#### **Министерство образования и науки Российской Федерации**

федеральное государственное автономное образовательное учреждение

высшего образования

# **«НАЦИОНАЛЬНЫЙ ИССЛЕДОВАТЕЛЬСКИЙ ТОМСКИЙ ПОЛИТЕХНИЧЕСКИЙ УНИВЕРСИТЕТ»**

Школа информационных технологий и робототехники

Направление подготовки 15.03.04 «Автоматизация технологических процессов и производств»

Отделение школы (НОЦ) автоматизации и робототехники

## **БАКАЛАВРСКАЯ РАБОТА**

#### **Тема работы Программно-аппаратный комплекс для дистанционного построения схемы окружающего пространства**

УДК 004.42:721.012.1

Студент

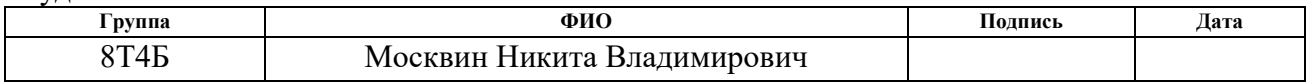

Руководитель

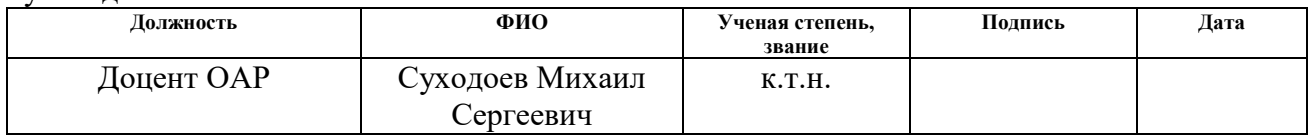

#### **КОНСУЛЬТАНТЫ:**

#### По разделу «Финансовый менеджмент, ресурсоэффективность и ресурсосбережение»

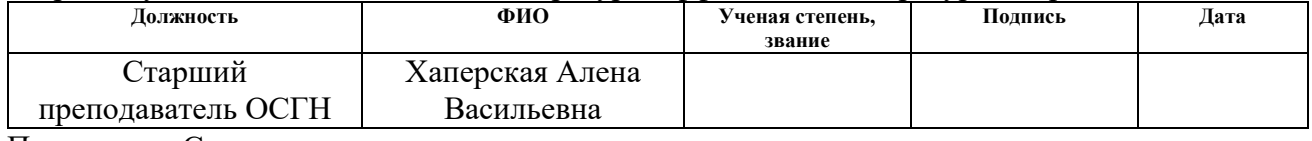

По разделу «Социальная ответственность»

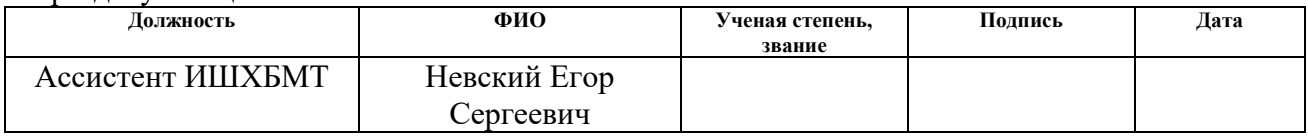

#### **ДОПУСТИТЬ К ЗАЩИТЕ:**

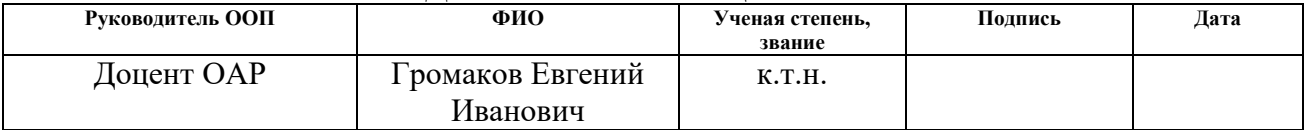

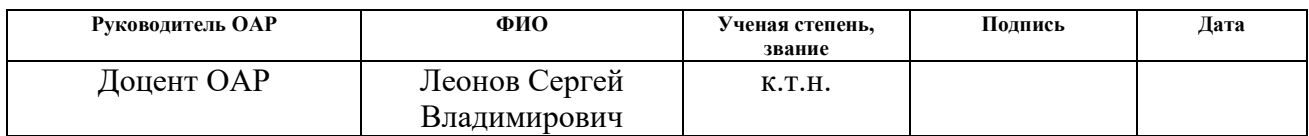

# ПЛАНИРУЕМЫЕ РЕЗУЛЬТАТЫ ОБУЧЕНИЯ

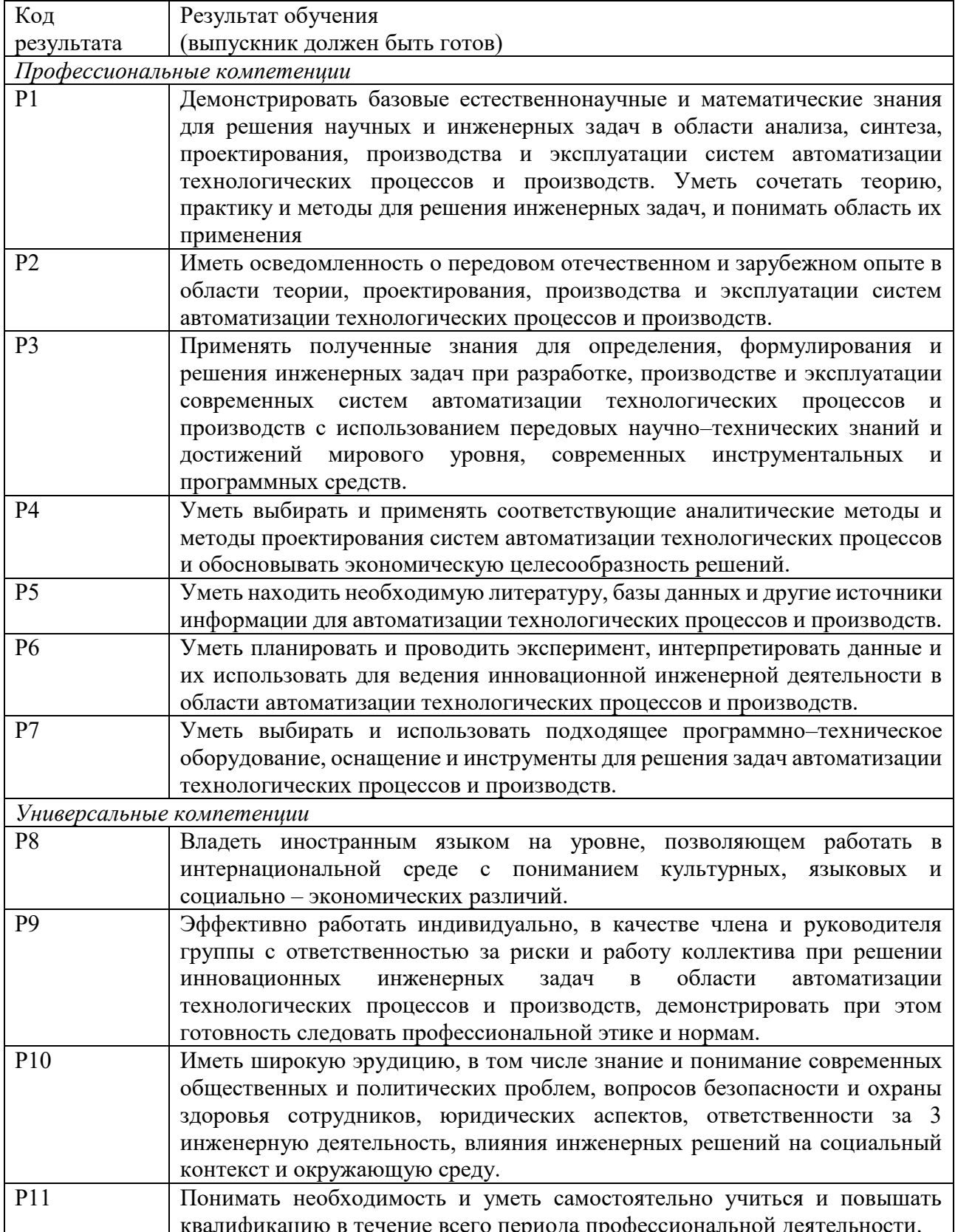

# **Министерство образования и науки Российской Федерации**

федеральное государственное автономное образовательное учреждение

# высшего образования **«НАЦИОНАЛЬНЫЙ ИССЛЕДОВАТЕЛЬСКИЙ ТОМСКИЙ ПОЛИТЕХНИЧЕСКИЙ УНИВЕРСИТЕТ»**

Школа информационных технологий и робототехники Направление подготовки 15.03.04 «Автоматизация технологических процессов и производств» Отделение школы автоматизации и робототехники

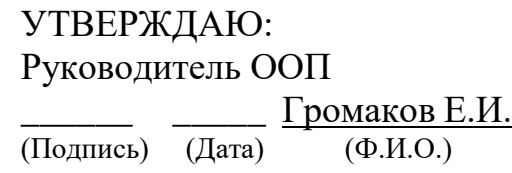

**ЗАДАНИЕ**

## **на выполнение выпускной квалификационной работы**

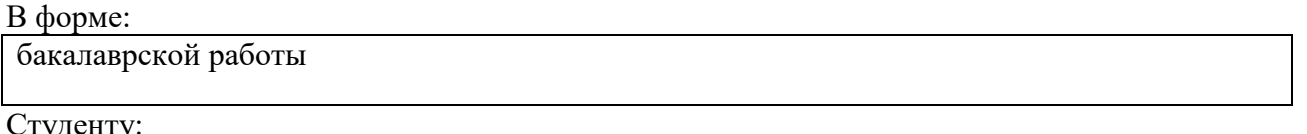

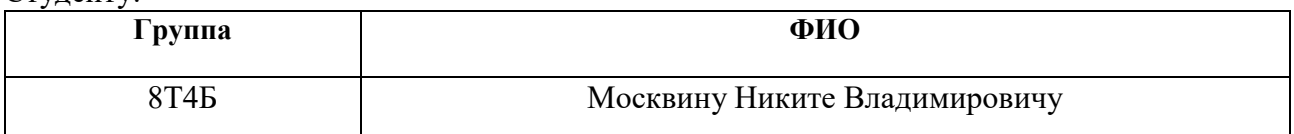

Тема работы:

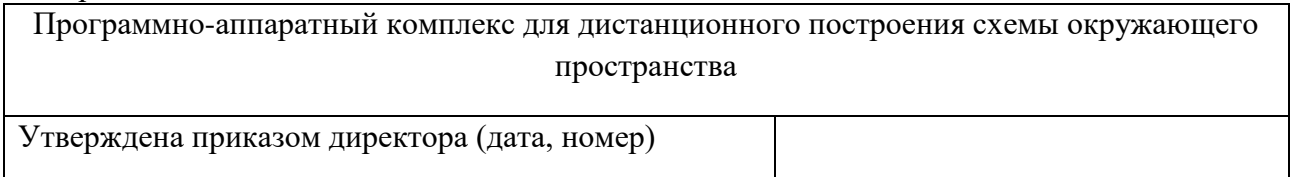

Срок сдачи студентом выполненной работы:

#### **ТЕХНИЧЕСКОЕ ЗАДАНИЕ:**

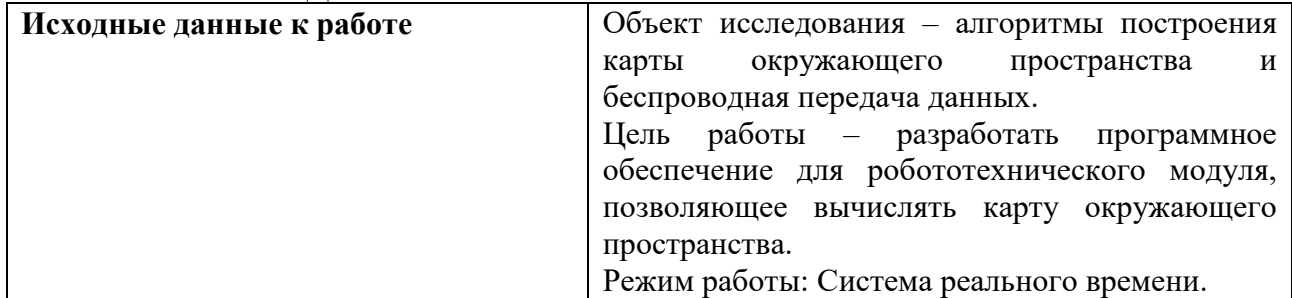

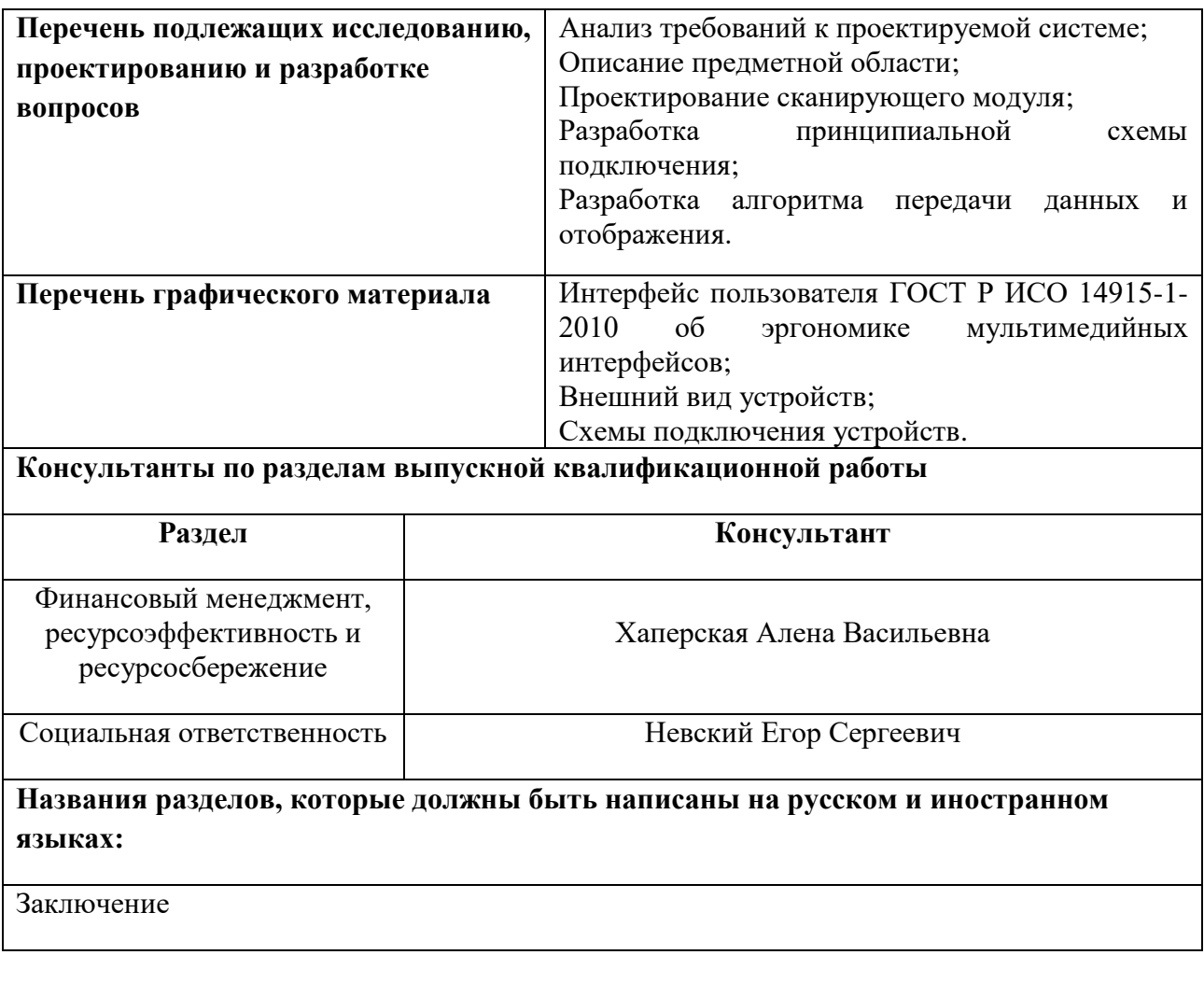

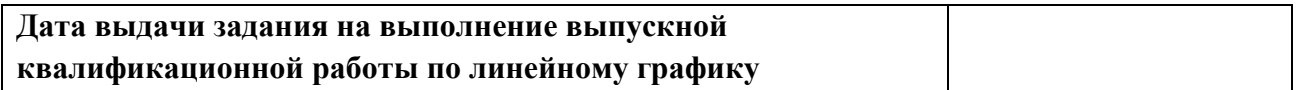

# **Задание выдал руководитель:**

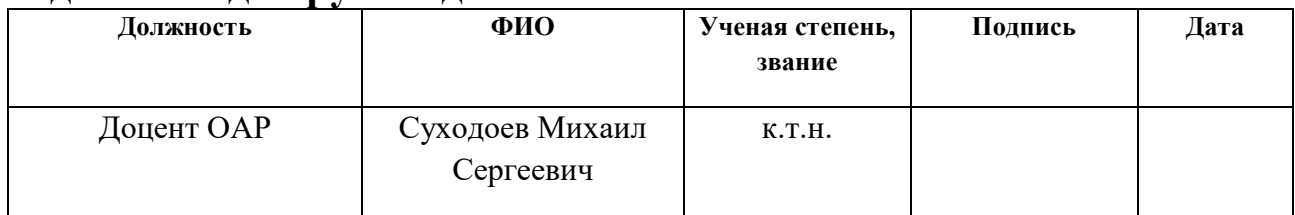

# **Задание принял к исполнению студент:**

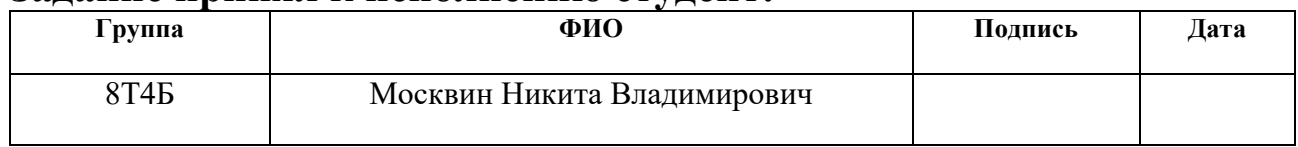

# **ЗАДАНИЕ ДЛЯ РАЗДЕЛА**

# **«СОЦИАЛЬНАЯ ОТВЕТСТВЕННОСТЬ»**

Студенту:

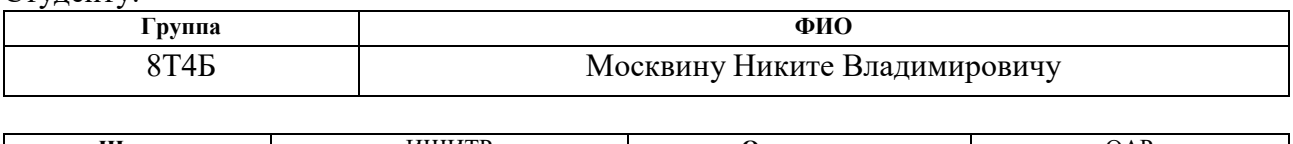

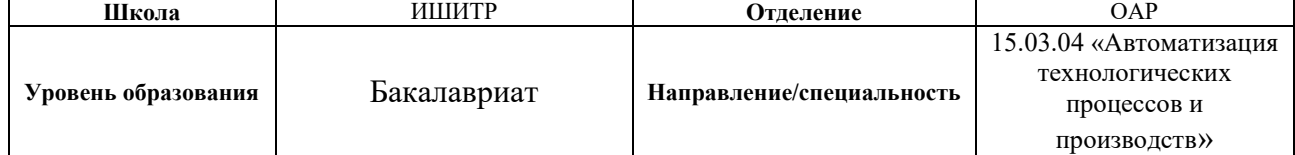

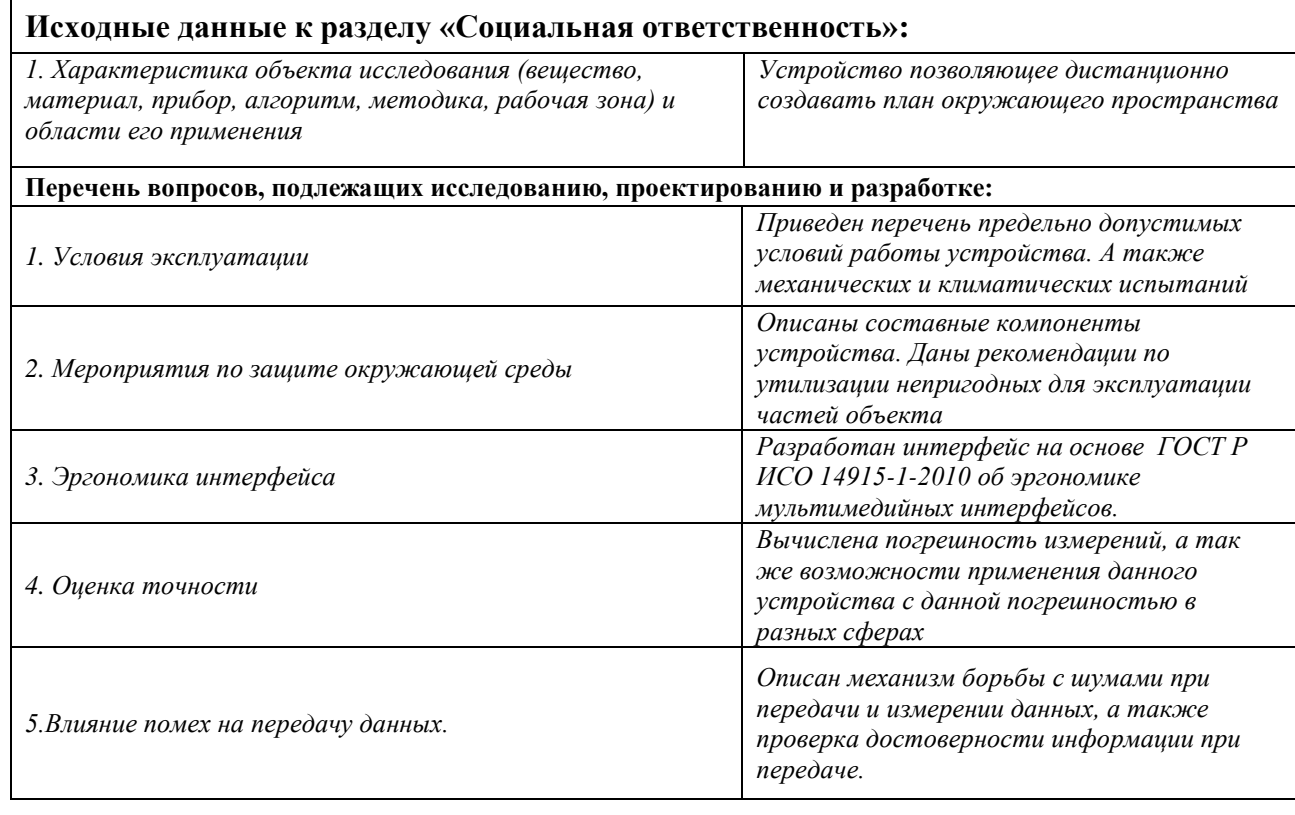

# **Дата выдачи задания для раздела по линейному графику**

#### **Задание выдал консультант:**

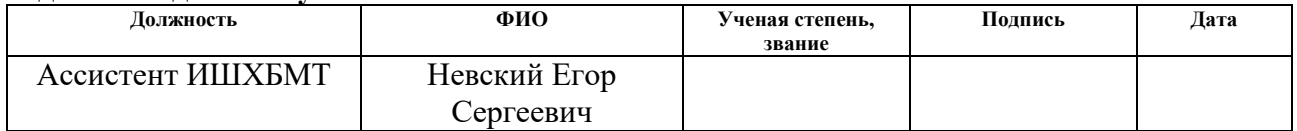

# **Задание принял к исполнению студент:**

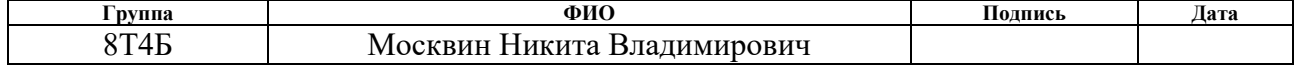

## **ЗАДАНИЕ ДЛЯ РАЗДЕЛА «ФИНАНСОВЫЙ МЕНЕДЖМЕНТ, РЕСУРСОЭФФЕКТИВНОСТЬ И РЕСУРСОСБЕРЕЖЕНИЕ»**

Студенту:

## **Группа ФИО** 8Т4Б Москвину Никите Владимировичу

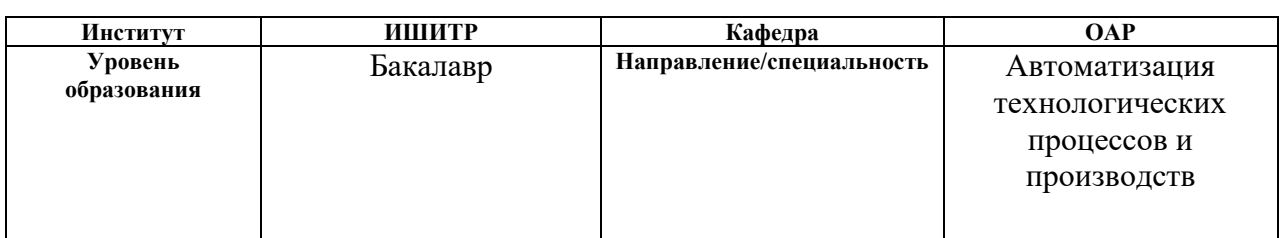

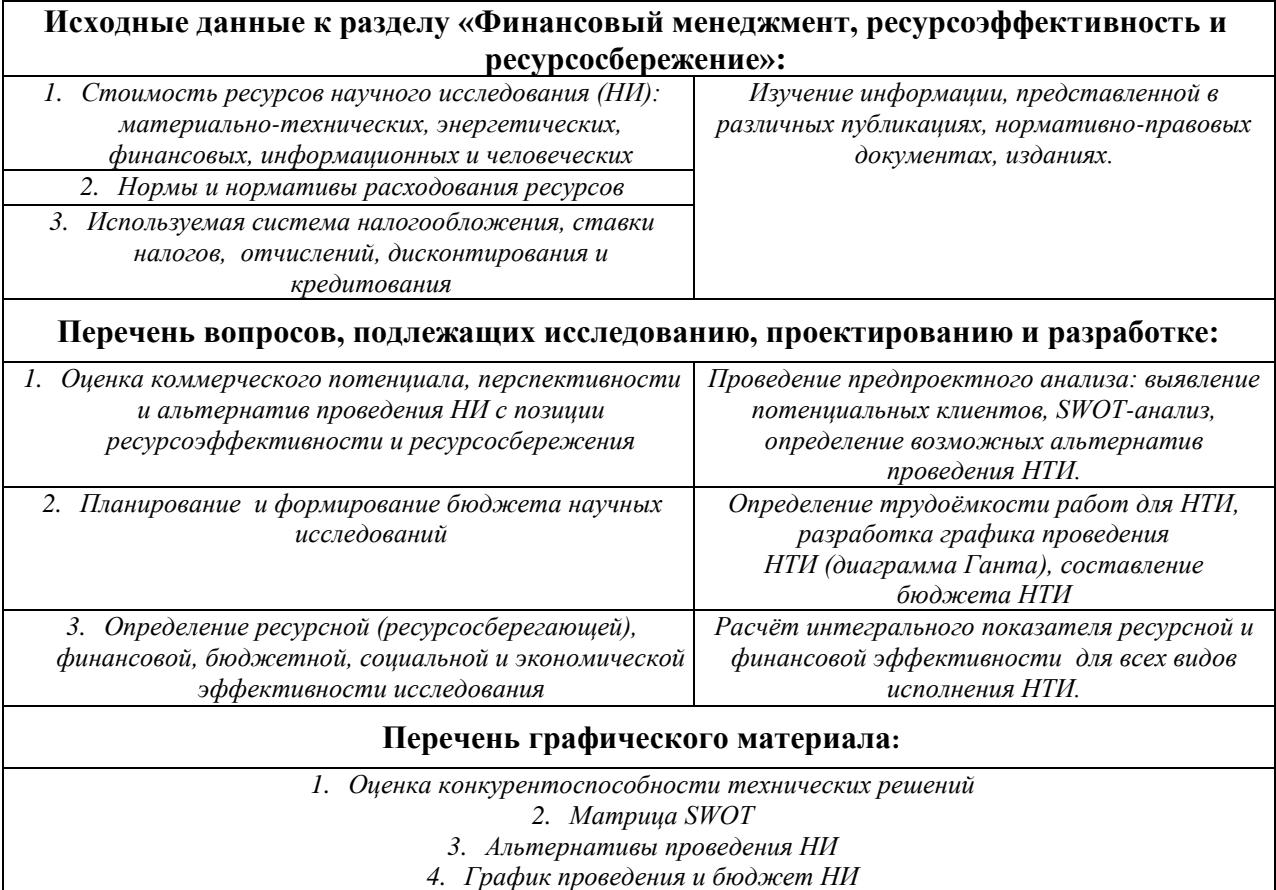

*5. Оценка ресурсной, финансовой и экономической эффективности НИ*

# **Дата выдачи задания для раздела по линейному графику** 10.05.2018

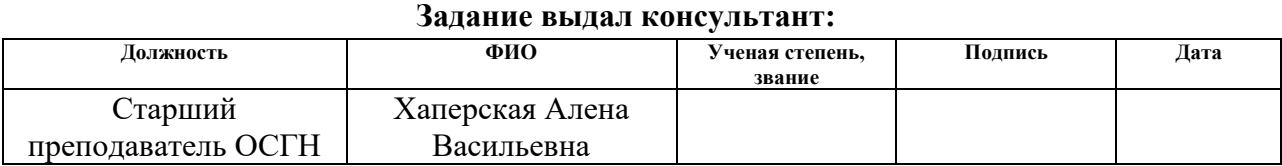

#### **Задание принял к исполнению студент:**

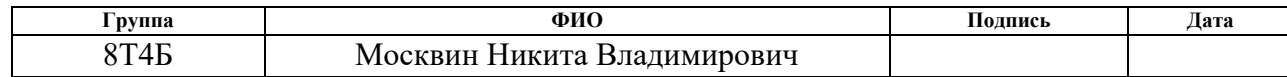

## Реферат

<span id="page-6-0"></span>ВКР содержит 92 с., 21 рис., 24 таблиц, 12 источников, 3 приложения. Ключевые слова: Телеметрия, картография, SLAM, радиосвязь, робот "Explorer".

В настоящей работе приведено решение по разработке программноаппаратного комплекса для дистанционного построения схемы окружающего пространства.

Объект исследования – алгоритмы построения карты окружающего пространства и беспроводная передача данных.

Цель работы – разработать программное обеспечение для робототехнического модуля, позволяющее вычислять карту окружающего пространства в режиме реального времени.

Метод проведения работы: теоретический и экспериментальный. Проведен обзор существующих способов вычисления карты и предложен собственный способ, состоящей из ультразвукового дальномера, радиомодуля и сервопривода. Была спроектирована и изготовлена конструкция модуля. Также были спроектированы и разработаны алгоритмы поиска линии, вычисления координат препятствий.

Выпускная квалификационная работы выполнена в текстовом редакторе Microsoft Word 2016 компании Microsoft

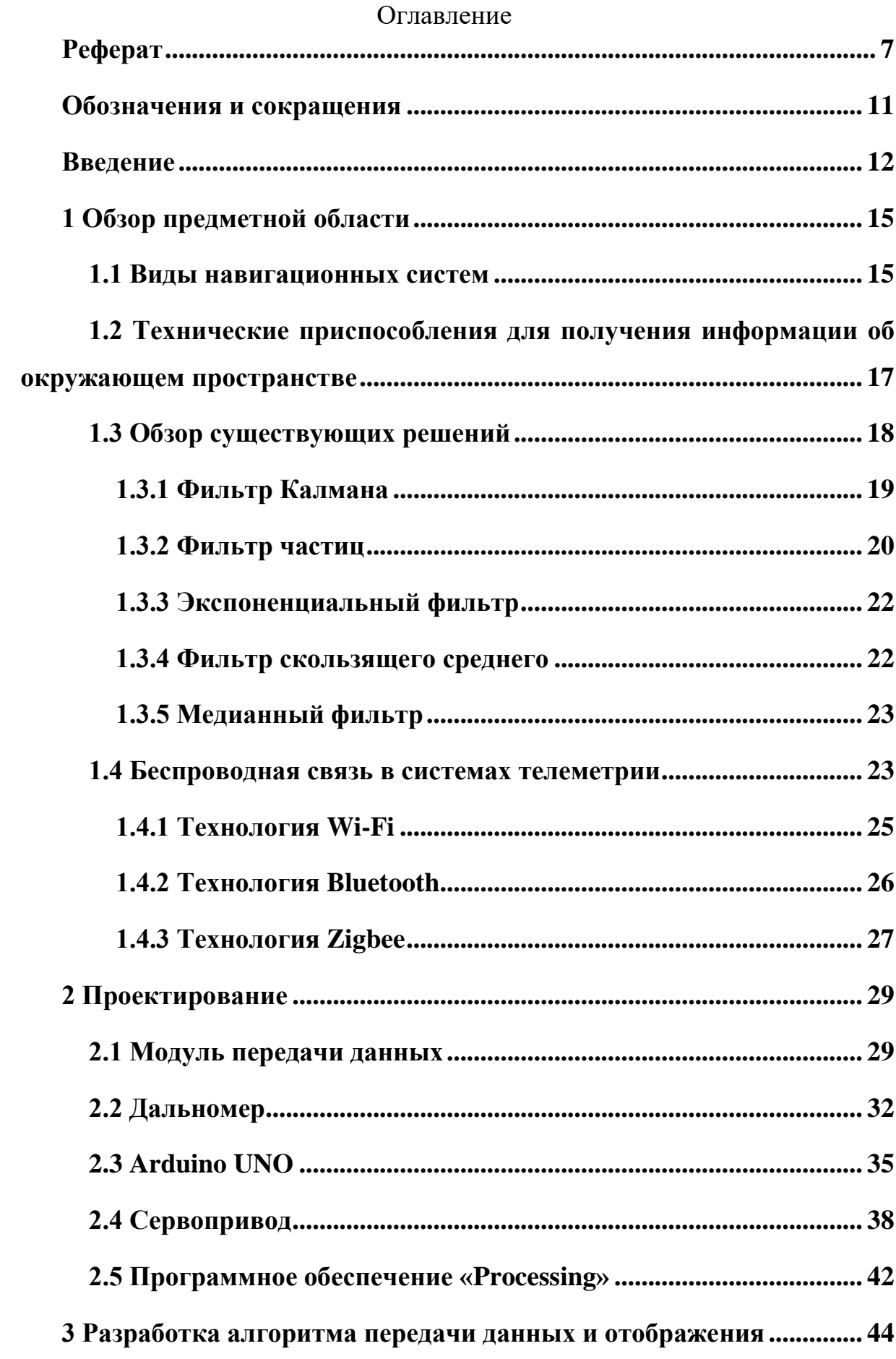

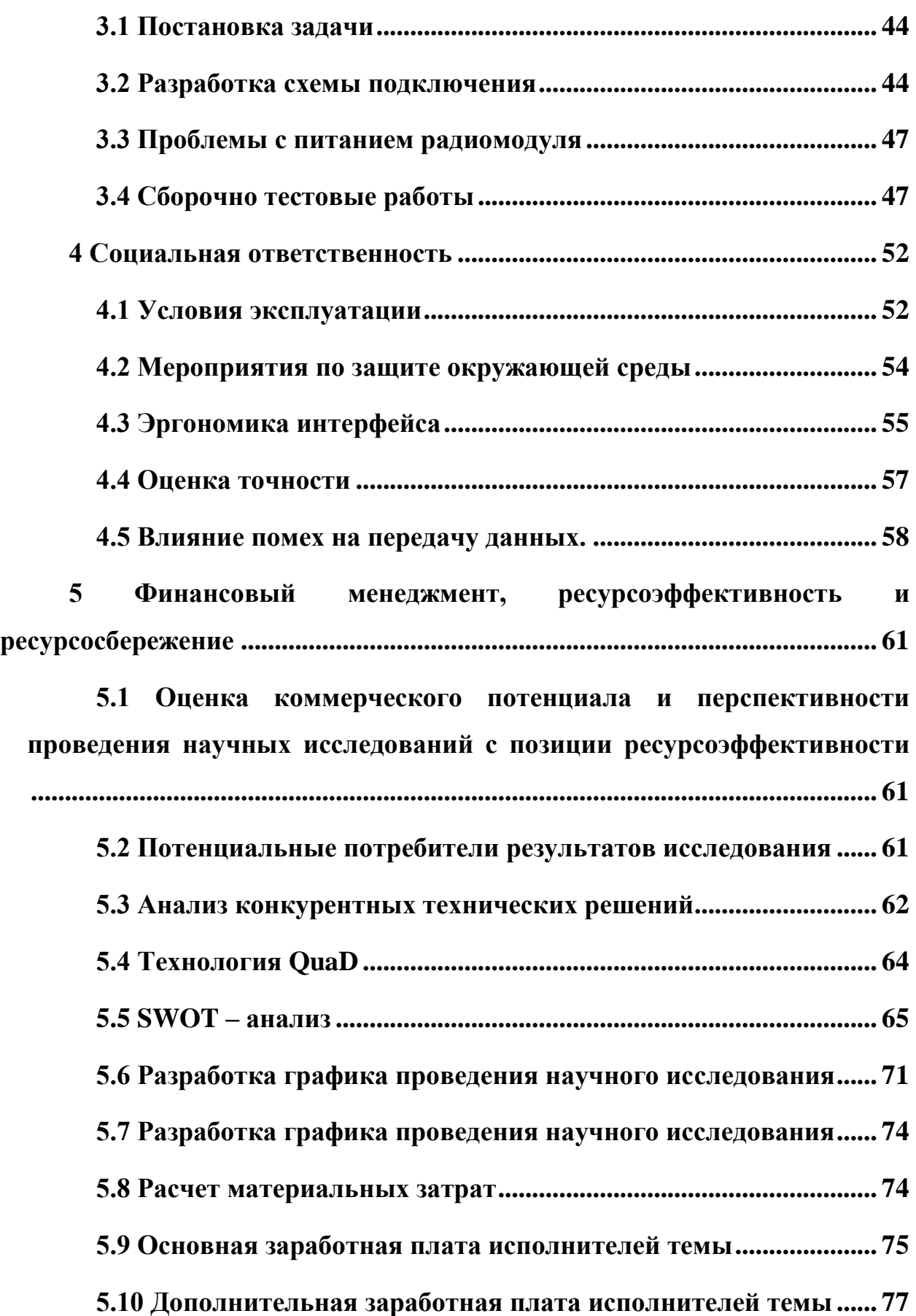

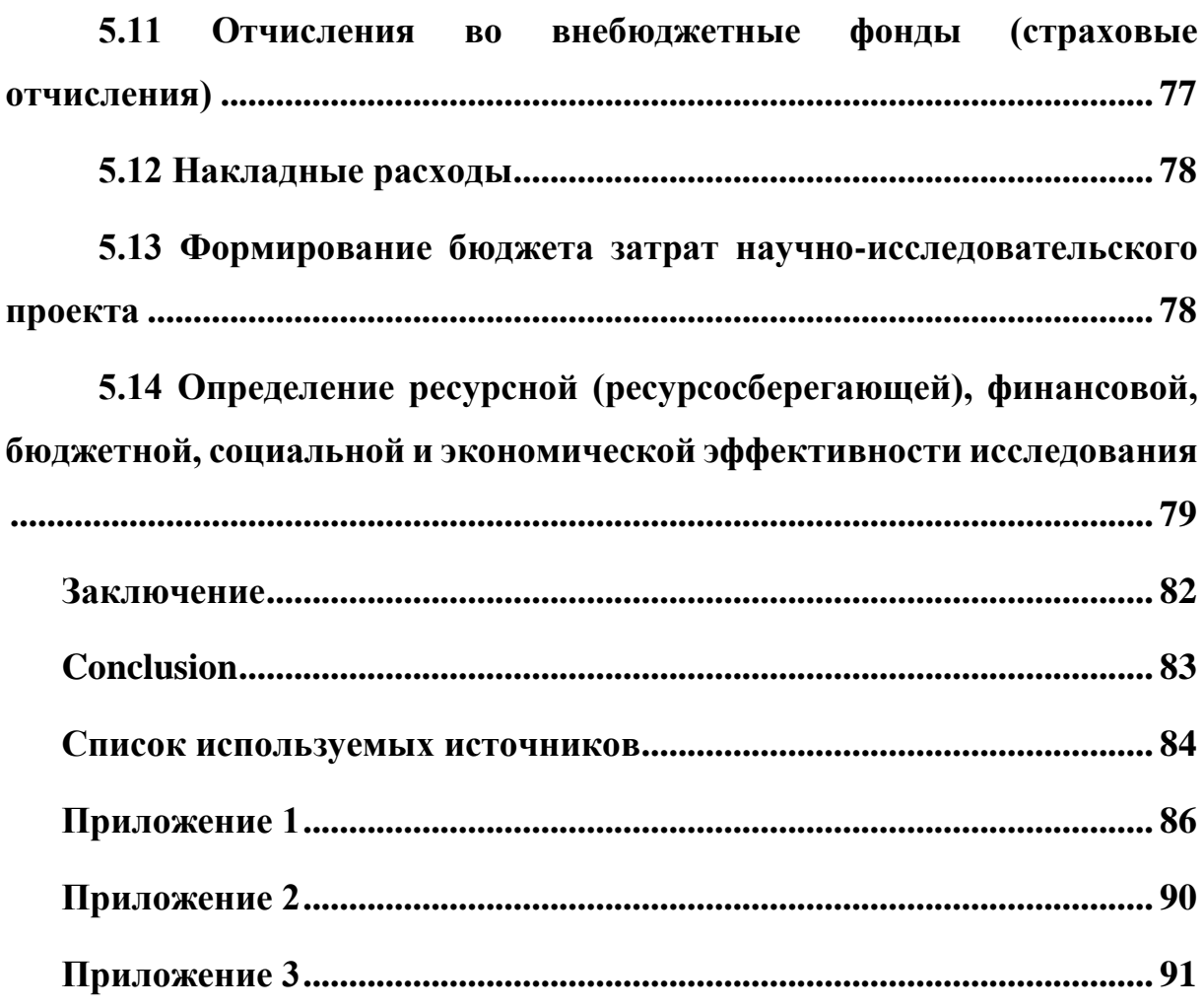

# **Обозначения и сокращения**

<span id="page-10-0"></span>ПО - программное обеспечение.

РМ - робототехнический модуль.

SLAM - от англ. Simultaneous Localization and Mapping - одновременная локализация и построение карты.

ЭВМ - электронно-вычислительная машина.

GPS - от англ. Global Positioning System - система глобального позиционирования.

УД – ультразвуковой дальномер

ВЧ – высокочастотные

УЗ – ультразвук

#### <span id="page-11-0"></span>**Введение**

Использование роботов в современном мире является одной из самых востребованных отраслей в промышленности, исследованиях и предпринимательской деятельности. В докладе «The future of employment: how susceptible are jobs to computerization?» авторы которого Carl Benedikt Frey и Michael Osborne можно понять, что 90% рабочих мест занимаемыми людьми, могут выполнять роботы. Как мы знаем, человек имеет: физиологические потребности, потребность в безопасности, любви, самореализации и прочее, все это не позволяет человеку работать 24 часа в сутки 7 дней в неделю. Смысл жизни робота прост — это работа, роботы созданы для выполнения 1-2 задач выполняя эти задачи робот обрабатывает тысячи алгоритмов, что позволяет выполнять задачу с максимальной эффективностью, в тоже время, роботы совсем не привередливы к условиям труда, им не нужно страхование от несчастных случаев, что позволяет роботу работать на опасных или на экстремальных участках производства. Дополнительным плюсом использования машин является их быстрозаменяемость. Бывают ситуации, когда найти замену высококвалифицированному сотруднику занимает очень много времени, в то время как замена или ремонт робота позволят снизить часы простоя производства.

В последнее время робототехника поддерживает тенденцию быстроразвивающейся отрасли во всех сферах деятельности, от микрохирургии до освоения новых планет. В исследованиях малодоступных участков местности начинают использовать роботов все больше и больше. Большинство пещер и шахт являются труднодоступными или имеют огромную площадь. Для того что бы человек мог безаварийно исследовать пещеры, необходимо иметь специальное оборудование, а также пройти специальную подготовку на протяжении двух лет, где человек сможет получить теоретически и практические навыки. Однако даже опытные исследователи испытывают большие трудности попадая в незнакомую пещеру, например, неожиданное препятствие, которое не дает возможности

12

пройти дальше, а также оценить необходимость или возможность исследования пещеры. Для решения данной задачи должен использоваться робот — он значительно сократит время на исследование пещеры, покажет план, температуру и влажность, получит образцы почвы, площадь и другие параметры которые необходимы исследователям. Для того, чтобы подчеркнуть значимость исследования пещер при помощи мобильных роботов, стоит упомянуть, что существует пещера «Мовиле» на территории Румынии. Исследование этой пещеры является одним из важных аспектов человечества. Эта пещера содержит уникальную экосистему. Она существовала и развивалась без связи с дневной поверхностью, предположительно, последние 5 миллионов лет. В законсервированной пещере, площадью около 1200 м², было обнаружено 46 видов наземных и водных беспозвоночных, из них 33 – ранее неизвестные и нигде более не встречающиеся.Доступ в пещеру разрешен только в исследовательских целях. Посещения ограничены двумя часами по два раза в месяц, группами не более трех человек в чистых комбинезонах и обуви, а лучше без нее. Вход в нее защищен двумя люками и герметичной крышкой. Подобные пещеры не такая уж редкость на Земле, например, пещера «Аялон» в Израиле, которая тоже образовалась примерно 5 млн. лет назад и была изолирована от наземной атмосферы. Все это дает хорошую мотивацию для создания роботаисследователя, который заменял бы собой ученых.

Помимо исследования пещер, данные роботы могут помогать людям при проведении аварийно-спасательных работ, во время ликвидаций стихийных бедствий, патрулирование территории и так далее. Решения, применяемые в этой области, бывают самыми разными, например, недавно ученые из Стэнфордского университета представили гибкого змеевидного робота, который растет как лиана, протискиваясь через завалы, чтобы найти оставшихся в живых, причем робот способен даже доставлять им воду.

Картографирование местности автономными мобильными роботами представляет собой комплексную проблему, возможность решения которой

находится в непосредственной зависимости от качества информационноизмерительных средств, а также условий окружающей среды. Одна из ключевых функций, которой должен обладать автономный мобильный робот, определения параметров собственного это возможность точного местоположения и построения карт местности. Следует учитывать, что полученные данные подлежат дальнейшей обработке. Так как мобильные роботы зачастую должны действовать в нестационарных динамических средах, то скорость получения и обработки данных должны быть сопоставимы со скоростью изменения среды, а также со скоростью изменения собственного состояния. Иначе говоря, робот должен обрабатывать данные и принимать решения в режиме реального времени. В качестве измерителей расстояния камеры, лазерные дальномеры, ультразвуковые наиболее популярны: дальномеры или лидары. Используя данные о расстоянии до объектов, строится карта окружающего пространства.

«лишь 1-2 метра Существующие системы навигации, основанные на применении систем GPS по объективным причинам не в состоянии обеспечить необходимую точность определения текущего местоположения автономного мобильного робота, в то время как развитие технологий локальной навигации на основе визуальной обработки связи позволяют с высокой степенью достоверности осуществить оценку окружающих объектов» [1].

Автономные мобильные роботы функционально можно разделить на две части. Первая часть — это алгоритм прохождения «лабиринта», то, чем руководствуется робот что бы исследовать пещеру. Вторая часть отвечает за отображение полученных данных и передачу данных от робота к пользователю, другими словами, осуществляется телеметрия.

Целью работы является осуществление телеметрии между роботом и пользователем, а также построение плана окружающего пространства.

14

## 1 Обзор предметной области

<span id="page-14-0"></span>Навигация является одной из самых сложных задач, необходимых для мобильного правильного функционирования робота. Реализация навигационной системы, в которой заранее известна карта окружающего мира, не представляет больших сложностей для ориентирования робота. Построение карты при постоянно известном положении робота также в значительной степени решенная проблема. Гораздо сложнее решать эти проблемы одновременно, не зная заранее ни карты, ни положения робота. Для решения данной проблемы в последнее время наибольшее развитие получили алгоритмы метода SLAM (Simultaneous Localization And Mapping). SLAM – это метод одновременной навигации и построения карты, используемый роботами и автономными транспортными средствами для построения карты в неизвестном пространстве или для обновления карты в заранее известном пространстве с одновременным контролем текущего местоположения и пройденного пути.

## 1.1 Вилы навигационных систем

<span id="page-14-1"></span>Выделяют три вида навигационных систем:

- 1. глобальная определение абсолютных координат устройства при движении по длинным маршрутам;
- 2. локальная определение координат устройства по отношению к некоторой (обычно стартовой) точке. Эта схема востребована разработчиками тактических беспилотных самолетов и наземных роботов, выполняющих миссии в пределах заранее известной области:
- 3. персональная позиционирование роботом частей своего тела и взаимодействие с близлежащими предметами, что актуально для устройств, снабженных манипуляторами.

Разрабатываемый модуль имеет локальную навигационную систему, поскольку предполагается использование в заранее неизвестной среде. В условиях пещер и прочих местах с ограниченной возможностью получения данных, очень трудно реализовать глобальную систему определения координат, а позиционирование собственного положения относительно объектов является избыточной функцией.

Системы навигации классифицируются еще по одному признаку — они могут быть пассивными и активными. Пассивная система навигации подразумевает прием информации о собственных координатах и других характеристиках своего движения от внешних источников. Например, «навигация с помощью GPS. Но использование GPS в локальных навигационных системах нежелательно, поскольку гарантированная точность в лучшем случае составляет лишь 1-2 метра» [2]. В условиях плотной городской застройки, когда значительная часть небосвода скрыта расположенными рядом строениями, навесами и прочими препятствиями, точность определения координат может падать до 20-30 метров. Такая точность неприемлема в решениях задачи локальной навигации.

Другая пассивная концепция локальной навигации — с помощью радиомаяков – заключается в размещении в зоне действий робота источников радиосигналов, которые обрабатываются бортовым микропроцессором. Такая система не может использоваться в недетерминированной среде, а значит, является решением лишь определенного узкого круга задач.

Недетерминированным процессом является каждый процесс, протекание и результат которого полностью не зависит от целенаправленной деятельности человека. Недетерминированными процессами являются ведение боевых действий, все природные процессы (землетрясения, извержения вулканов и т.п.), пожары, взрывы (как результаты техногенных аварий) и тому подобное.

«Активные навигационные системы рассчитаны на определение местоположения исключительно своими силами, не используя данных с внешних источников» [3].

16

Навигационная система, применяемая в разрабатываемом модуле, является активной, поскольку она рассчитана на определение местоположения на основании данных с датчиков.

# <span id="page-16-0"></span>**1.2 Технические приспособления для получения информации об окружающем пространстве**

Рассмотрим технические приспособления, позволяющие получать информацию об окружающем пространстве.

- «Лазерный сканер точек. С помощью него можно вычислять расстояние до точек на большом расстоянии (до 4000 метров) со скоростью обработки 222 000 точки в секунду с точностью до 1 мм» [4]. Однако эти сканеры не предназначены для рядовых потребителей, поскольку имеют очень высокую стоимость. Кроме этого, возникает ряд проблем с их использованием в местах, где есть стекло (из-за отражений) и под водой (из-за рассеивания).
- «Ультразвуковые генераторы сонары. Несмотря на относительно низкую цену, сонары непопулярны из-за невысокой точности измерений, малого угла зрения и большого времени отклика» [4].
- «Инфракрасные дальномеры. Несмотря на дешевизну и доступность, их область применения ограничена вследствие низкой точности измерений и невысокой предельной дальности — порядка 150 сантиметров.  $[4]$ »
- Одометры. Одометр это прибор, позволяющий рассчитывать пройденный путь на основании данных, полученных от приводов (например, от колес). В реальных условиях одометры подвержены негативному влиянию, такому как скольжение и пробуксовка колес. Если при оценке пройденного расстояния полагаться исключительно на одометр, то накопленные ошибки могут не только затруднить построение карты, но и сделать эту задачу невыполнимой. Поэтому, как правило, одометр используют как

вспомогательный датчик в комбинации с другими датчиками.

 Видеокамеры. Видеокамеры способны дать больше информации об окружающем пространстве, например, тип поверхности. В настоящее время для решения задач технического зрения широко применяются стереосистемы, состоящие из двух сопряженных видеокамер. Такая система дает возможность не только рассчитывать расстояние до препятствий, но и строить 3D-модель окружающего мира. Наиболее распространенными проблемами при использовании видеокамер являются: высокая вычислительная сложность, неточная калибровка, зависимость от освещения, ошибочные данные при работе с отражающими поверхностями, однородное окружение.

#### **1.3 Обзор существующих решений**

<span id="page-17-0"></span>«В настоящее время существует большое количество систем, решающих задачу SLAM» [5]. Например, подводный картограф — это робот, который плавает под водой и создает карту труднодоступной местности, один из таких роботов был запущен под лед Антарктиды. В результате его работы ученые смогли получить точную информацию о толщине ледяного покрова, глубине и подводном рельефе.

Очередное изобретение, которое находится на стадии разработки предложила группа специалистов из Технологического института Джорджии, Университета Пенсильвании и Калифорнийского технологического института (США), группа занята разработкой миниатюрных роботов, которые в будущем будут оказывать значительную поддержку военнослужащим и сотрудникам спасательных служб. Данные роботы смогут в автономном режиме передвигаться по незнакомым зданиям, внимательно изучат систему коридоров, обнаружат двери и окна, вдобавок создадут подробную карту помещения, которая поможет спасти жизни людей в последующих военных или спасательных операциях.

Для успешного решения задачи SLAM используются комбинации датчиков и алгоритмов, задача которых обрабатывать информацию с датчика. Так как датчики имеют погрешность и способны находиться под влиянием шумов необходимо фильтровать информацию, которая мешает корректной работе. Фильтр — это алгоритм обработки данных, выделяющий только те данные, которые нужны пользователю.

На сегодняшний день наибольшую распространённость получили Фильтр Калмана и фильтр частиц.

# 1.3.1 Фильтр Калмана

<span id="page-18-0"></span>«Фильтр Калмана — рекурсивный фильтр, использующий принятую модель динамической системы для получения оценки, которая может быть существенно скорректирована в результате анализа каждой новой выборки измерений во временной последовательности» [6]. Принцип работы фильтра Калмана представлен на рисунке 1.

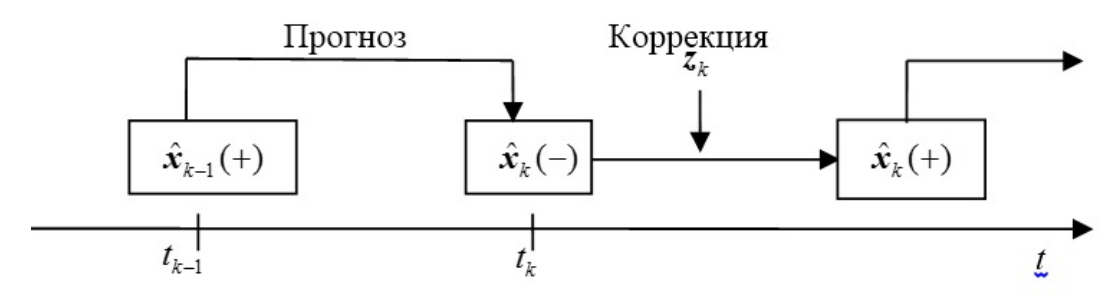

Рисунок 1 – фильтр Калмана

Допустим, что в момент времени  $t_{k-1}$  получена оценка вектора состояния системы  $x_{k-1}$ . Теперь для того, чтобы получить оценку в момент  $t_k$ , необходимо построить прогноз оценки  $x_k(-)$ . Основываясь на  $x_{k-1}$ , получаем измерения  $z_k$  и корректируем оценку в момент  $t_k$ , базируясь на прогнозе и измерениях, в итоге получаем окончательную оценку вектора состояния  $x_k(+)$ .

Идея фильтра Калмана заключается в нахождении наилучшего приближения к координате  $x_{k-1}$  выбрав золотую середину между показаниями  $z_{k+1}$  неточного сенсора и  $x_k^{opt} + u_k$  - показаниями того, что мы ожидаем увидеть. Для этого, к показанию датчика мы добавляется вес К, а предсказанному значению вес  $(1-K)$ . Формула фильтра Калмана:

$$
x_k^{opt} = K * z_{k+1} + (1 - K) * (x_k^{opt} + u_k)
$$

 $K$  — это коэффициент Калмана, и он зависит от шага итерации  $K_{k+1}$ . Теперь, задача состоит в том, чтобы подобрать такие К, чтобы  $x_k^{opt} \approx x_{k+1}$ . К минусам данного фильтра можно отнести квадратичную зависимость сложности алгоритма от количества наблюдаемых объектов, а также как и любой линейный фильтр, фильтр Калмана плохо себя показывает при случайных «вбросах» данных.

# 1.3.2 Фильтр частиц

<span id="page-19-0"></span>приближенное Фильтр частиц позволяет получить значение параметров, которые нельзя измерить напрямую. Для построения этой оценки фильтр использует изменение параметров, связанных с первыми. Схема работы фильтра представлена на рисунке 2.

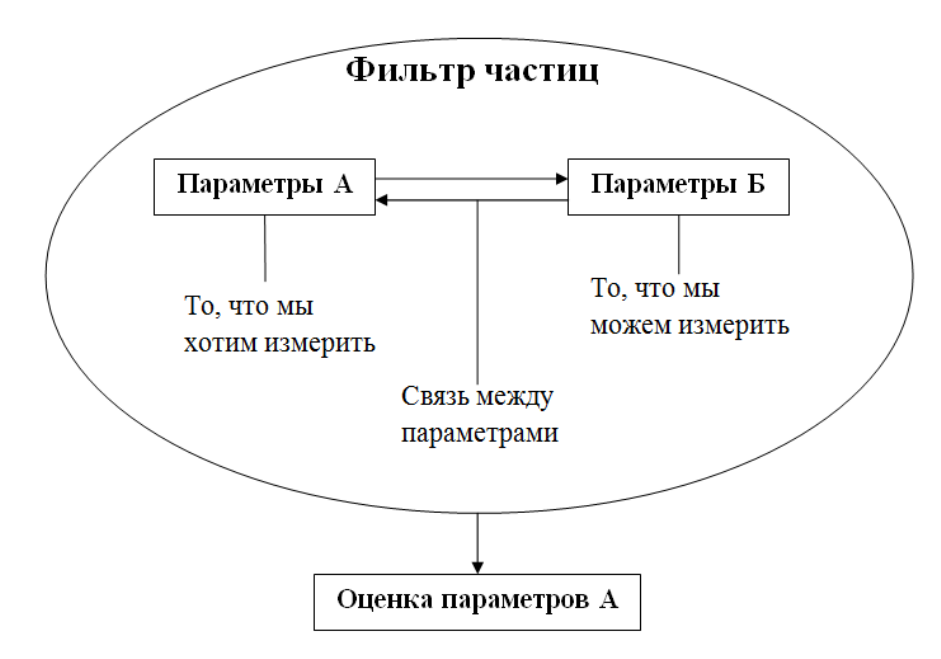

Рисунок 2 – Схема работы фильтра частиц.

Принцип работы фильтра можно разделить части: на две инициализация и фильтрация.

Инициализация включает в себя: задание параметров, начальное распределение и другие условия работы фильтра. Главным параметром данного фильтра является число этих частиц. Зависимость простая, чем больше частиц – тем точнее работа фильтра, однако и количество вычислений нужно проводить больше на каждой итерации цикла. Сумма всех частиц равна единице, так как мы предполагаем, что полное множество частиц описывает положение нашего робота. Каждая частица является потенциальной траекторией робота и содержит в себе информацию о состоянии карты рабочей среды в текущий момент времени.

Непосредственно фильтрацию можно разделить на три этапа:

- 1. Движение (motion update). На данном этапе осуществляется движение робота, однако движение робота осуществляется с погрешностями. Например, робот думает, что проехал 200 метров, а фактически из-за рельефа или скольжения проехал больше или меньше. При этом все частицы в области робота тоже должны сместиться на 200 метров, но и они могут смещаться с погрешностью.
- 2. Измерение (measurement update). Робот совершает измерения и получает новую информацию о своем местоположении и пространстве. Далее окружающем полученные измерения сравниваются с измерениями каждой частицы, для того что бы определить вес частицы. Вес частицы — это основной ее параметр, который определяет вероятность того, что координаты этой частицы совпадают с координатами робота.
- 3. Отсев. После обработки информации и определения веса каждой частицы существует необходимость отсева частиц, если суммарный вес частиц превышает 1. Суть отсева проста, убрать из массива N частиц с наименьшим весом, после чего сформировать новый, достоверный массив N1 в который войдут частицы с наибольшим Becom.

Данный фильтр обладает достаточно высокой точностью, однако обладает рядом недостатков: Большая вычислительная сложность, а также

встает вопрос о том, какие частицы считать маловероятными? Возможно сравнение с наиболее вероятной частицей, однако на практике этот критерий нужно подбирать опытным путём для каждой конкретной задачи.

## <span id="page-21-0"></span>1.3.3 Экспоненциальный фильтр

Экспоненциальный фильтр. Данный фильтр использует формулу

$$
X_t = \alpha \cdot x_t + (1 - \alpha) \cdot X_{t-1},
$$

где  $X_t$  — результат фильтрации на текущий момент времени t,

 $x_t$  — измеренное значение на текущий момент времени t,

X<sub>t-1</sub> — значение величины, измеренное на предыдущей итерации.

Параметр α подбирается итерационно, следуя следующим правилам. Чем меньше альфа, тем более гладким будет результат. Два крайних случая: альфа равно нулю и альфа равно единице. В первом случае фильтр вообще не зависит от измеренных значений, то есть он очень-очень гладкий. Во втором случае результат в точности равен последнему измеренному значению, то есть фильтрация в принципе не происходит. Минусами данного метода являются:

- необходимость хранения в памяти вычислительного устройства  $\bullet$ нескольких последних значений;
- на выход фильтра одинаково влияют все измеренные значения внутри локального окна. То есть влияние более старых значений такое же, как влияние самого последнего.

# 1.3.4 Фильтр скользящего среднего

<span id="page-21-1"></span>Фильтр скользящего среднего - Результат фильтрации такого фильтра, есть среднее арифметическое последних N отсчетов входного сигнала. Для небольшого окна усреднения, шумы будут вносить серьезные коррективы в конечный результат, поэтому данный фильтр используется более эффективно при большем размере N. Отсюда вытекает его главный недостаток вычислительная сложность, пропорциональная длине фильтра N.

## 1.3.5 Медианный фильтр

<span id="page-22-0"></span>Медианный фильтр представляет собой окно выборки, внутри которого происходит фильтрация. Алгоритм работы следующий: входные значения заполняют окно выборки, после заполнения элементы сортируются в порядке возрастания или убывания после чего берется число, находящееся в середине данного окна, в случае четного окна выборки берется полусумма чисел, стоящих на средней позиции. Преимуществом данного фильтра является исключение влияния случайных скачкообразных значений, для исполнения данного алгоритма требуются малые вычислительные мощности, которые не растут со временем работы алгоритма.

## 1.4 Беспроводная связь в системах телеметрии

<span id="page-22-1"></span>«Беспроводные системы телеметрии применяются уже более 30 лет. Несмотря на то, что проводная связь обеспечивает надежную защиту от потери данных имеет большую скорость обмена информации, беспроводные системы постепенно вытесняют проводные решения» [7]. Ограничение применения проводных связей является:

- география: в зависимости от географических особенностей территории часто возникают сложности при прокладке проводных соединений, особенно в сельской и горной местности;
- экономичность: стоимость проводной системы пропорциональна длине используемого провода, так как в некоторых случаях необходимо использовать повторители для компенсации падения уровня сигнала. Это означает, что при масштабировании проводной сети требуется более дорогое решение;
- комфорт: с точки зрения потребителей размещение провода в определенных местах крайне нежелательно и неудобно. Поэтому для потребителя проводная система рассматривается лишь как самая нежелательная альтернатива при построении системы связи.

Эти три главных недостатка проводной передачи объясняют, почему беспроводные технологии набирают популярность. В диапазоне частот 2.4 ГГц. тремя самыми популярными стандартами беспроводной связи являются Wi-Fi, Bluetooth и ZigBee, каждое из которых имеет свои особенности и пользуются типологией «mesh» или «звезда».

Mesh сеть – сетевая топология, построенная на принципе ячеек, в которой рабочие станции сети соединяются друг с другом и способны принимать на себя роль коммутатора для остальных участников.

Топология типа «звезда» – базовая [топология](https://ru.wikipedia.org/wiki/%D0%A1%D0%B5%D1%82%D0%B5%D0%B2%D0%B0%D1%8F_%D1%82%D0%BE%D0%BF%D0%BE%D0%BB%D0%BE%D0%B3%D0%B8%D1%8F) [компьютерной сети,](https://ru.wikipedia.org/wiki/%D0%9A%D0%BE%D0%BC%D0%BF%D1%8C%D1%8E%D1%82%D0%B5%D1%80%D0%BD%D0%B0%D1%8F_%D1%81%D0%B5%D1%82%D1%8C) в которой все [клиенты](https://ru.wikipedia.org/wiki/%D0%9A%D0%BE%D0%BC%D0%BF%D1%8C%D1%8E%D1%82%D0%B5%D1%80) сети присоединены к центральному узлу.

Различия топологий «mesh» и «звезда» на рисунке 3 показано, что используемые в Wi-Fi и Bluetooth топологии, подключены к одному центральному устройству или шлюзу. Устройства не взаимодействуют друг с другом и если возникнет помеха, то данные устройства будут отрезаны от шлюза и не смогут обмениваться информацией, или в случае выхода из строя центрального устройства то вся сеть окажется без связи. В технологии «mesh», которая используется в ZigBee, данная проблема отсутствует, потому что в случае возникновения помехи автоматически находится новый маршрут, это достигается наличием избыточных связей между соседними узлами. Тоже самое справедливо для выхода одного из узлов сети.

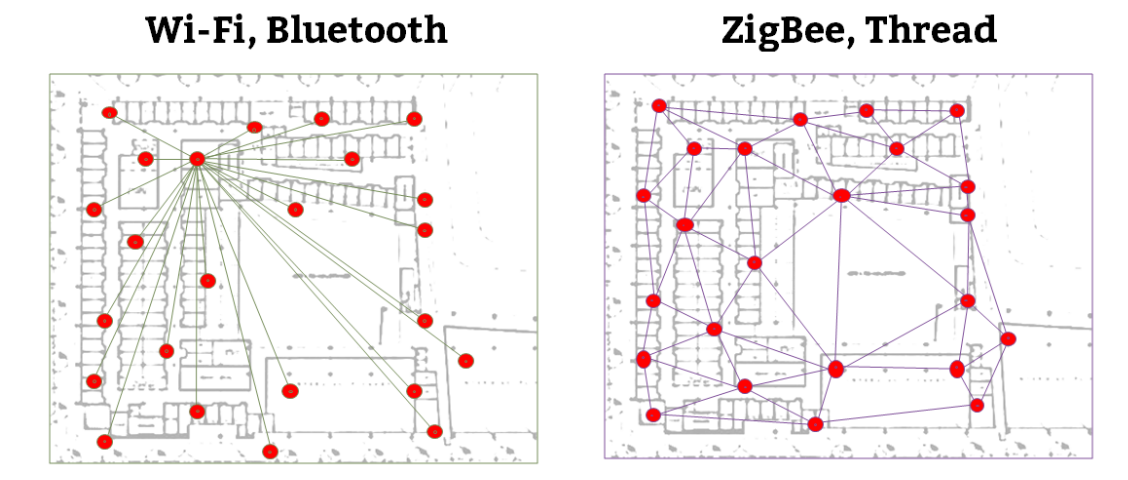

Рисунок 3 – топологии «звезда» и «mesh»

IEEE 802.11 — набор стандартов связи для коммуникации в беспроводной локальной сетевой зоне частотных диапазонов 0.9; 2.4; 3.6; 5 и 60 ГГц.

## **1.4.1 Технология Wi-Fi**

<span id="page-24-0"></span>Wi-Fi — это технология беспроводной локальной сети с устройствами на основе стандартов IEEE 802.11. Данная технология является самой распространённой техническим решением для организации беспроводной сети пользовательских и промышленных устройств использует топологию «звезда». В 2009 г. был принят стандарт IEEE 802.11n, который позволяет повысить скорость передачи данных практически вчетверо по сравнению с устройствами стандартов 802.11g (максимальная скорость которых равна 54 Мбит/с). Теоретически 802.11n способен обеспечить скорость передачи данных до 600 Мбит/с. Ключевой компонент стандарта 802.11n — технология MIMO (Multiple Input, Multiple Output) — предусматривает применение пространственного мультиплексирования, которое обеспечивает доставку каждого бита информации получателю с небольшой вероятностью влияния помех и потерь данных. Именно возможность одновременной передачи и приема данных определяет высокую пропускную способность устройств 802.11n.

Схема работы мультиплексирования данных представлена на рисунке

4

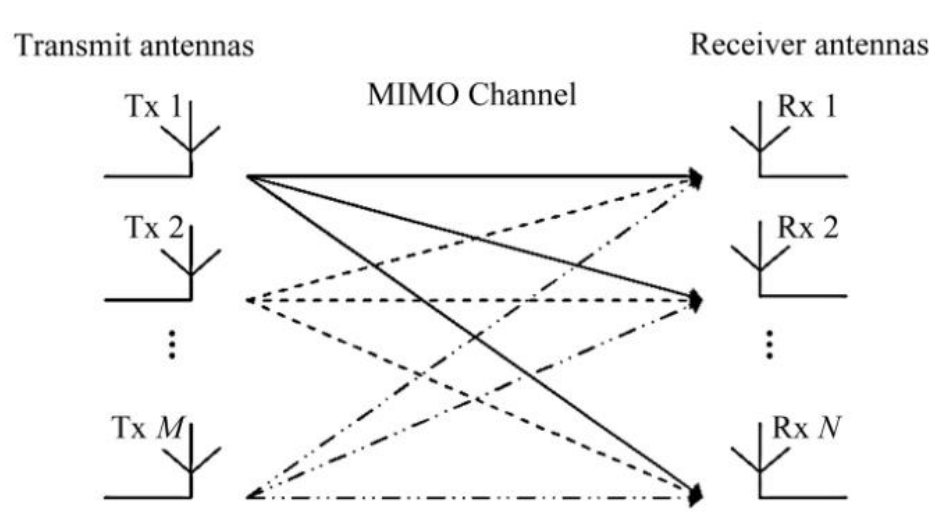

Рисунок 4 – Схема работы технологии MIMO.

Однако данная технология имеет ряд недостатков, а именно:

- сокращение радиуса действия при повышении скорости передачи данных или переходе в диапазон 5 ГГц;
- плохо подходит для датчиков с питанием от батарей, так как существует большая потребляемая мощность и необходимость в больших вычислительных ресурсах.

# **1.4.2 Технология Bluetooth**

<span id="page-25-0"></span>Данная технология разрабатывалась для заполнения рынка, которой недоступен Wi-Fi, а также учитывалась защищенность к помехам от Wi-Wi. Данную защищенность обеспечивает алгоритм скачкообразной перестройки частоты. В Bluetooth несущая частота сигнала скачками меняется 1600 раз в секунду, последовательность переключения между частотами является псевдослучайной и известна только приемнику и передатчику. Таким образом несколько пар «приемник-передатчик» работающие рядом могут мешать работе друг друга. Данный алгоритм является также частью системы защиты передаваемой информации. Стандарт обеспечивает скорость передачи данных 1 Мбит/с.

Преимущества данной теологии:

- очень малое потребление энергии;
- отличная работоспособность в условиях интенсивных сторонних и взаимных помех;
- простота применения, отсутствие необходимости частного и территориального планирования.

К недостаткам можно отнести:

- малая дальность приема/передачи до 100м;
- максимальная пропускная способность до 2 Мб/с;
- слабая защищенность от кражи информации.

## **1.4.3 Технология Zigbee**

<span id="page-26-0"></span>Технология Zigbee представляет собой радиосвязь малой мощности. Данный стандарт предназначен для сетей состоящих из множества маломощных датчиков, распределённых по большой площади. Связь в данной сети осуществляется путем последовательной ретрансляции пакетов от узла источника до узла адресата. Технология ZigBee предусматривает использование каналов связи в нескольких частотных диапазонах. Наибольшая скорость передачи и помехозащищенность достигается в диапазоне от 2.4 до 2.48 ГГц, в этом диапазоне предусмотрено 16 каналов по 5 МГц. Средняя скорость передачи данных составляет от 5 до 40 кбит/с. Данная сеть в любой момент может быть расширена добавлением новых элементов или наоборот. Данную процедуру проводят для повышения скорости передачи данных или снижения нагрузки на сеть. Сеть состоит из базовых станций трех основных компонентов: координаторов, маршрутизаторов и конечных устройств:

- координатор запускает сеть и управляет ею. Он формирует сеть, выполняет функции центра управления сетью и доверительного центра – устанавливает политику безопасности;
- маршрутизатор транслирует пакеты, осуществляет динамическую маршрутизацию, восстанавливает маршруты при перегрузках в сети или отказе какого-либо устройства. Маршрутизаторы работают в непрерывном режиме, имеют стационарное питание и могут обслуживать до 32 спящих устройств;
- конечное устройство может принимать и отправлять пакеты, но не занимается их трансляцией и маршрутизацией. Конечные устройства могут переводиться в спящий режим для экономии заряда аккумуляторов.

К недостаткам данного типа связи можно отнести:

сложная ячеистая сеть;

- низкая пропускная способность до 259 кб/с;
- слабая техническая поддержка со стороны производителей;
- малая распространенность.

## **2 Проектирование**

<span id="page-28-0"></span>В рамках данной работы необходимо сконструировать устройство для измерения расстояния и последующей передачи данных с целью построения окружающего пространства. Для осуществления работы данного устройства используется ультразвуковой дальномер (УД) HC-SR04, сервомотор, радиомодуль nrf24l01 и микроконтроллер Arduino UNO. УД закреплен на подвижной части сервомотора, который может вращаться в диапазоне от  $0^{\circ}$  до 180°. УД сканирует пространство ультразвуковыми лучами по 5 измерений в каждом положении, после чего происходит фильтрация измеренных значений и отправка значения по радиоканалу пользователю для построения окружающего пространства.

#### **2.1 Модуль передачи данных**

<span id="page-28-1"></span>Для беспроводной передачи данных была выбрана технология беспроводной передачи данных с помощью радомодуля с дальнейшим усовершенствованием до технологии «Zigbee». Выбор обусловлен малым потреблением энергии при достаточной скорости передачи информации, однако определяющим фактором является возможность создания «Mesh» сети. Как известно, «стабильность приема информации напрямую зависит от уровня сигнала, сигнал может ослабевать по разным причинам, но в условиях пещер или в других закрытых пространствах стабильность сети резко снижается и ни одна технология не сможет гарантировать стабильную доставку пакетов информации» [8]. Однако, «mesh» сеть позволяет решить эту проблему путем внедрения ретрансляторов, которые в свою очередь повышают уровень сигнала и являются более дешевым решением по сравнению с одним, но сильным излучателем сигнала.

Внешний вид радиомодуля представлен на рисунке 5.

29

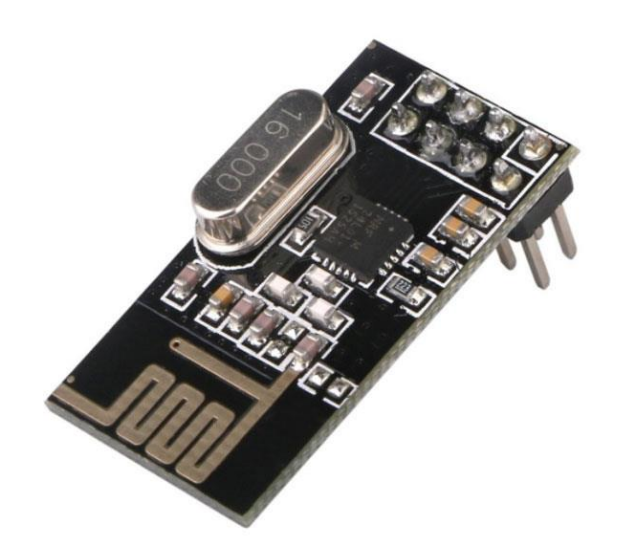

## Рисунок 5 – Внешний вид радиомодуля

Согласно технической документации данного радиомодуля технические характеристики приведены ниже:

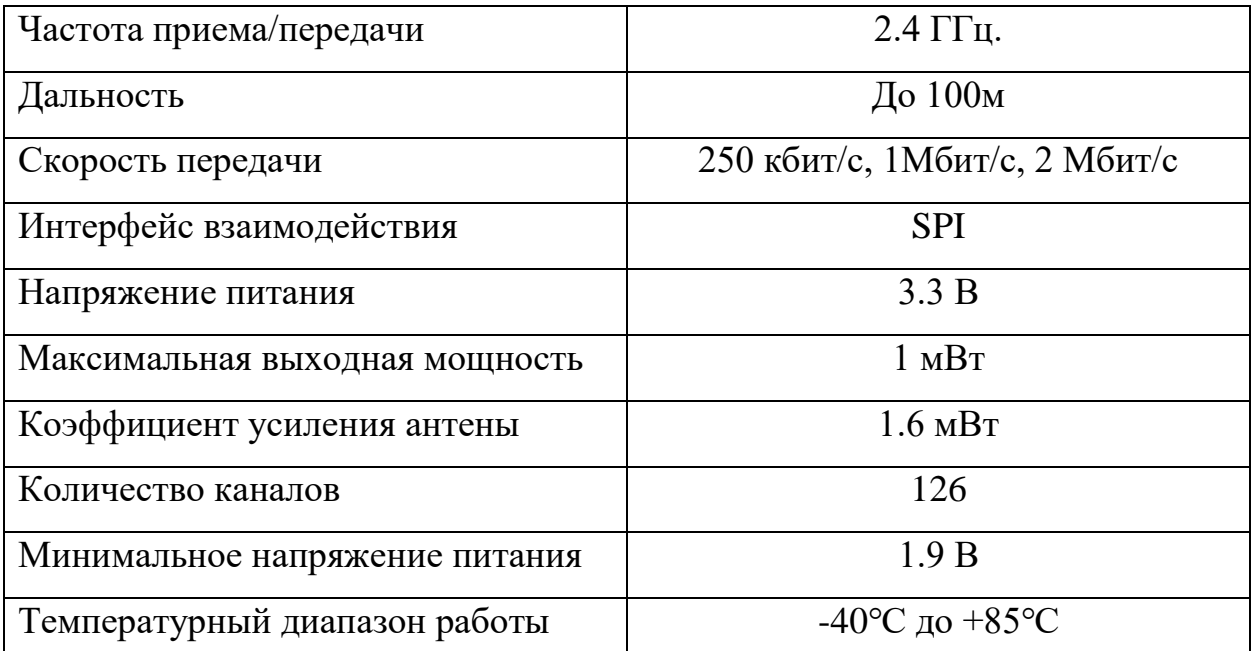

Таблица 1 - Технические характеристики радиомодуля.

Еще одной особенностью радиомодуля, которая прописана в технической документации является толерантность к входу 5В. Как известно, логика Arduino построена на 5В, следовательно, в случае если объект управления имеет вход 3.3В, может возникнуть необходимость в разработке схемы согласования логических уровней для продления срока эксплуатации и правильности работы устройства. Для данного радиомодуля делать этого нет необходимости.

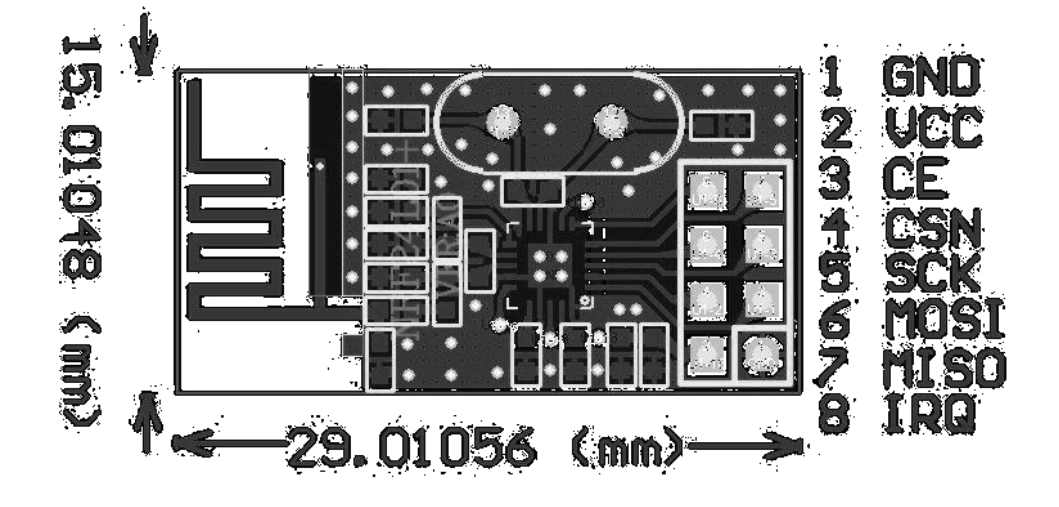

Распиновка nrf24l01приведена на рисунке 6.

Рисунок 6 – Распиновка радиомодуля

Данный радиомодуль поддерживает интерфейс SPI. Последовательный периферийный интерфейс (SPI) – это синхронный протокол последовательной передачи данных, используемый для связи микроконтроллера с одним или несколькими периферийными устройствами. Интерфейс SPI отличается относительно высокой скоростью и предназначен для связи близко расположенных устройств.

Согласно протоколу SPI, одно из взаимодействующих устройств (обычно микроконтроллер) всегда является ведущим и контролирует ведомые периферийные устройства. Как правило, все взаимодействующие устройства объединены тремя общими линиями:

- MISO (Master In Slave Out) линия для передачи данных от ведомого устройства (Slave) к ведущему (Master);
- MOSI (Master Out Slave In) линия для передачи данных от ведущего устройства (Master) к ведомым (Slave);

 SCK (Serial Clock) – тактовые импульсы, генерируемые ведущим устройством (Master) для синхронизации процесса передачи данных.

Помимо перечисленных, на каждое устройство отводится отдельная линия:

SS (Slave Select) – вывод, присутствующий на каждом ведомом устройстве. Он предназначен для активизации Мастером того или иного периферийного устройства. Периферийное устройство (Slave) взаимодействует с ведущим (Master) тогда, когда на выводе SS присутствует низкий уровень сигнала. В противном случае данные от Master-устройства будут игнорироваться. Такая архитектура позволяет взаимодействовать с несколькими SPI-устройствами, подключенными к одной и той же шине: MISO, MOSI и SCK.

## **2.2 Дальномер**

<span id="page-31-0"></span>Помимо радиомодуля, в работе используется ультразвуковой дальномер, представленный на рисунке 7.

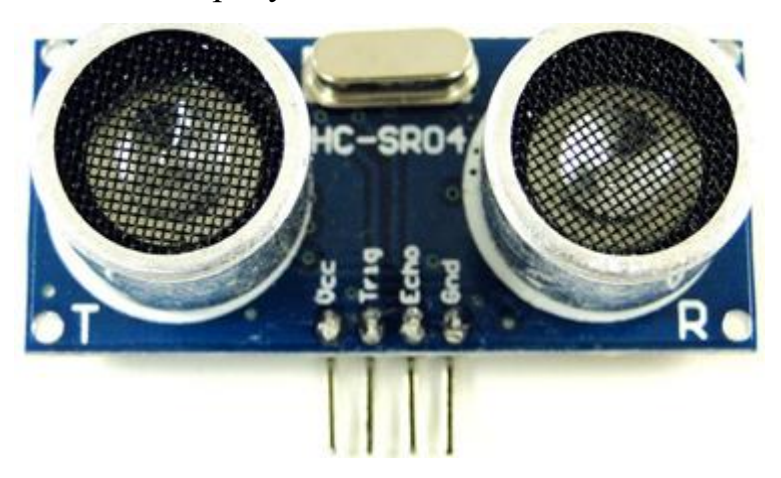

Рисунок 7 – Внешний вид УЗ дальномера.

Используемый HC-SR04, который в свою очередь является «глазами» алгоритма. Работа модуля основана на эхолокации, ее используют дельфины и летучие мыши. Принцип эхолокации основан на испускании ультразвука и его отражения от впереди находящихся предметов. Зная время возвращения звука, можно рассчитать расстояние до объекта. Дальномер HC-SR04 является самым опитмальным выбором, при малой цене обладает хорошими

характеристиками, способен измерять расстояние в диапазоне от 2 до 450 см. В отличие от инфракрасных дальномеров, на показания ультразвукового дальномера не влияют засветки от солнца или цвет объекта. Даже прозрачная поверхность будет для него препятствием. Однако, могут возникнуть трудности с определением расстояния поверхностей имеющие пористую структуру, а также поверхности, которые хорошо поглощают ультразвук. Дополнительным минусом данного датчика связан со скоростью распространения звуковой волны. Эта скорость недостаточно высока, чтобы сделать процесс измерения более частым. Допустим, перед роботом есть препятствие на удалении 4 метра. Чтобы звук слетал туда и обратно, потребуется целых 24 мс. Дальномер имеет две важные конструктивные особенности. Во-первых, чтобы звук хорошо отражался от препятствий, необходимо использовать высокочастотные волны, так как одним из главных свойств ВЧ является направленность, которая позволяет ВЧ распространяться в направлении подобно лучу света. Данный датчик испускает ультразвук с частотой 40 кГц. Для этого в датчике имеется пьезокерамический излучатель, который способен генерировать звук такой высокой частоты. Во-вторых, излучатель устроен таким образом, что звук распространяется не во все стороны (как это бывает у обычных динамиков), а в узком направлении. На рисунке 8 представлена диаграмма направленности УЗ дальномера.

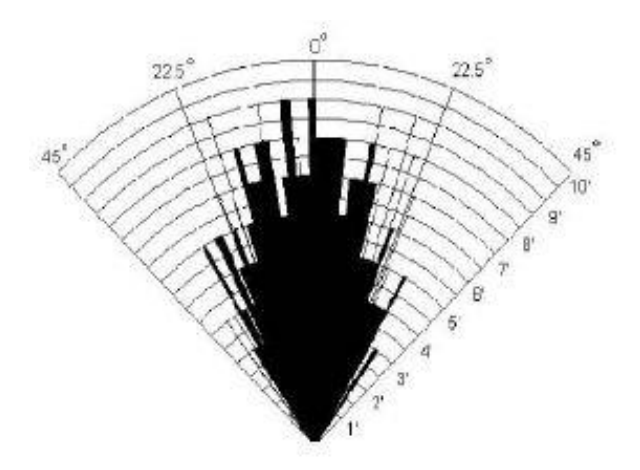

Рисунок 8 – Диаграмма направленности УЗ дальномера.

Исходя из рисунка 8, видно, что угол обзора УЗ дальномера составляет примерно 50-60 градусов. Для типичного варианта использования, когда датчик сканирует препятствия перед собой, такой угол обзора вполне пригоден. Ультразвук сможет обнаружить даже ножку стула, тогда как лазерный дальномер, к примеру, может её не заметить. В случае если сканировать окружающее пространство, вращая дальномер по кругу как радар, УЗ дальномер даст нам не очень точную и шумную картину. Для таких целей лучше использовать как раз лазерный дальномер. Однако данное решение является достаточно дорогим.

Распиновка ультразвукового дальномера приведена ниже.

Таблица 2 - Распиновка УЗ дальномера

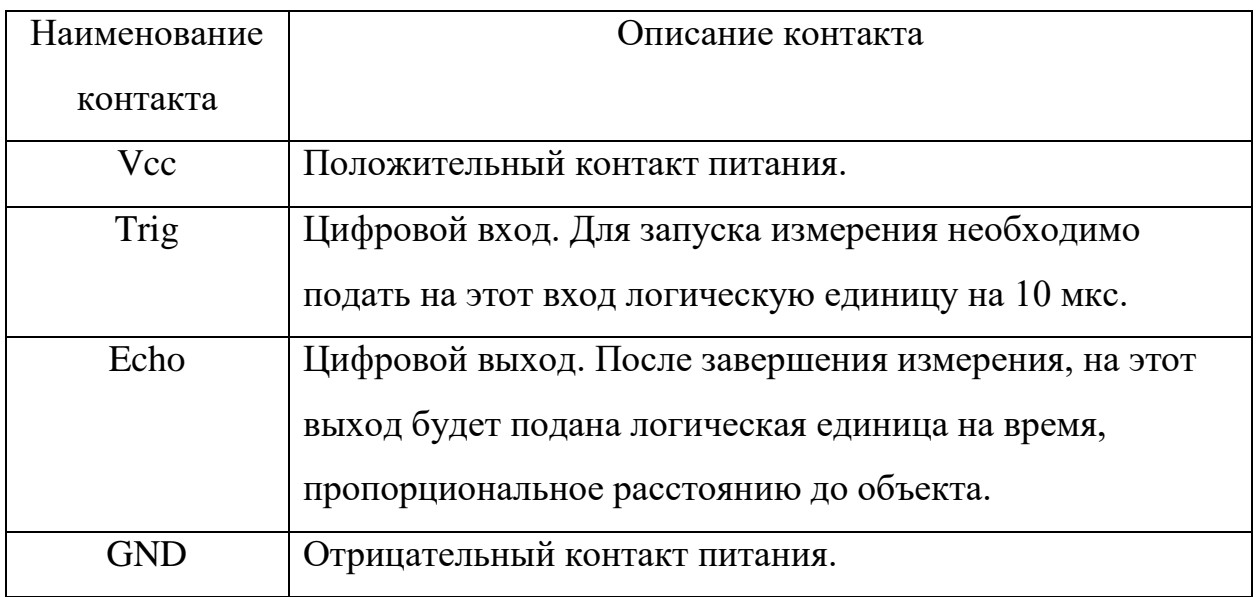

Временная диаграмма работы УЗ дальномера представлена на рисунке

9.

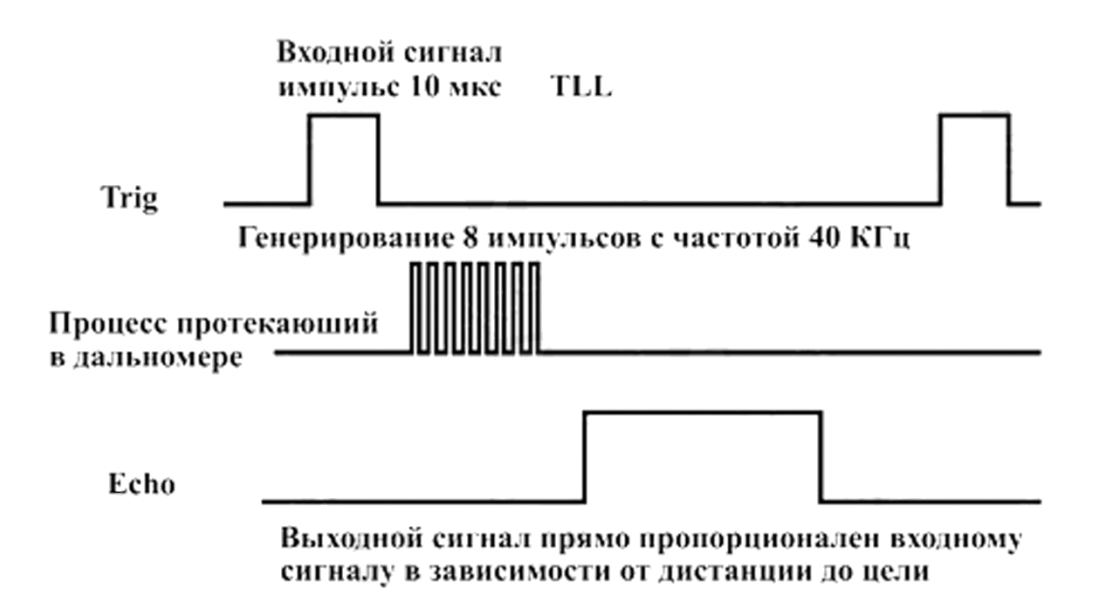

Рисунок 9 – Временная диаграмма.

На диаграмме видно, что для начала измерения, необходимо подать на вывод Trig положительный импульс длиной 10 мкс. Далее, датчик выпускает серию из 8 импульсов и поднимет уровень на выводе Echo, перейдя при этом в режим ожидания отраженного сигнала. Как только дальномер почувствует, что звук вернулся, он завершит положительный импульс на Echo.

Ультразвуковой дальномер — простой в использовании, дешевый и точный датчик, который отлично выполняет свою функцию. У датчика есть недостатки, которые следует учитывать при проектировании системы сканирования. Хорошим решением может стать совместное использование ультразвукового дальномера в паре с лазерным дальномером. В таком случае, они будут нивелировать недостатки друг друга.

## **2.3 Arduino UNO**

<span id="page-34-0"></span>Arduino Uno — флагманская платформа для разработки на базе микроконтроллера ATmega328P. На Arduino Uno предусмотрено: 14 цифровых входов/выходов (6 из них могут использоваться в качестве ШИМвыходов), 6 аналоговых входов, кварцевый резонатор на 16 МГц, разъём USB, разъём питания, разъём для внутрисхемного программирования (ICSP) и кнопка сброса. Внешний вид устройства представлен на рисунке 10.

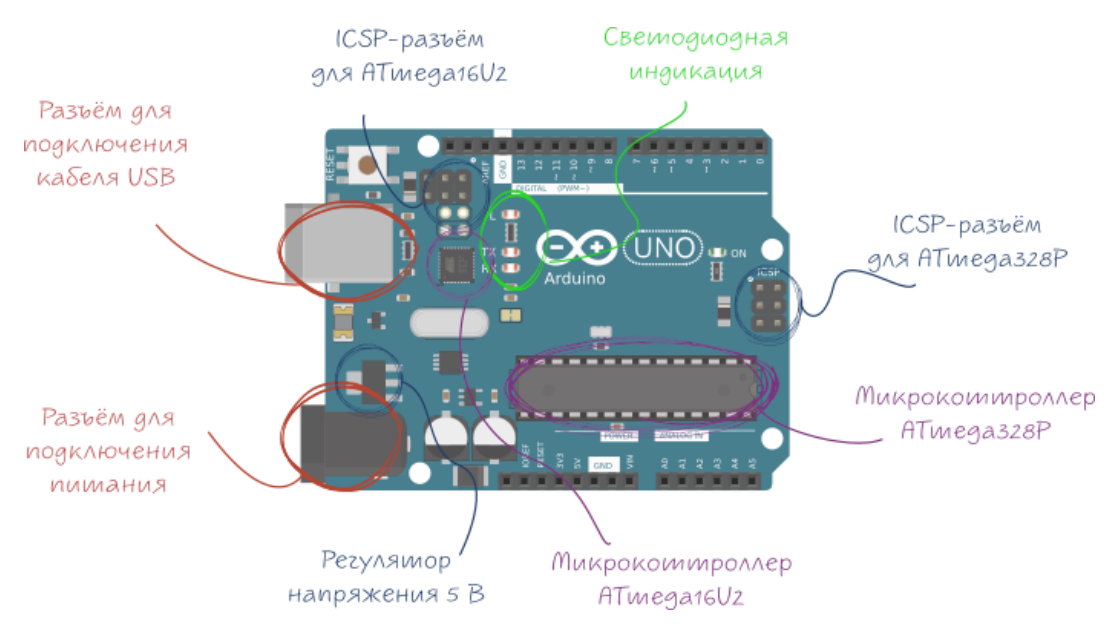

Рисунок 10 – Внешний вид Arduino UNO

Микроконтроллер ATmega328P является сердцем платформы Arduino  $U$ no.

Микроконтроллер ATmega16U2 обеспечивает связь микроконтроллера ATmega328P с USB-портом компьютера. При подключении к ПК Arduino Uno определяется как виртуальный COM-порт. Прошивка микросхемы 16U2 использует стандартные драйвера USB-COM, поэтому установка внешних драйверов не требуется.

Пины питания:

- VIN: Напряжение от внешнего источника питания (не связано с 5В от USB или другим стабилизированным напряжением). Через этот вывод можно как подавать внешнее питание, так и потреблять ток, если к устройству подключён внешний адаптер;
- 5V: На вывод поступает напряжение 5В от стабилизатора платы. Данный стабилизатор обеспечивает питание микроконтроллера ATmega328;
- 3.3V: 3,3В от стабилизатора платы. Максимальный ток вывода 50 мА;
- GND: Выводы земли.

Порты ввода/вывода:
- цифровые входы/выходы: пины 0 13;
- логический уровень единицы 5 В, нуля 0 В. Максимальный ток выхода — 40 мА;
- ШИМ: пины 3,5,6,9,10,11 (позволяют выводить 8-битные аналоговые значения в виде ШИМ-сигнала);
- АЦП: пины A0-A5 (6 аналоговых входов, каждый из которых может представить аналоговое напряжение в виде 10-битного числа (1024 значений). Разрядность АЦП — 10 бит;
- TWI/I<sup>2</sup>C: пины SDA SCL;
- SPI: пины:10(ss), 11(MOSI), 12(MISO),13(SCK) (через эти пины осуществляется связь по интерфейсу SPI);
- UART: пины 0(RX) 1(TX) (эти выводы соединены с соответствующими выводами микроконтроллера ATmega16U2, выполняющей роль преобразователя USB-UART. Используется для коммуникации платы Arduino с компьютером или другими устройствами через класс Serial).

Разъём USB Type-B предназначен для прошивки платформы Arduino Uno с помощью компьютера.

Характеристики платформы:

- тактовая частота: 16 МГц;
- напряжение логических уровней: 5 В;
- входное напряжение питания:  $7-12$  B;
- портов ввода-вывода общего назначения: 20;
- максимальный ток с пина ввода-вывода: 40 мА;
- максимальный выходной ток пина 3.3V: 50 мА;
- максимальный выходной ток пина 5V: 800 мА;
- портов с поддержкой ШИМ: 6;
- портов, подключённых к АЦП: 6;
- разрядность АЦП: 10 бит;
- $\bullet$  Flash-память: 32 КБ;
- оперативная память: 2 КБ.

Программирование контроллера осуществляется посредством ПО Arduino. Существует бесплатная официальная среда программирования «Arduino IDE», однако можно пользоваться Visual Studio, Eclipse и другими IDE или использовать командную строку. Программы для Arduino пишутся на обычном C++, дополненным простыми и понятными функциями для управления вводом или выводом на контактах.

Минусами данного микроконтроллера можно назвать мощность как аппаратную, так и рассеиваемую. Разработка любой встраиваемой системы начинается с выбора компонентов в зависимости от требуемых функций. Для моргания светодиодом Atmega328 – слишком мощно, а для создания системы реального времени с алгоритмами обработки – слишком слабо. Следующим недостатком являются размеры, все стремятся к компактности, но плата Ардуино UNO весьма внушительных размеров по меркам микроконтроллеров. Проблему частично снимает Arduino Mini, но в целом весь проект получается не таким компактным как требует микроэлектроника.

Однако эти минусы являются субъективными. В то время как Arduino изначально создавалось для быстрого прототипирования и обучения, поэтому сравнение, с промышленными микроконтроллерами которым доверяют управление важными системами, или системами жизнеобеспечения не верно.

#### **2.4 Сервопривод**

Под сервоприводом чаще всего понимают механизм с электромотором, который поворачивается в заданный угол и удерживает это положение.

Сервопривод — механический привод с автоматической коррекцией состояния через внутреннюю отрицательную обратную связь, в соответствии с параметрами, заданными извне.

Сервопривод получает на вход значение управляющего параметра, например, угол поворота. Блок управления сравнивает это значение со значением на своём датчике. На основе результата сравнения привод производит некоторое действие, например, поворот, ускорение или замедление так, чтобы значение с внутреннего датчика стало как можно ближе к значению внешнего управляющего параметра

Устройство сервопривода для Arduino приведен на рисунке 11.

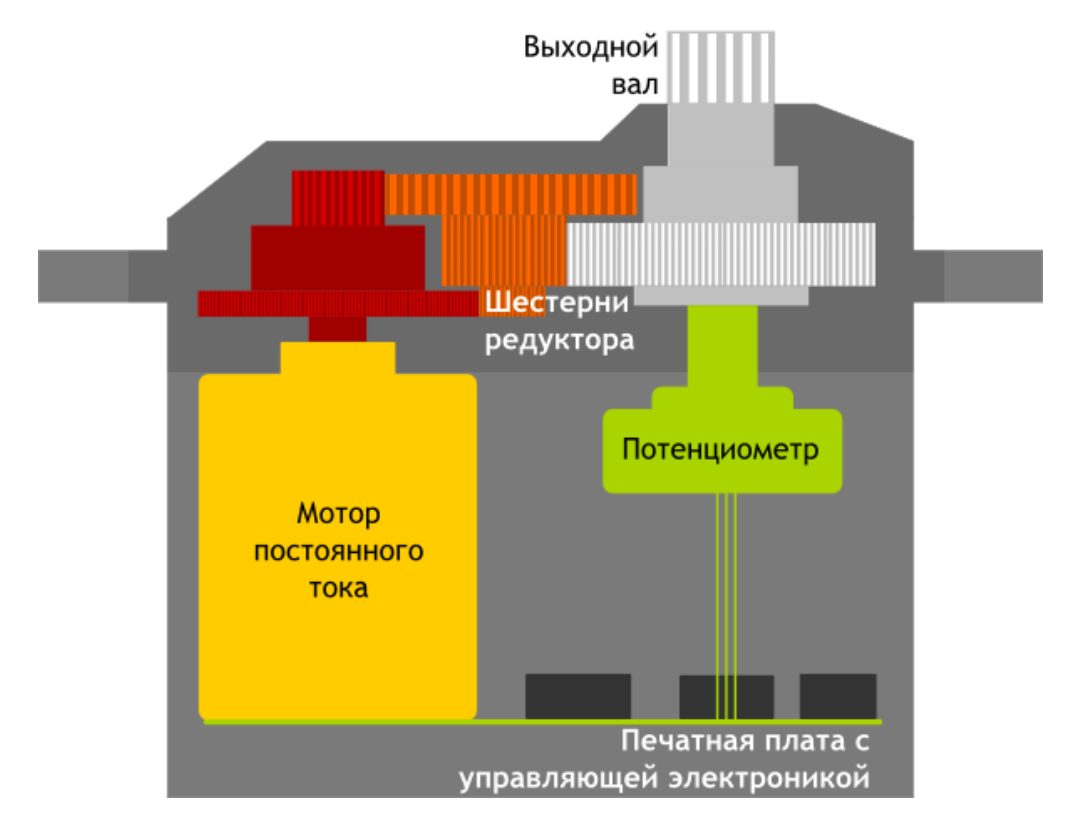

Рисунок 11 – устройство сервопривода.

Для преобразования электричества в механический поворот необходим электромотор. Однако, скорость вращения является слишком большой для практического использования. Для понижения скорости используется редуктор: механизм из шестерней, передающий и преобразующий крутящий момент. Включая и выключая электромотор, можно вращать выходной вал конечную шестерню сервопривода. Однако, для того чтобы положение контролировалось устройством, необходим датчик обратной связи, который будет преобразовывать угол поворота обратно в электрический сигнал. Для этого часто используется потенциометр. При повороте бегунка потенциометра происходит изменение его сопротивления, пропорциональное углу поворота.

Таким образом, с его помощью можно установить текущее положение механизма.

Кроме электромотора, редуктора и потенциометра в сервоприводе имеется электронная плата, которая отвечает за считывание значений с потенциометра, их сравнение и включение/выключение мотора, также она отвечает за реализацию отрицательной обратной связи.

Сервопривод имеет три входа. Два из них отвечают за питание мотора, третий доставляет управляющий сигнал, который используется для выставления положения.

Для того чтобы сервопривод занял желаемое положение, по предназначенному для этого входу необходимо посылать управляющий сигнал. Управляющий сигнал — импульсы постоянной частоты и переменной ширины. На рисунке 12 представлена временная диаграмма управления положением сервопривода.

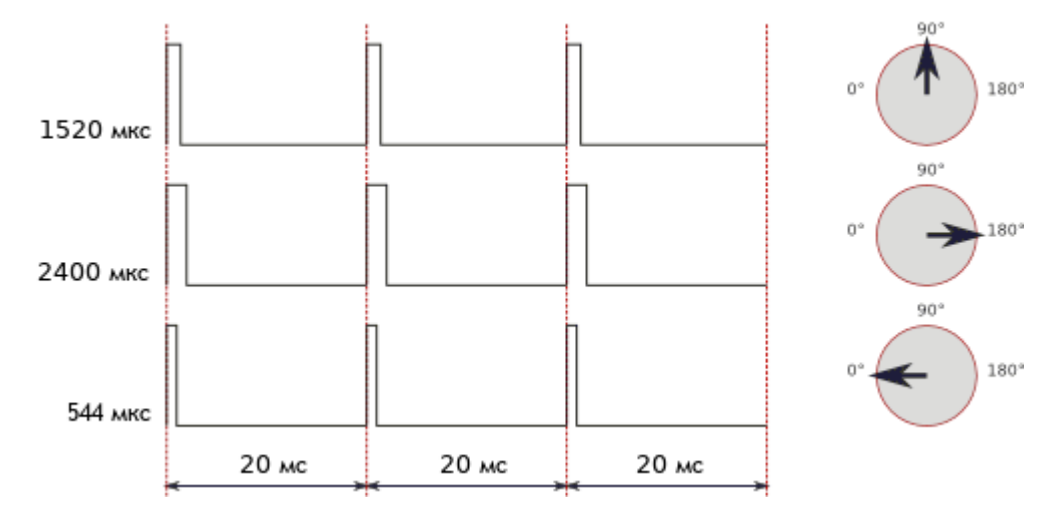

Рисунок 12 – Временная диаграмма

Из рисунка 12 видно, что необходимое положения сервопривода зависит от длины импульсов. Сигнал поступает на управляющую схему, имеющийся в ней генератор импульсов производит свой импульс, длительность которого определяется через потенциометр. Другая часть схемы сравнивает длительность двух импульсов. Если длительность разная, включается электромотор. Направление вращения определяется тем, какой из

импульсов короче. Если длины импульсов равны, электромотор останавливается.

Чаще всего импульсы производятся с частотой 50 Гц. Это значит, что импульс испускается и принимается раз в 20 мс. Обычно при этом длительность импульса в 1520 мкс означает, что сервопривод должен занять среднее положение.

Сервопривод имеет две очень важные характеристики: крутящий момент и скорость поворота.

Момент силы, или крутящий момент — векторная физическая величина, равная произведению радиус-вектора, проведенного от оси вращения к точке приложения силы, на вектор этой силы. Характеризует вращательное действие силы на твёрдое тело. На рисунке 13 показан момент силы.

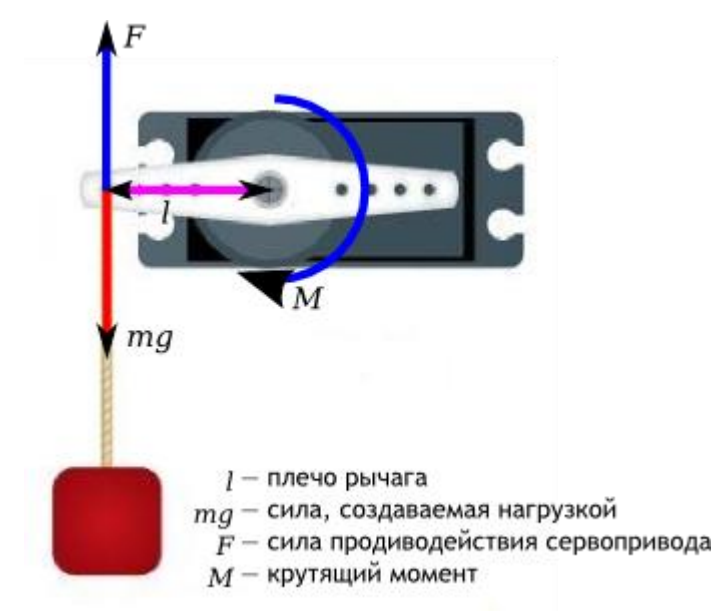

Рисунок 13 – Момент силы.

Иными словами, эта характеристика показывает, насколько тяжёлый груз сервопривод способен удержать в покое на рычаге заданной длины. Скорость сервопривода измеряется интервалом времени, который требуется рычагу сервопривода, чтобы повернуться на 60°. Характеристика 0,1 с/60° означает, что сервопривод поворачивается на 60° за 0,1 с. Из неё несложно вычислить скорость в более привычной величине, оборотах в минуту, но так сложилось, что при описании сервоприводов чаще всего используют такую единицу.

Стоит отметить, что иногда приходится искать компромисс между этими двумя характеристиками, так как если мы хотим надёжный, выдерживающий большой вес сервопривод, то мы должны быть готовы, что эта могучая установка будет медленно поворачиваться. А если мы хотим очень быстрый привод, то его будет относительно легко вывести из положения равновесия. При использовании одного и того же мотора баланс определяет конфигурация шестерней в редукторе.

Серводвигатель используемый в работе имеет характеристики:

Таблица 3 - Характеристики сервопривода.

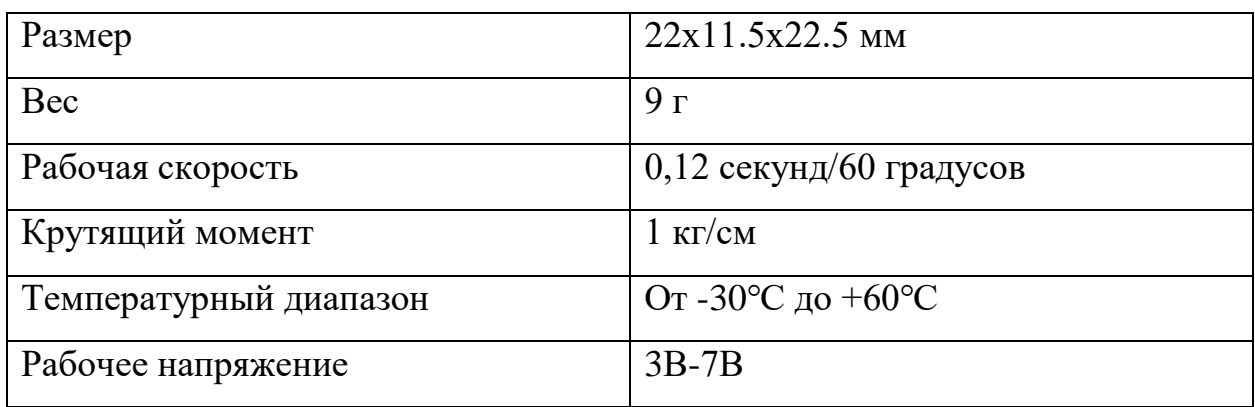

#### 2.5 Программное обеспечение «Processing»

Разработка программного обеспечения для визуализации получаемых с контроллера данных, велась с использованием языка программирования processing. Processing - открытый язык программирования, основанный на Java.

Программа на Processing называется скетч (от англ. Sketch — эскиз). Идея состоит в том, чтобы программирование в Јаva-стиле было похоже на скриптование, и взятии на вооружение процесса скриптования для быстрого написания кода. Каждый скетч в Processing является классом, наследуемым от Java-класса PApplet, который содержит в себе большинство возможностей языка Processing. Перед выполнением скетча он преобразуется в код на языке Java для выполнения в среде Windows/Linux/MacOS/Android либо в Javascriptкод для выполнения в браузере внутри Canvas.

Processing был выбран благодаря его «доступности». На официальном сайте помимо подробнейшего руководства, есть несколько статей, в которых очень доступно, на простом английском языке объясняются все азы и особенности работы с processing. Все описано очень подробно, есть даже иллюстрации. Интерфейс Processing представлен на рисунке 14.

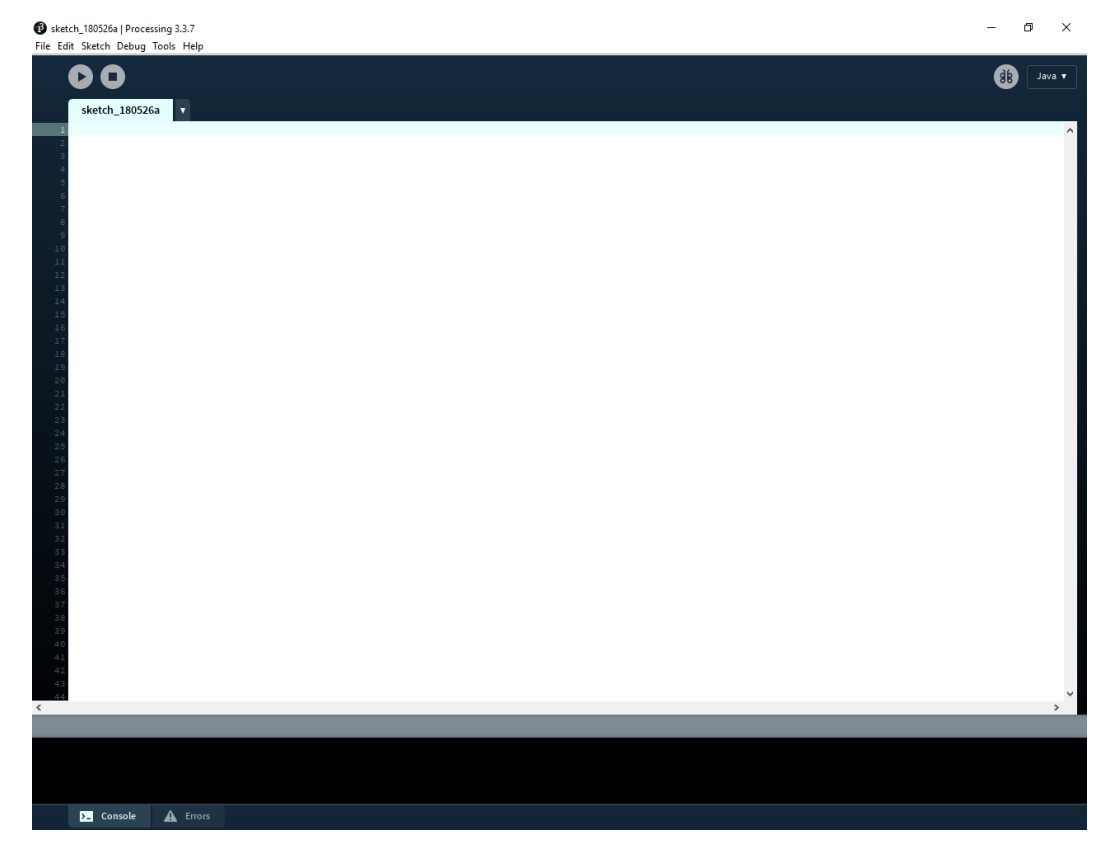

Рисунок 14 – Интерфейс Processing.

## **3 Разработка алгоритма передачи данных и отображения**

### **3.1 Постановка задачи**

Входные данные: расстояние, полученное с ультразвукового дальномера.

Задача: требуется разработать алгоритм, реализующий передачу данных по радиоканалу, а также способный на основании входных данных выстраивать карту окружающего пространства.

Требования: возможность определения расстояния до объектов с погрешностью не более 3%.

### **3.2 Разработка схемы подключения**

На данном этапе разрабатывалась схема подключения радиомодуля nrf24l01, дальномера HC-SR04 и сервопривода с Arduino UNO.

Радимодуль подключается по интерфейсу SPI. В таблице 4 представлено подключение радиомодуля.

Таблица 4 - Подключение NRF24L01.

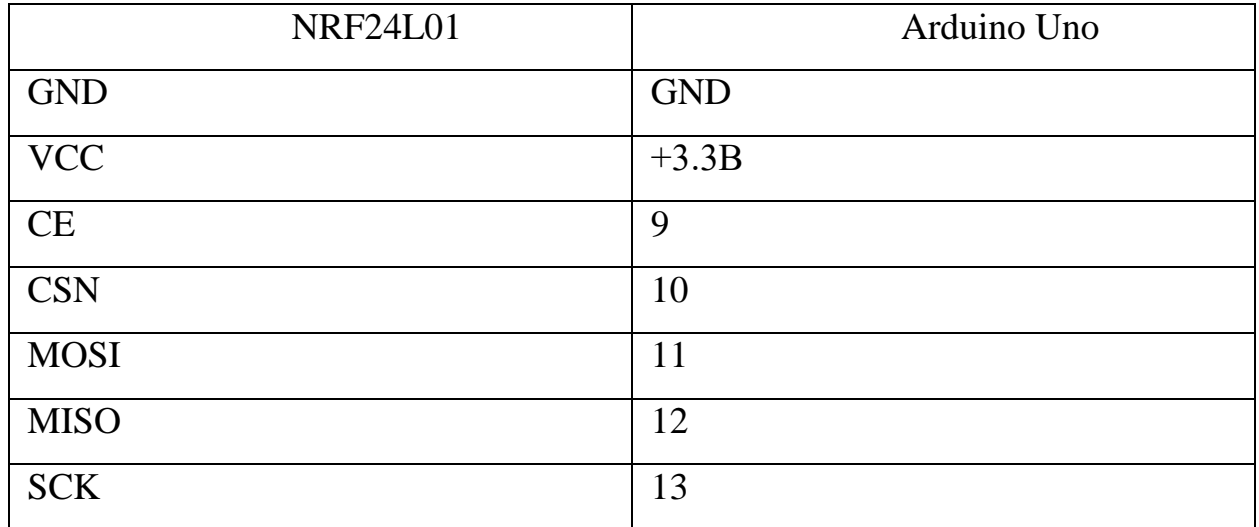

Наглядная схема подключения изображена на рисунке 15.

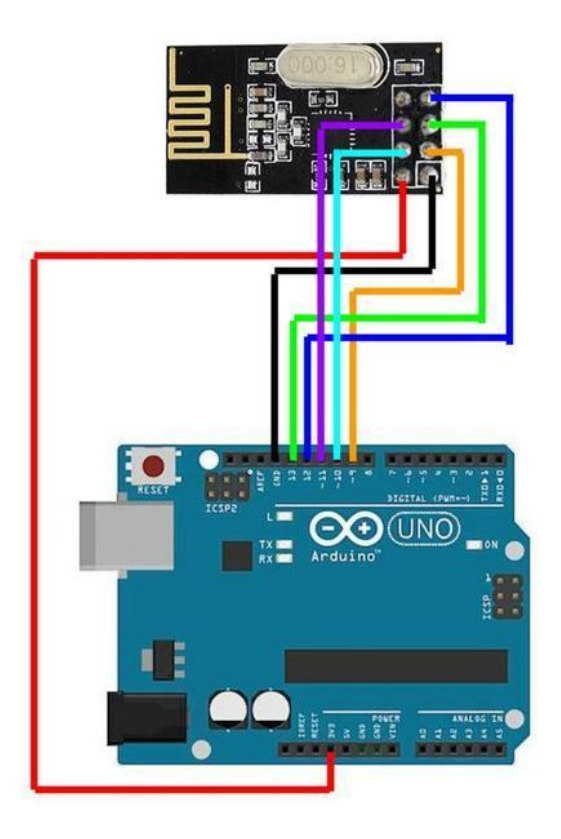

Рисунок 15 – Схема подключения радиомодуля.

Для организации передачи необходимо использовать две библиотеки. Первая — RF24, необходимая для работы с модулем nRF24L01 по интерфейсу SPI. Вторая — SerialFlow, служит для пакетной передачи данных.

Датчик оснащен четырьмя выводами (стандарт 2,54 мм), что позволяет просто воткнуть его в беспаечную плату, припаять к макетной плате или использовать для подключения обычные пины (типа «папа-мама»). Схема соединения УЗ дальномера и Arduino представлена на рисунке 16.

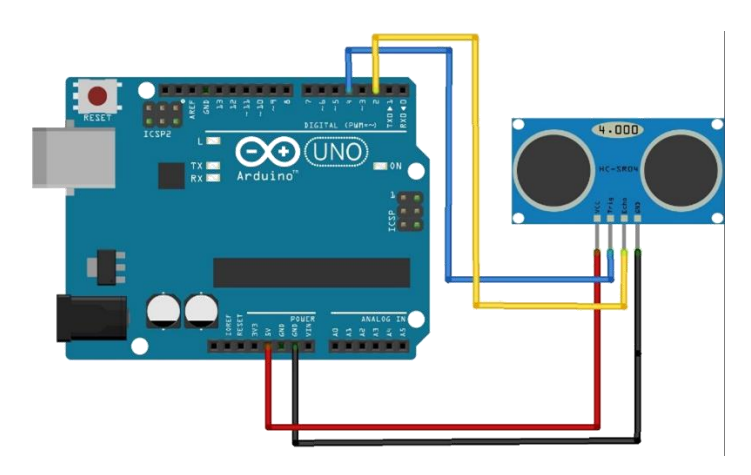

Рисунок 16 – Схема подключения УЗ дальномера.

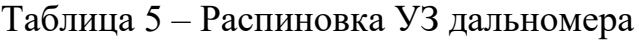

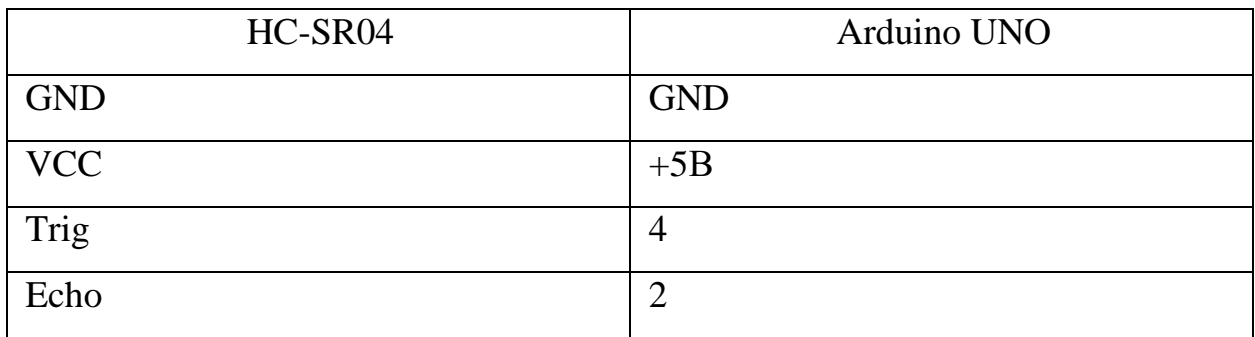

Управление УЗ дальномером может осуществляться без подключения библиотек. Библиотека ненамного сокращает количество строчек для исполнительного алгоритма. В случае если нужно уменьшить количество строк, можно воспользоваться библиотекой «Ultrasonic.h».

Сервопривод подключается к Arduino довольно просто: для этого потребуется 3 провода «папа-папа», Arduino и сервопривод. Управляется сервопривод стандартной библиотекой «Servo.h» или можно вбивать ширину импульсов вручную и подбирать точный угол. Подключение происходит по следующей схеме:

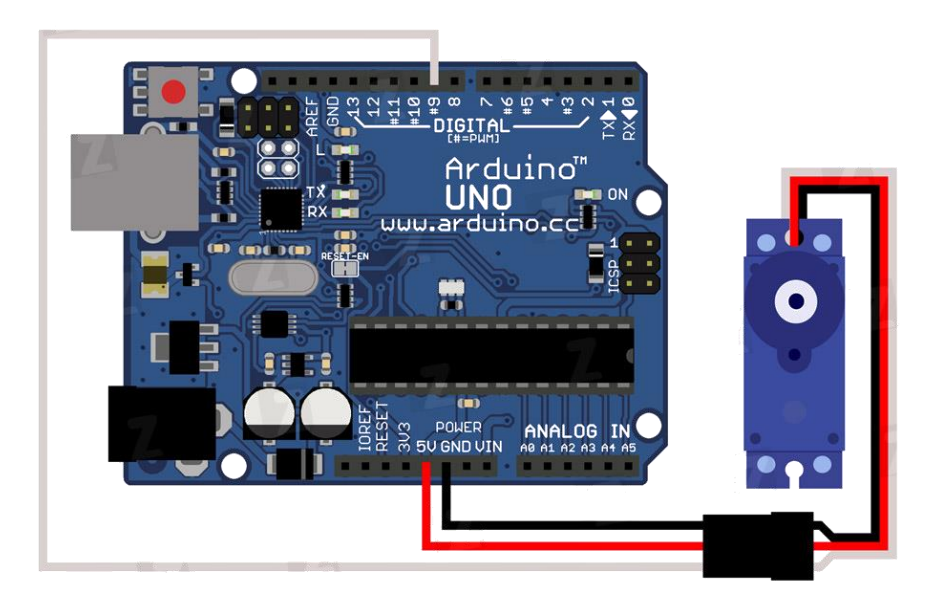

Рисунок 17 – Схема подключения сервопривода

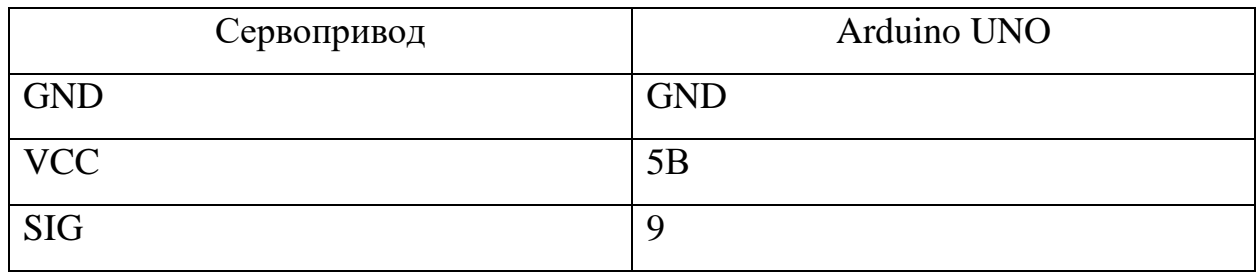

## **3.3 Проблемы с питанием радиомодуля**

При подключении радиомодуля nRF24L01 возникли проблемы с питанием, которое мешало стабильной работе устройства. Это связанно с тем, что в модуле питания 3.3В не предусмотрена необходимая сила тока. На пины подается всего 50 мА.

Существует несколько методов решения этой проблемы:

- подключение конденсатора к микросхеме на 3.3  $B(+)$  и землю GND (-). Емкость лучше выбирать 10 мкФ и более;
- дополнительный источник напряжения на 3,3 В;
- разработка отдельной платы, установка на нее модуля nRF24L01 и добавление конденсаторов на 1 и 10 мкФ;
- применение YourDuinoRobo1, который обладает дополнительным регулятором на 3,3 В.

После добавления конденсатора к микросхеме емкостью 10 мкФ проблема с работой данного радиомодуля ушла.

## **3.4 Сборочно тестовые работы**

После установки УЗ дальномера на сервопривод, присоединения радиомодуля к Arduino UNO и загрузки скетча, работа модуля будет осуществляться следующим образом:

На вход Trig УЗ дальномера подается импульс высокого уровня длительностью 10–15 микросекунд. Датчик отправляет сигнал из восьми коротких импульсов, которые не слышны для человека. Измеряя время между отправленным и принятым ультразвуком, ультразвуковой датчик HC-SR04 формирует выходной сигнал. Спустя примерно микросекунду ультразвуковой датчик HC-SR04 выдает на выходе Echo импульс высокого уровня длительностью до 38 миллисекунд. Если препятствий не обнаружено, то на выходе будет сигнал с длительностью 38 мс. Таким образом, для работы с датчиком от Arduino требуется один цифровой управляющий выход и один вход для сигнала датчика. Функция pulseIn замеряет длину положительного импульса на ноге echoPin в микросекундах. В программе мы записываем время полета звука в переменную impulseTime. Как мы знаем, для вычисления дистанции потребуется умножить время на скорость звука:

 $distance = impulseTime \cdot V = impulseTime \cdot 340 \frac{M}{c}$ 

Переводим скорость звука из м/с в см/мкс:

$$
distance = impulseTime \cdot 0.034 \, \mathrm{^{M}/_{MKC}}
$$

Для удобства преобразуем десятичную дробь в обыкновенную:

$$
distance = \frac{impulseTime}{29}
$$

А теперь вспомним, что звук прошел два искомых расстояния: до цели и обратно. Поделим всё на 2:

$$
distance = \frac{impulseTime}{58}
$$

Рекомендуемая пауза между циклами измерений составляет 10 мс, пауза нужна для исчезновения эха от предыдущего измерения.

Дистанция вычисляется 5 раз для каждого градуса положения сервопривода от 0° до 180°, после чего 5 разных дистанций фильтруются медианным фильтром по убыванию. Следующим шагом идет формирование пакета для отправки данных.

Какие сведения о пространстве необходимо получить радару? Это расстояние до точки и угол, в котором находится сервомотор. Получается, что про каждое положение имеем информацию об угле и расстояние до точки. Таким образом мы можем найти координаты каждой точки, которые в конце концов складываются в объекты. Зная, что по углу и стороне можно найти катеты, соответственно, для радара будет достаточно передавать угол и расстояние. Структура передаваемого пакета

#### Текущий угол: Расстояние;

Что бы обезопасить пользователей от искаженной информации и обеспечить доставку «правильных пакетов» используется 8-битная контрольная сумма которая содержится в библиотеке «SerialFlow». Данный алгоритм подразумевает подсчет суммы как сумму ранее переданных байт. Естественно, биты переполнения не учитываем, результат укладываем в выделенные под контрольную сумму 8 бит. Можно пропустить ошибку, если при случайном сбое один байт увеличится на некоторое значение, а другой байт уменьшится на то же значение. Контрольная сумма не изменится. Идеальная контрольная сумма выявит ошибку по количеству доступной ей информации о сообщении, больше информации, выше вероятность выявления сбойной телеграммы. Вероятность пропустить ошибку, для 1 бита контрольной суммы:

$$
P = \frac{1}{2^1} = 0.5
$$

В то время как для 8 бит:

$$
P = \frac{1}{2^8} = \frac{1}{256}
$$

Данный результат показывает, что на 256 отправленных телеграмм с ошибкой, одна пройдет проверку контрольной суммы. Полный листинг программы для отправки и приема приведены в приложении 1 и 2 соответственно.

Принцип работы алгоритма по построению схемы: Для начала устанавливается соединение с Arduino UNO на которой реализован приемник, где указываем порт и скорость соединения. Далее определяем до какого символа будет идти буферизация после которой начинается обработка, в нашем случае буферизируем до точки с запятой. Данные передаваемые по СОМ порту имеют следующую структуру:

# Угол: расстояние;

Далее мы делим полученную строку от начала строки до позиции «:» и от двоеточия до конца строки. Первую половину записываем в переменную «angle», а вторую в переменную в «distance». После этого используем формулу для нахождения х и у координат соответственно:

$$
xpos = distance * 3 * cos(radians(angle));
$$

 $ypos = distance * 3 * sin(radians(angle)).$ 

Полученный результат мы конвертируем в тип integer и отмечаем его на рабочей области Processing. Все значения более 200см будут отсеяны так как больше 200см дальномер выходит за границы допустимой погрешности  $3\%$ .

Листинг работы Processing представлен в приложении 3. Результат работы программы показан на рисунке 18.

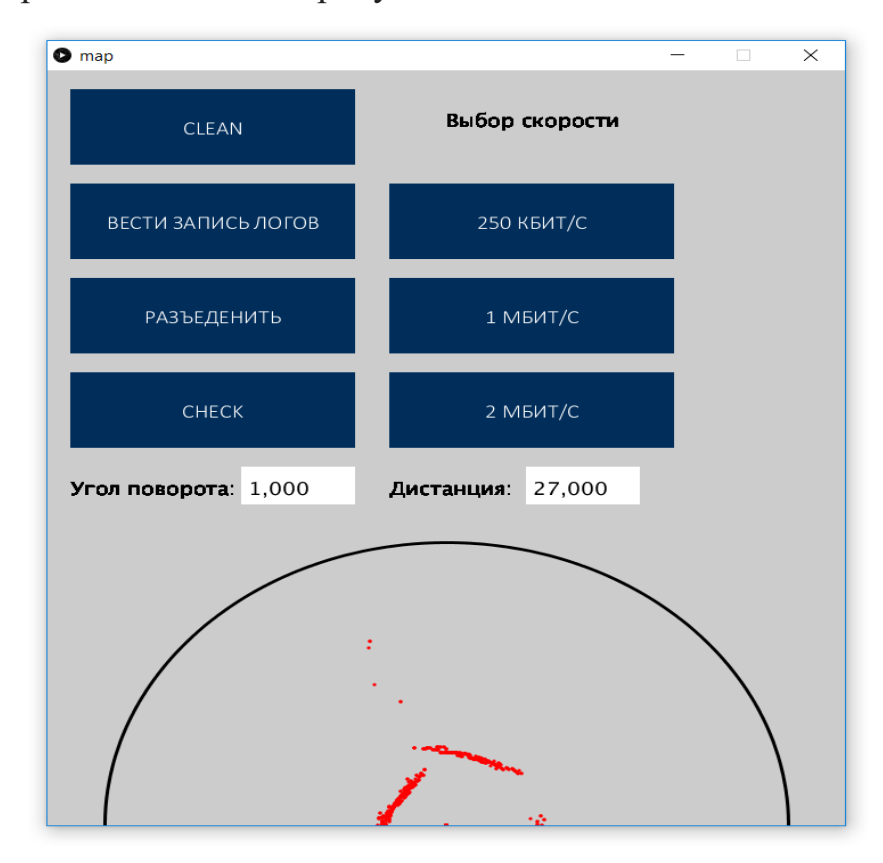

Рисунок 18 - результат работы программы.

Исходя из рисунка 18 можно заключить что сканирование области в диапазоне 180° происходит с достаточной для восприятия точностью, однако небольшие погрешности все-таки присутствуют на получившейся «карте», это связанно не с самым лучшим инструментом фильтрации, а также на шумы могут влиять особенности датчика разбор которых приведен в разделе 2.2.

Внешний вид устройства представлен на рисунке 19.

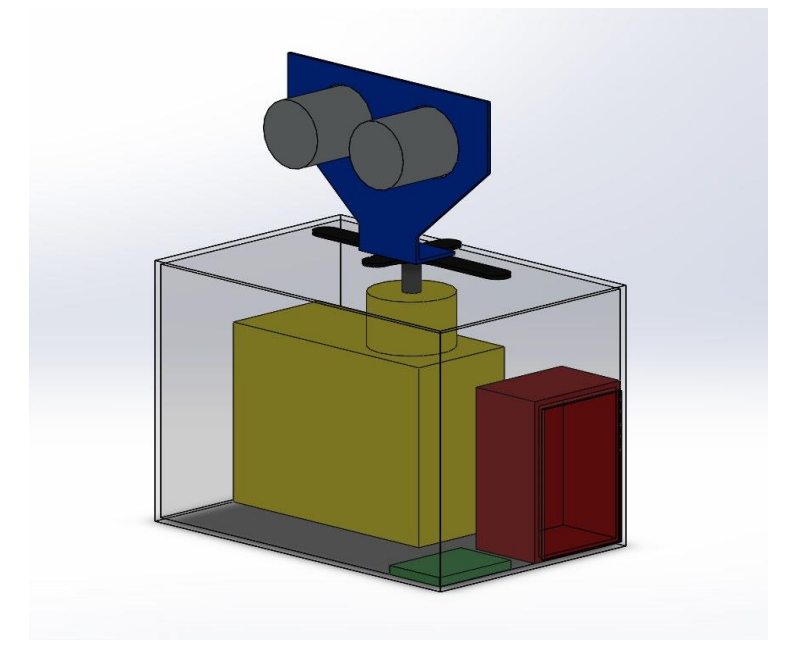

Рисунок 19 – Внешний вид устройства.

УЗ дальномер закреплен на сервоприводе и совершает перемещение в диапазоне от 0 до 180 градусов и обратно. Данный вариант сканирования помогает устранить погрешности после первого сканирования.

#### 4 Социальная ответственность

В данной работе рассматривается объект, позволяющий дистанционно создавать план окружающего пространства на основании данных с дальномера с использованием контроллера Arduino UNO.

Данный раздел описывает факторы влияющие на работу устройства, приводит условия эксплуатации разрабатываемого устройства, также данный раздел расскажет о эргономике интерфейса, искажении информации при передаче и решения, позволяющие устранить искажение.

### 4.1 Условия эксплуатации

Контрольно-испытательная (KHA) аппаратура соответствует требованиям группы 1.1 для климатического исполнения УХЛ ГОСТ РВ 20.39.304-98 за исключением предельно допустимого пониженного атмосферного давления до 20 кПа (150 мм рт. ст.), пониженной рабочей температуры до -10°С, повышенной рабочей температуры не более 85°С, предельно допустимой пониженной температуры минус 40°С и повышенной относительной влажности воздуха не более 85 % при температуре 25°С.

Каждый из блоков КИА проходил все предписанные испытания согласно ГОСТ Р 15.201-2000, в частности:

Механические испытания. Так как КИА - поставочная аппаратура, предполагается ее транспортирование, в таком случае она подлежит испытанию на ударную прочность методом 104-1 по ГОСТ Р 51371.

Способ проведения испытания: Изделия в упаковке жестко крепят на платформе ударного стенда и подвергают воздействию ударов по нормам. Каждое **H3** испытуемых изделий подвергают последовательному воздействию всех ускорений, указанных в нормативных документах для данной группы изделий по массе. Последовательность испытаний при воздействии ударов с различными ускорениями для каждого условия транспортирования не устанавливают. Допускаются перерывы между

испытаниями при условии сохранения общего числа ударов.

 Климатические испытания. Испытание проводят с целью проверить способность изделий сохранять внешний вид и значения параметров в пределах, указанных в стандартах и технических условиях на изделия и программах испытаний, в условиях и (или) после длительного воздействия влажности. Испытание проводят методом 207-1, который подразумевает под собой - циклический режим  $[(16 + 8)$  ч] длительный или ускоренный. Циклические режимы испытаний (метод 207-11) применяют для изделий:

а) категорий 1, 2, 5 по ГОСТ 15150, для которых предъявлено требование по влагоустойчивости при относительной влажности воздуха (далее - относительная влажность) 85 % без конденсациии влаги;

б) не указанных в перечислении а), имеющих внутренние полости (в том числе защищенных оболочками с уплотнениями);

в) не указанных в перечислении а), работоспособность которых зависит от деталей, содержащих полимерные материалы с закрытой или открытой пористостью с пропитываемыми обмотками (например электрических машин, трансформаторов, дросселей, магнитных усилителей, реле, контакторов, пускателей);

Согласно выбранному методу, изделие помещается в камеру влажности на период, установленный методом 207-11, где подвергается испытанию с определенной относительной влажностью и градацией температур.

Изделие считают выдержавшим испытание, если оно удовлетворяет следующим требованиям:

а) изделие сохраняет работоспособность;

б) при визуальном осмотре состояния лакокрасочных покрытий не наблюдается их растрескивания или размягчения и других недопустимых изменений внешнего вида.

Допускаются отдельные мелкие вздутия лакокрасочных покрытий,

исчезающие после выдержки их в течение 12 - 24 ч в нормальных климатических условиях испытаний, а также небольшие пятна, появляющиеся вследствие изменения оттенка краски;

в) при визуальном осмотре металлических деталей (в том числе с металлическими или неметаллическими неорганическими покрытиями), не подлежащих лакокрасочной защите, не наблюдаются коррозия или другие недопустимые изменения внешнего вида.

Допускаются отдельные очаги коррозии или незначительная коррозия на поверхности, если это не влияет на работоспособность и безотказность изделий и не нарушает их товарного вида.

Не допускается коррозия на рабочих дорожках подшипников, взрывозащитных поверхностях, упругих элементах и на поверхностях, где осуществляется электрический контакт.

Допускается потемнение отдельных металлических деталей, произошедшее вследствие испытаний на работоспособность;

г) при визуальном осмотре пластмассовых деталей не наблюдается их коробление более допустимого по нормам, указанным в стандартах и ТУ на изделия и ПИ или в документации на детали. Допускается незначительное изменение цвета пластмасс.

#### **4.2 Мероприятия по защите окружающей среды**

Элементы устройства управления по окончанию срока эксплуатации относятся к твердым бытовым отходам и должны быть утилизированы надлежащим образом.

Источниками загрязнения в данной работе являются следующие компоненты устройства, которые по истечению срока службы должны быть утилизированы:

- Ультразвуковой дальномер;
- Сервомотор;
- Пластмассовый корпус.,

Батарейка;

В данной работе используется ультразвуковой дальномер (УД), УД не представляет опасности для жизни, здоровья людей и окружающей среды, так как его составные части не содержат токсичных веществ. После окончания срока службы (эксплуатации) УД подлежит утилизации в обслуживающей организации в соответствии с нормами, правилами и способами, действующими в месте утилизации.

Утилизация полимерных отходов регламентируются стандартом ГОСТ Р 54533-2011. Согласно этому стандарту, пластмассовый корпус устройства управления по истечению срока службы следует отправлять на переработку.

Микроконтроллер Arduino UNO не содержит в своем составе токсичных материалов, потому платформа может быть утилизирована в соответствующих местах утилизации электронных устройств. Перед утилизацией металлические составные части необходимо отсортировать по видам металла, удалить неметаллические части.

Негативное воздействие вредных веществ, входящих в состав батарейки, на окружающую природную среду и здоровье человека, при неправильной утилизации батареек. различают марганцево-цинковые (солевые), щелочные (алкалиновые), ртутные, серебряные или литиевые батарейки. В каждой такой батарейке содержится от 10 до 20 химических элементов, многие из них являются токсичными ядовитыми веществами. Это – ртуть, никель, кадмий, свинец, которые имеют свойства накапливаться в живых организмах, в том числе в организме человека, и наносить существенный вред здоровью. После окончания срока службы батарейки необходимо утилизировать в специальном пункте приема.

#### **4.3 Эргономика интерфейса**

Управление УТС осуществляется оператором посредством ПЭВМ, с использованием программы управления устройством телеметрии. Программа управления УТС представляет собой мультимедийный пользовательский интерфейс (приложение) и был разработан согласно ГОСТ Р ИСО 14915-1-2010 об эргономике мультимедийных интерфейсов и ГОСТ Р 9241 о человеко-ориентированном проектировании интерактивных систем.

Согласно определению, ГОСТ Р ИСО 14915-1-2010, разработанный интерфейс является мультимедийным, так как сочетает статическую и динамическую формы представления информации. К статической можно отнести информацию в виде текста или графических символов, к динамической

– анимацию, в конкретном случае анимированный график опроса телеметрии с заданной частотой.

Интерфейс, представленный на рисунке 20 был разработан таким образом, чтобы исключить информационную перегрузку. Интерфейс имеет иерархичную структуру (Приложение), таким образом информация расположена в привычном для пользователя виде (сверху вниз, слева направо) и легка к восприятию.

Информация предоставлена пользователю в различных формах: анимированный график (телеметрия), текстовой формат, графические символы с цветовым и яркостным сопровождением. Таким образом повышается привлекательность информации для пользователя (раздел 5.2.6.9 ГОСТ Р ИСО 14915-1-2010).

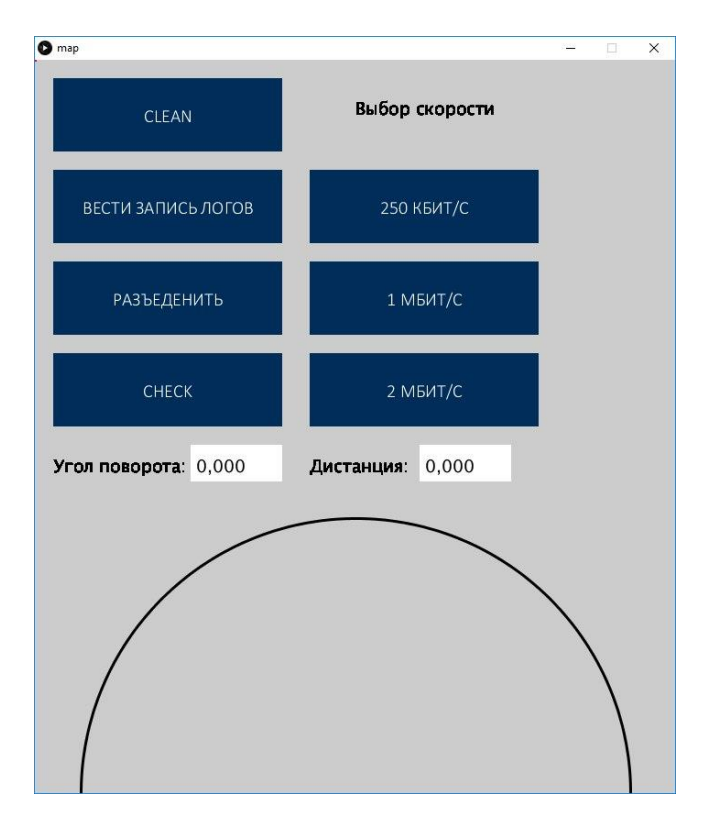

Рисунок 20 – интерфейс.

## **4.4 Оценка точности**

Было проведено тестирование приложения, определяющее погрешность разработанных алгоритмов. Для определения погрешности вычисления расстояний была проведена серия из 10 тестов. Измерения проводились на расстояниях от 50 до 230 сантиметров с шагом в 30 сантиметров. В момент замера расстояния ультразвуковой дальномер (УД) находился неподвижно. В таблице 1 приведены усредненные результаты тестирования алгоритма определения расстояния от УД до препятствия.

Таблица 6- Ошибка вычисления расстояния

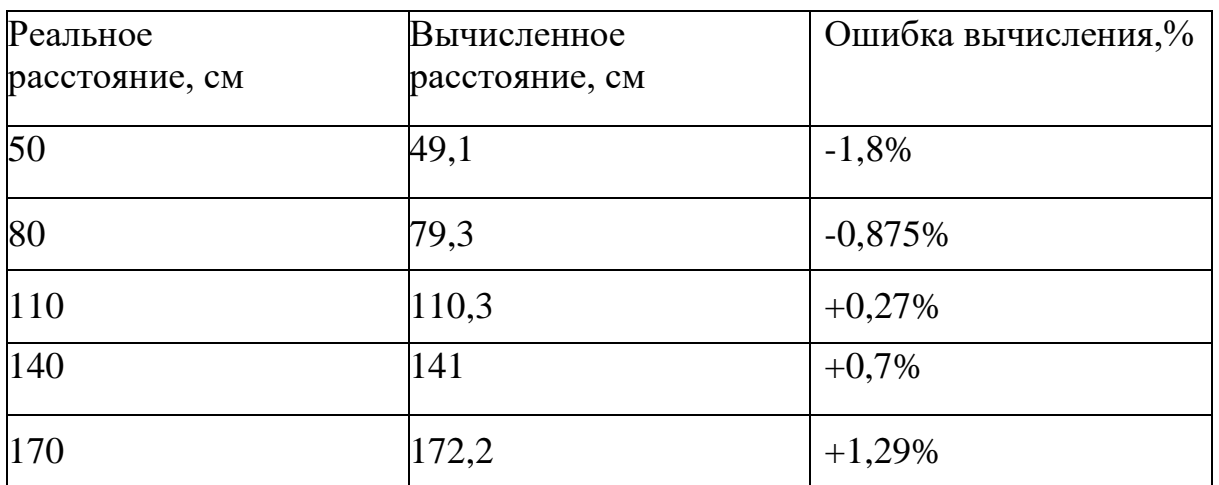

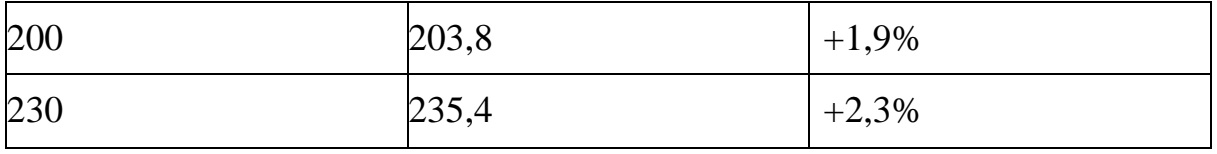

Из таблицы 6 видно, что для обеспечения 2% погрешности определения расстояния, необходимо учитывать расстояния не более 200 сантиметров. На дальности свыше 230 сантиметров препятствия становятся практически неразличимыми для алгоритма.

Данной точности достаточно для построения схемы окружающего пространства, а также данная технология может найти применение в исследовании рельефа подводной местности. Достаточно использовать водозащищенный корпус.

### 4.5 Влияние помех на передачу данных.

Шумы могут появляться по целому ряду причин. В данном случае это связанно с тем, что мы используем аналоговый датчик. Провод, к которому он подсоединен, выступает как антенна иногда говорят, что мы можем получать радиомаяк на нашем устройстве и соответственно, чем длиннее провод, тем больше шумов мы будем получать. Кроме того, шумы могут возникать благодаря погрешностям измерений, потому что датчики не идеальны, и среда в которой он работает, тоже. Благодаря всему этому сигнал приобретает бессмысленную информацию. Очень часто это может помешать корректной работе. И поэтому нужно уметь с этим бороться.

Для фильтрации информации с УД используется медианный фильтр. Суть работы данного фильтра заключается в следующем: Ультразвуковой дальномер делает пять измерений в конкретной точке, после чего эти значения сортируются по возрастанию и берется центральный элемент, а именно 3. Преимуществами фильтра ланного является быстрота сортировки информации за счет использования малой вычислительной мощности.

Куда более серьезно обстоят дела при передачи данных по «воздуху». Не секрет, что информационные сигналы радиовещания имеют электрическую

природу, следовательно, следует учитывать влияние помех той же природы, Что бы обезопасить которых  $\mathbf{B}$ современном мире предостаточно. пользователей **OT** искаженной информации и обеспечить доставку «правильных пакетов» используется 8-битная контрольная сумма. Данный алгоритм подразумевает подсчет суммы как сумму ранее переданных байт, просто и логично. Естественно биты переполнения не учитываем, результат укладываем в выделенные под контрольную сумму 8 бит. Можно пропустить ошибку, если при случайном сбое один байт увеличится на некоторое значение, а другой байт уменьшится на то же значение. Контрольная сумма не изменится. Идеальная контрольная сумма выявит ошибку по количеству доступной ей информации о сообщении, больше информации, выше вероятность выявления сбойной телеграммы. Вероятность пропустить ошибку, для 1 бита контрольной суммы:

$$
P = \frac{1}{2^1} = 0.5
$$

В то время как для 8 бит:

$$
P = \frac{1}{2^8} = \frac{1}{256}
$$

Данный результат показывает, что на 256 отправленных телеграмм с ошибкой, одна пройдет проверку контрольной суммы.

Однако не всегда возможно найти реальное оборудование для исследований. Это связано в первую очередь с ценами на роботов, датчиков, например, цена высокоточной системы лазерного дальномера может доходить до запредельных цифр. Так же робототехнические системы являются тонконастраиваемыми, и любая поломка может надолго отложить реальные исследования. Данные технически решения хорошо защищают полученную информацию, однако бывают ситуации, когда поверхность рифлёная или имеет решетчатую структуру. Для данных случаев в дальнейшем можно применить повторное сканирование недетерминированной области, а также использовать более дорогостоящие решения, такие как лазерные дальномеры

(лидары), это наиболее точные средства измерения расстояния, однако и они имеют свои недостатки, например, требуется максимально жесткая фиксация устройства так как незначительные отклонения от горизонта будут приводить к неточным измерениям.

# **5 Финансовый менеджмент, ресурсоэффективность и ресурсосбережение**

# **5.1 Оценка коммерческого потенциала и перспективности проведения научных исследований с позиции ресурсоэффективности**

В настоящее время такое понятие как коммерческая ценность разработки является одним из важнейших факторов, определяющим насколько перспективно и ценно будет научное исследование на первых этапах жизненного цикла научного исследования. «Именно коммерческая ценность выступает необходимым условием при поиске финансирования для проведения различных испытаний и внедрения разработки в производство» [10].

Необходимо учесть, что коммерческий потенциал исследования будет зависеть от того, насколько технические параметры данной разработки лучше аналогичных конкурентных разработок, а также понимание таких вопросов как: минимально необходимое время для выхода на рынок, какова цена продукта, в каких сегментах рынка он будет наиболее востребован.

Главной целью создания раздела «Финансовый менеджмент, ресурсоэффективность и ресурсосбережение» является создание разработки, проекта, соответствующего требованиям ресурсоэффективности и ресурсосбережения и являющегося конкурентоспособным на рынке в текущее время.

## **5.2 Потенциальные потребители результатов исследования**

Потенциальными потребителями результатов исследования являются предприятия, специализирующиеся на исследованиях неизвестных территорий, пещер, завалов, люди, исследующие подводные ландшафты, роботы-пылесосы, а также данное исследование может применяться в военных целях. Разработанный в ВКР программно-аппаратный комплекс, для построения схемы окружающего пространства преимущественно направлен на исследователей в области исследования пещер или мониторинга определённой области.

В таблице 7 приводятся основные сегменты рынка по следующим критериям: размер компании-заказчика, направление деятельности. Буквами обозначены компании: «А» - Фонд «Сохранение и исследование пещер» «B» - ООО «Коптер Экспресс», «C» - ПАО «iRobot».

Таблица 7 - Сегментирование рынка

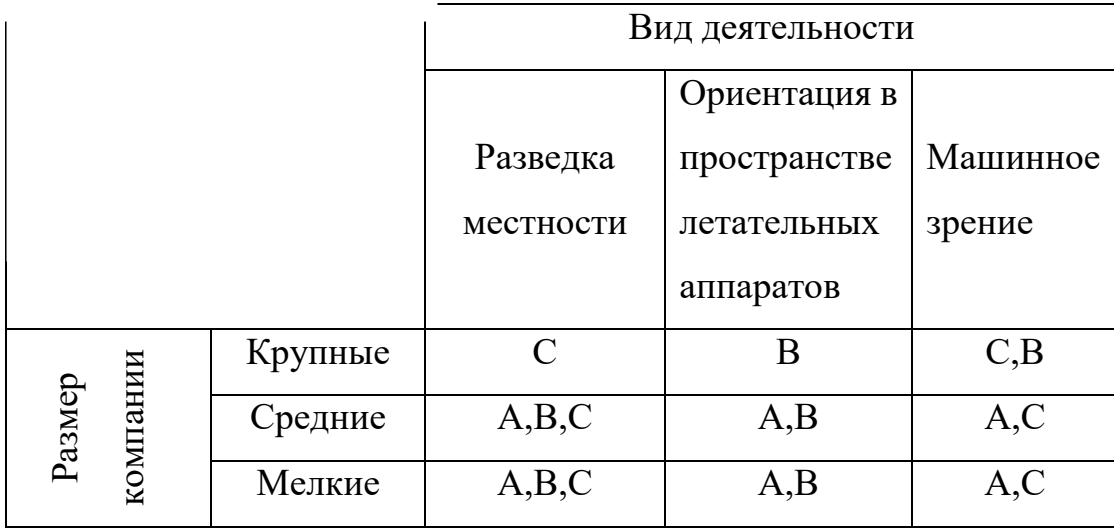

Исходя из анализа карты сегментирования, можно сделать вывод о том, что обеспечение ориентации в пространстве и машинное зрение являются наиболее предпочтительными объектами для разработок среди крупных и средних компаний.

#### **5.3 Анализ конкурентных технических решений**

В настоящее время существует достаточное количество проектных организаций, занимающихся решением задач навигации автоматических мобильных роботов.

Компания «irobot» является копанией, специализирующейся на разработке, производстве и продаже робототехники: роботы-саперы, роботыразведчики. Располагается в Бедфорде, Массачусетс.

Также одним из конкурентов может быть ООО «Коптер Экспресс». Данная компания имеет широкую специализацию в разработке БПЛА преимущественно для доставки, аэросъемки, 3D-сканирование местности, мониторинг и наблюдение с воздуха. Располагается в г. Москва.

В таблице 8 отражена оценочная карта для сравнения конкурентных технических решений.

Таблица 8- Оценочная карта

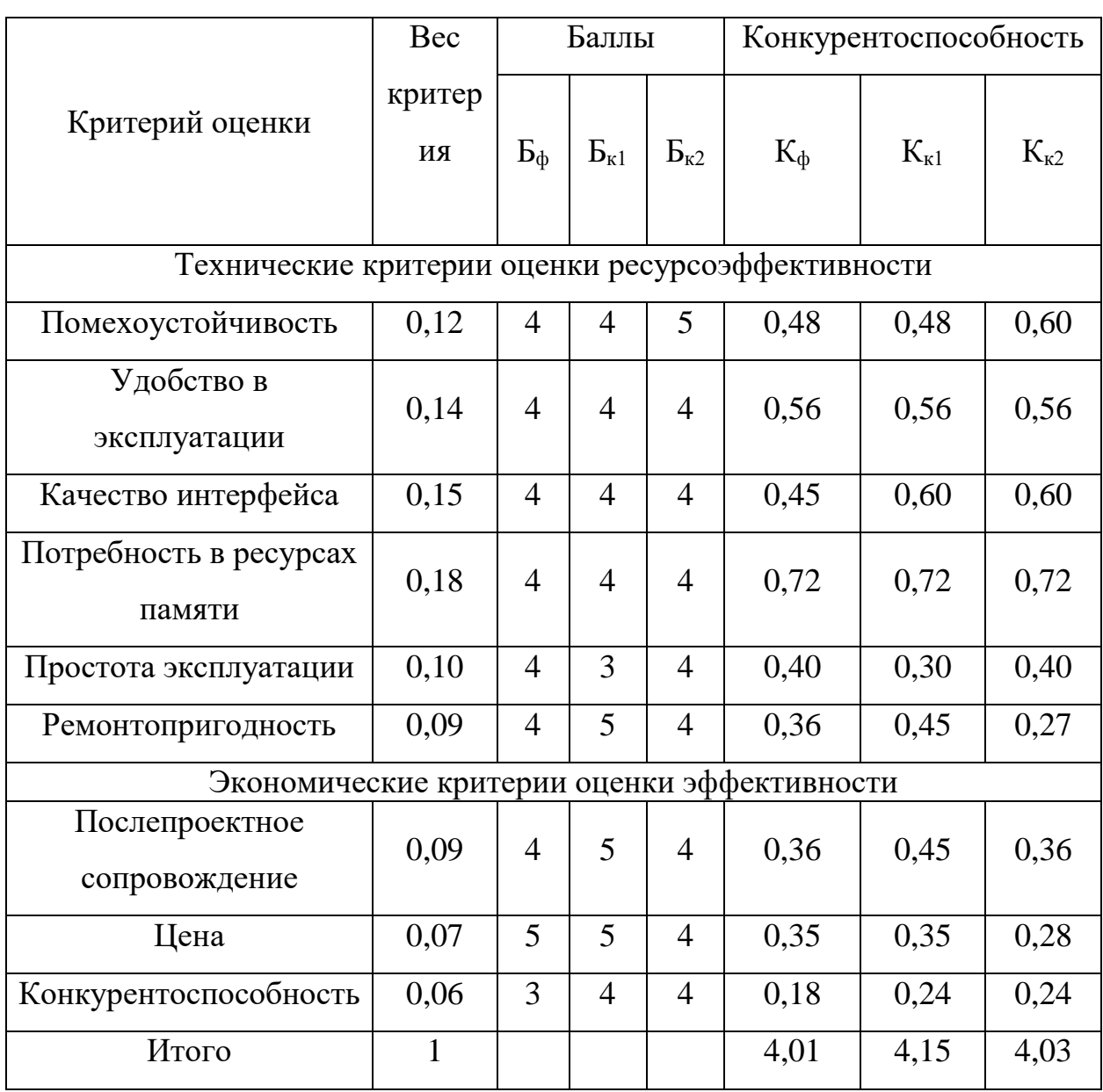

Анализ конкурентных технических решений рассчитаем по формуле:

$$
K = \sum B_i * \mathbf{b}_i \tag{1}
$$

где К – конкурентоспособность научной разработки, B*<sup>i</sup>* – вес показателя (в долях), Б*<sup>i</sup>* – балл *i*-го показателя.

Исходя из расчетов следует вывод, что проект может оказать конкуренцию в цене, потребности в ресурсах памяти и удобстве использования. Однако проект обладает слабой позицией в плане ремонтопригодности и послепроектного сопровождения.

## 5.4 Технология QuaD

Оценочная карта для сравнения конкурентных технических решений (разработок) представлена в таблице 9.

Таблица 9 - Оценочная карта QuaD

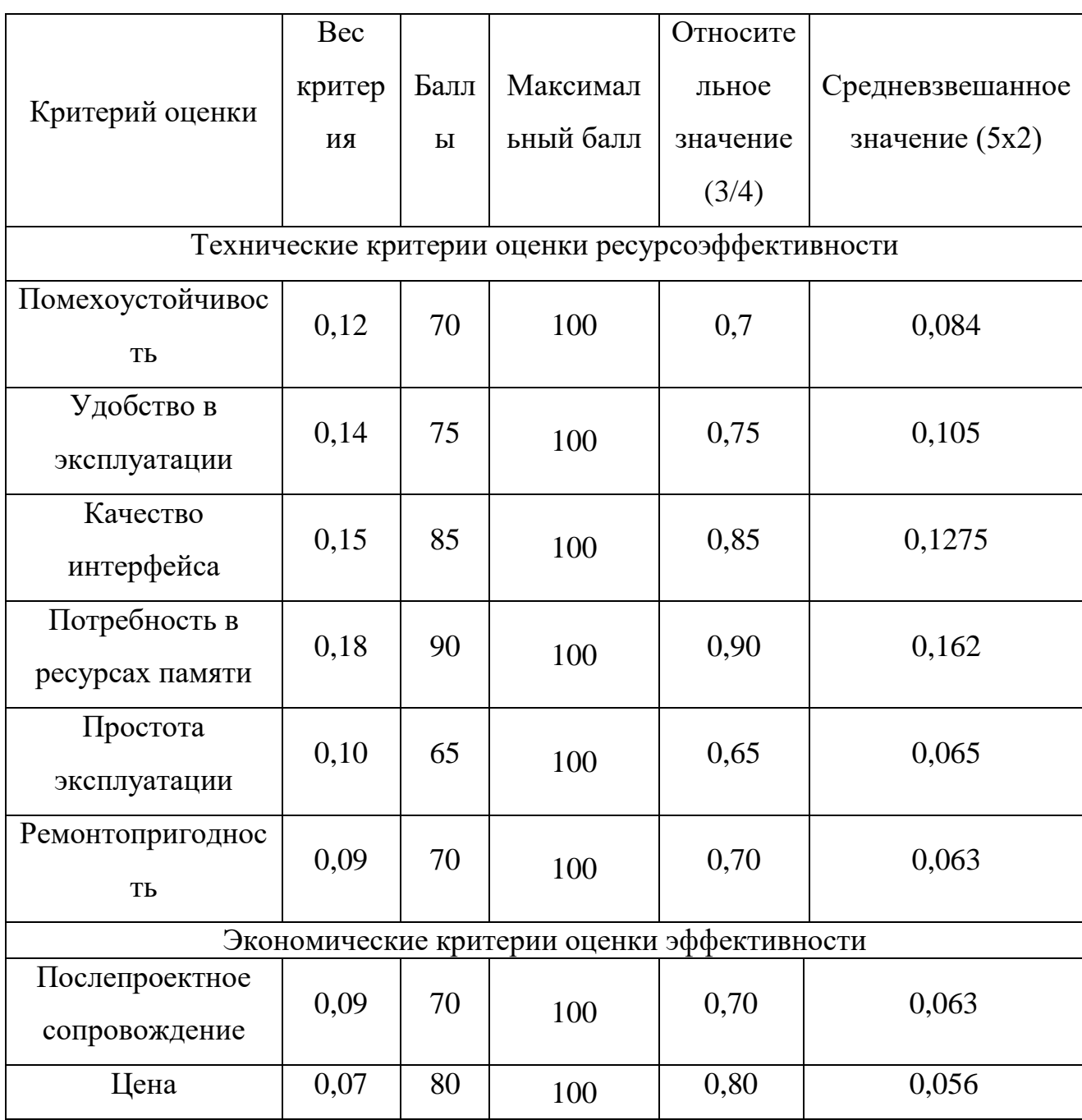

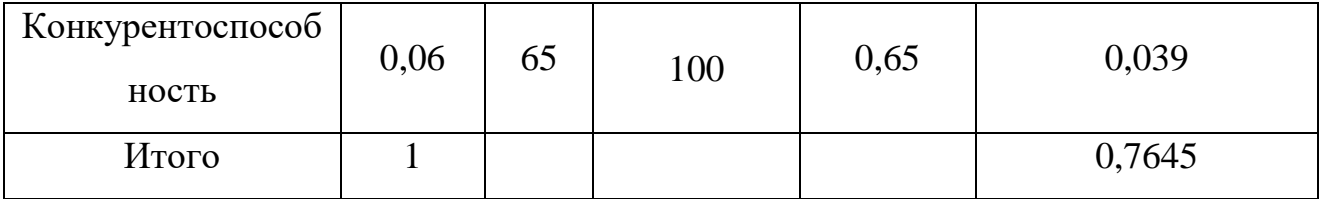

Оценка качества и перспективности по технологии QuaD определяется по формуле:

$$
\Pi cp = \sum \Pi_i * 100,\tag{2}
$$

где Пср – средневзвешанное значение показателей качества и перспективности научной разработки;  $\Pi_i$  – средневзвешанное значение показателя. Значение Пср отражает перспективность разработки:

$$
\Pi cp = \sum \Pi_i * 100 = 76,45 \tag{3}
$$

Значение Пср=76,45 показывает, что проект обладает перспективностью выше среднего, что позволяет говорить о дальнейшей возможности работы над проектом и его улучшении.

## **5.5 SWOT – анализ**

SWOT – Strengths (сильные стороны), Weaknesses (слабые стороны), Opportunities (возможности) и Threats (угрозы) – представляет собой комплексный анализ научно-исследовательского проекта.

SWOT-анализприменяют для исследования внешней и внутренней среды проекта.

Таблица 10– SWOT-анализ

| Сильные           | стороны     | Слабые    | стороны                        |
|-------------------|-------------|-----------|--------------------------------|
| проекта           |             | проекта   |                                |
| He<br>C1.         |             |           | требуются   Сл1. Построение 2D |
| сложнотехнические |             | объектов. |                                |
| решения.          |             | $CII2$ .  | Датчик<br>сбора                |
| C2.               | Наглядность |           | информации<br>мало             |
| интеллектуального |             |           | информативный                  |
| интерфейса.       |             |           |                                |

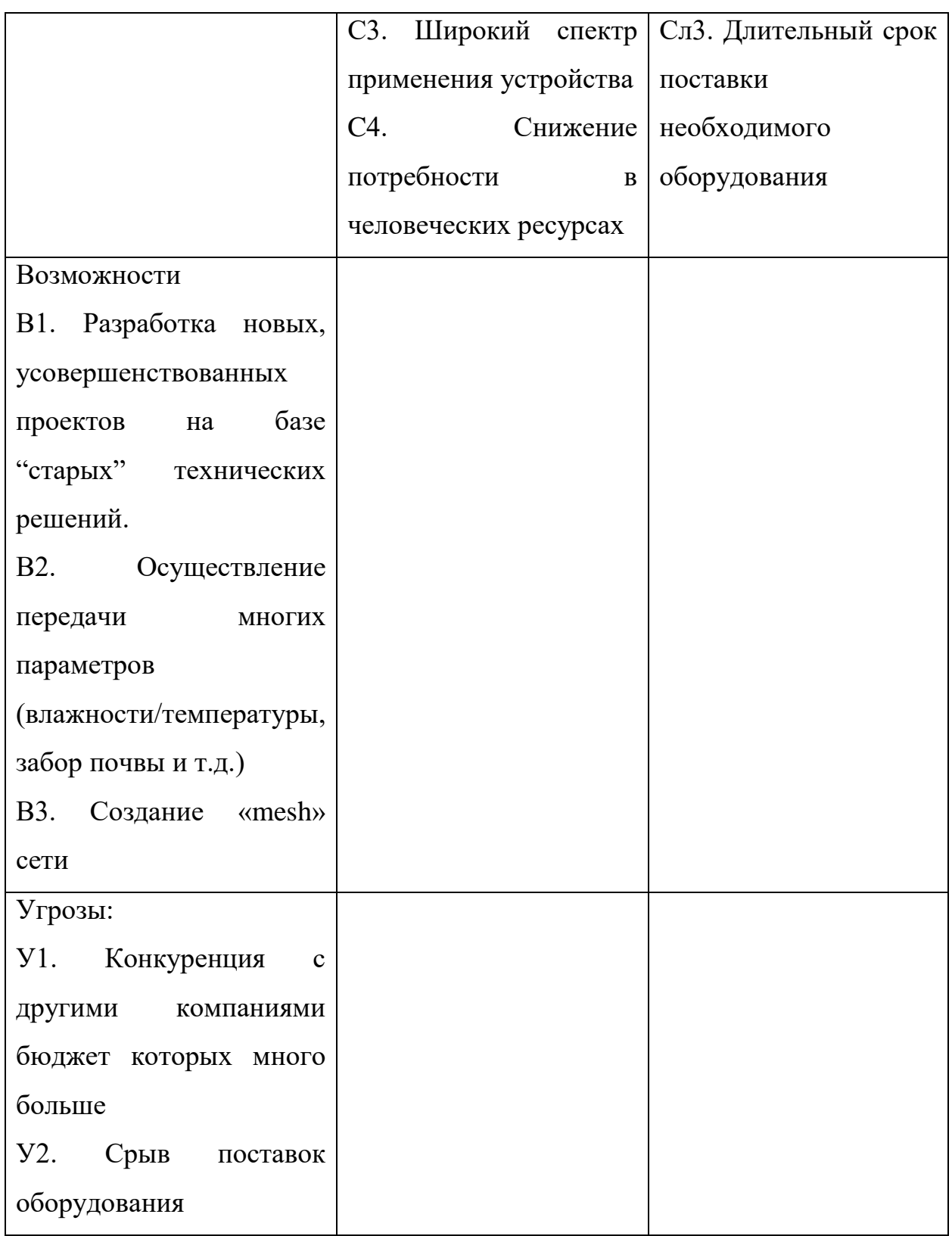

Для выявления сильных и слабых сторон НИП внешних условий окружающей среды требуется построить интерактивную матрицу.

# Таблица 11 - Интерактивная матрица сильных сторон и возможностей

проекта

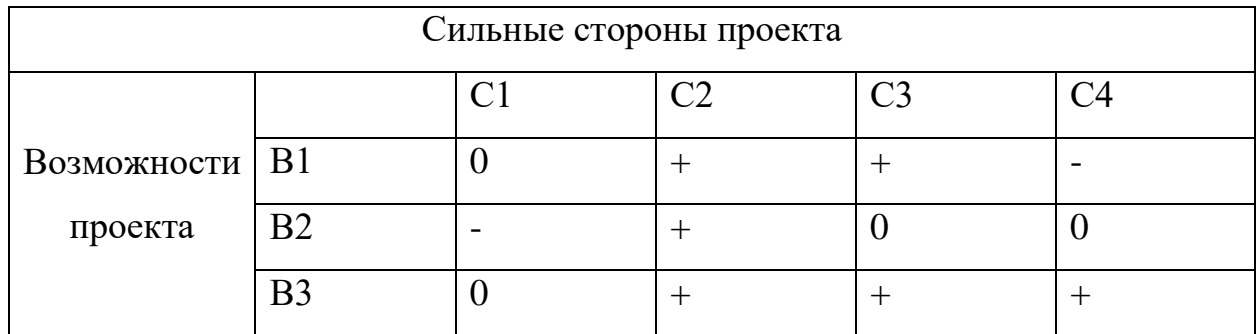

Таблица 12 -Интерактивная матрица слабых сторон и возможностей

проекта

|                  |  | $\gamma_{\Pi}$ ੇ |  |
|------------------|--|------------------|--|
| Возможности   В1 |  |                  |  |
| проекта          |  |                  |  |
|                  |  |                  |  |

Таблица 13 - Интерактивная матрица сильных сторон и угроз проекта

| Сильные стороны проекта |    |  |  |  |  |
|-------------------------|----|--|--|--|--|
| Угрозы                  |    |  |  |  |  |
| проекта                 |    |  |  |  |  |
|                         | 7٨ |  |  |  |  |

Таблица 14 - Интерактивная матрица слабых сторон и угроз проекта

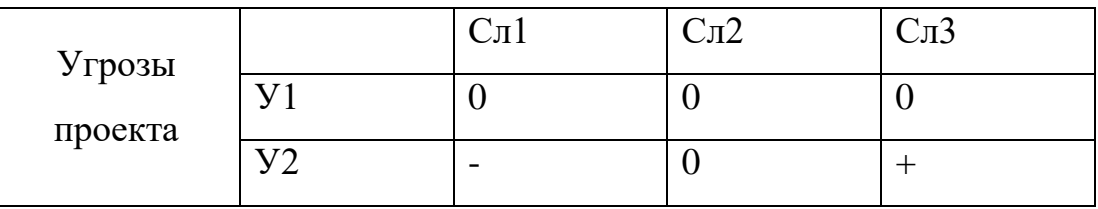

Итоговая матрица SWOT будет выглядеть следующим образом.

Таблица 15 - Матрица SWOT

|                                   | Сильные<br>стороны     | Слабые<br>стороны                |  |
|-----------------------------------|------------------------|----------------------------------|--|
|                                   | проекта                | проекта                          |  |
|                                   | C1.<br>He<br>требуются | Сл1. Построение 2D               |  |
|                                   | сложнотехнические      | объектов.                        |  |
|                                   | решения.               | $CII2$ .<br>Датчик<br>сбора      |  |
|                                   | C2.<br>Наглядность     | информации<br>мало               |  |
|                                   | интеллектуального      | информативный                    |  |
|                                   | интерфейса.            | Сл3. Длительный срок             |  |
|                                   | СЗ. Широкий спектр     | поставки                         |  |
|                                   | применения устройства  | необходимого                     |  |
|                                   | C4.<br>Снижение        | оборудования                     |  |
|                                   | потребности<br>B       |                                  |  |
|                                   | человеческих ресурсах  |                                  |  |
| Возможности                       | $B1C2C3 -$ увеличение  | В1Сл1Сл2                         |  |
| В1. Разработка новых,             | качества продукции     | усовершенствование               |  |
| усовершенствованных               | <b>B2C2-</b><br>Более  | проекта                          |  |
| базе<br>проектов<br>на            | органичный интерфейс   | $B2C\pi 1C\pi 2$ -<br>больше     |  |
| "старых"<br>технических           | <b>B3C2C3C4</b>        | инфомративности.                 |  |
| решений.                          | обеспечение            |                                  |  |
| <b>B2.</b><br>Осуществление       | стабильности работы    |                                  |  |
| передачи<br>МНОГИХ                |                        |                                  |  |
| параметров                        |                        |                                  |  |
| (влажности/температуры,           |                        |                                  |  |
| забор почвы и т.д.)               |                        |                                  |  |
| <b>B</b> 3.<br>Создание<br>«mesh» |                        |                                  |  |
| сети                              |                        |                                  |  |
| Угрозы:                           |                        | Y2C <sub>II</sub> 3<br>возможные |  |
|                                   |                        | срывы сроков работы              |  |

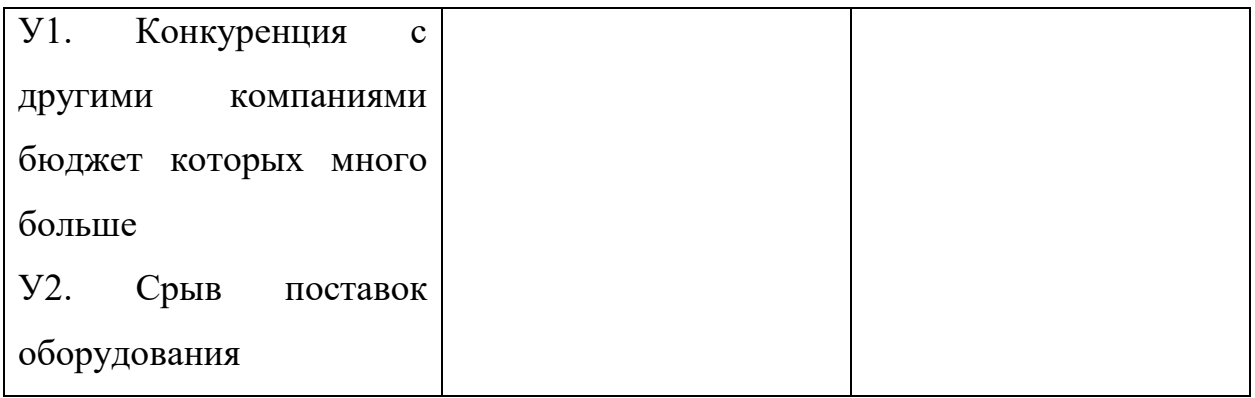

# **Планирование научно-исследовательских работ**

# **Структура работ в рамках научного исследования**

Таблица 16 - Этапы НИР и распределение исполнителей

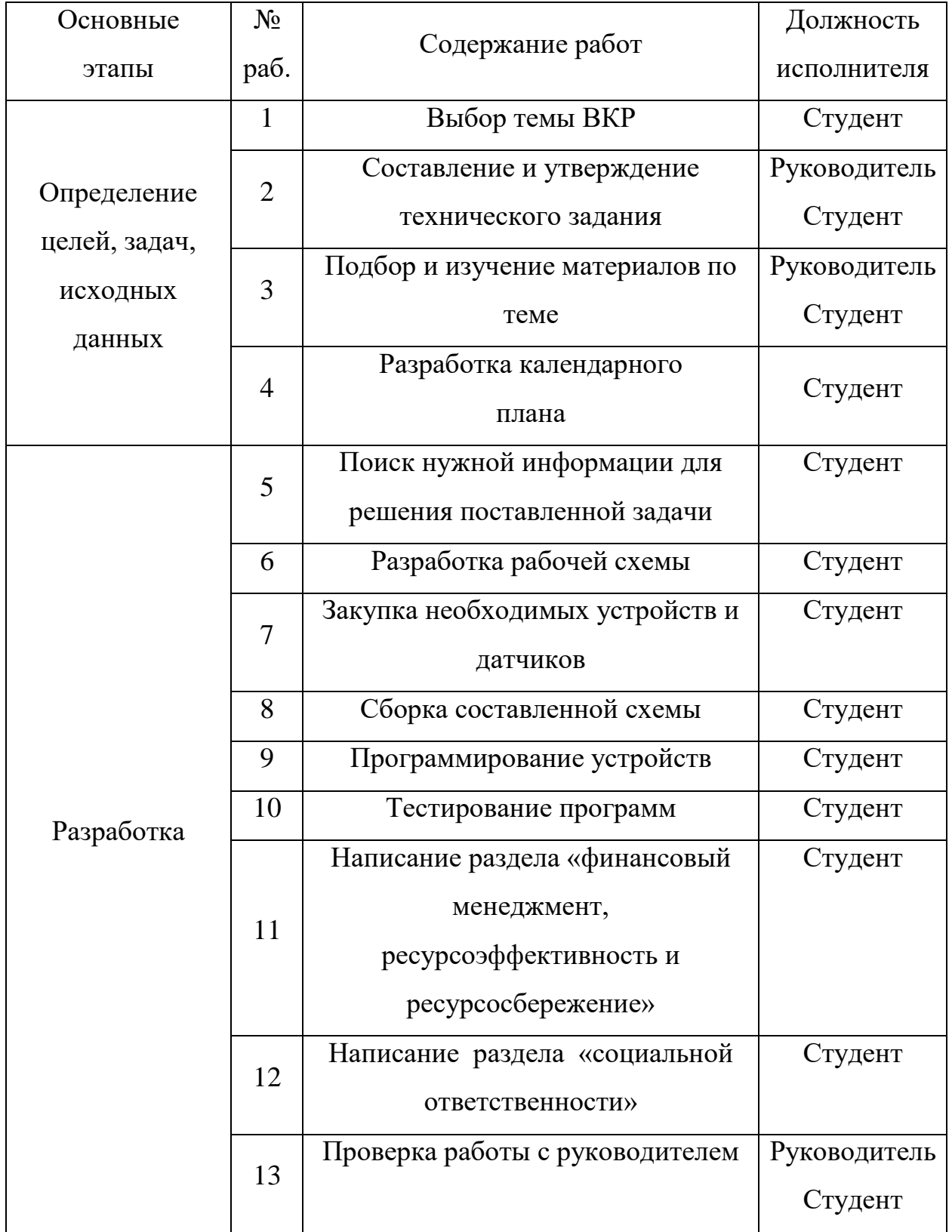

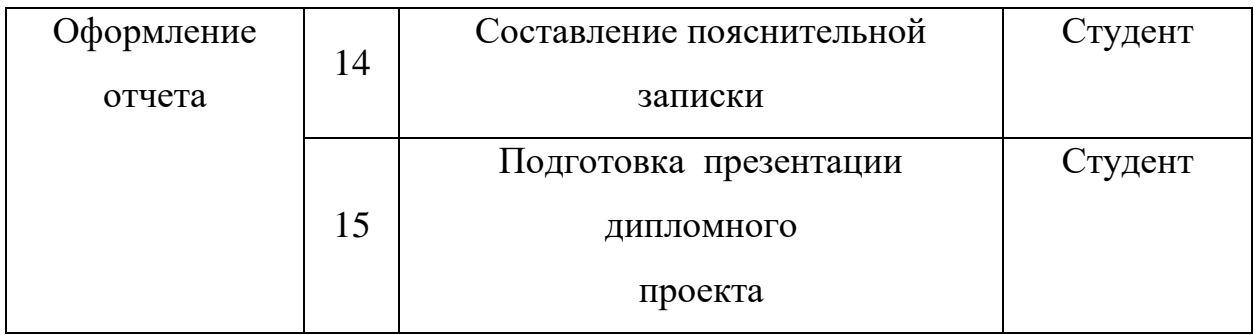

## **5.6 Разработка графика проведения научного исследования**

Для определения, ожидаемого (среднего) значения трудоемкости используется следующая формула:

$$
t = \frac{3 \cdot t_{\min i} + 2 \cdot t_{\max i}}{5},\tag{4}
$$

где  $t_{min}$  –минимальная трудоемкость i-ой работы, чел/дн.;  $t_{max}$  – максимальная трудоемкость i-ой работы, чел/дн.

Из расчета ожидаемой трудоемкости работ определяется продолжительность каждой работы в рабочих днях Тр:

$$
T_{pi} = \frac{t_{\text{ox}i}}{q_i},\tag{5}
$$

где  $T_{pi}$  – продолжительность одной работы, раб. дн.;  $t_{\text{on}}$  – ожидаемая трудоемкость выполнения одной работы, чел.-дн.; Ч<sub>i</sub> - численность исполнителей, выполняющих одновременно одну и ту же работу на данном этапе, чел.

Для удобства построения графика, длительность каждого из этапов работ из рабочих дней следует перевести в календарные дни. Для этого необходимо воспользоваться следующей формулой:

$$
T_{ki} = T_{pi} * k_{\text{kan}} , \qquad (6)
$$

где  $T_{ki}$  – продолжительность выполнения i-й работы в календарных днях;  $T_{pi}$  -продолжительность выполнения i-й работы в рабочих днях;  $k_{\text{kan}}$  коэффициент календарности.

Коэффициент календарности определяется по следующей формуле:

$$
k_{\text{KaJ}} = \frac{T_{\text{KaJ}}}{T_{\text{KaJ}} - T_{\text{bux}} - T_{\text{np}}},\tag{7}
$$

где  $T_{\text{kan}}$  – календарные дни,  $T_{\text{bbX}}$  – выходные дни,  $T_{\text{np}}$  – праздничные дни.

Коэффициент календарности: Kкал = 365/ (365-52-12) = 1,21.

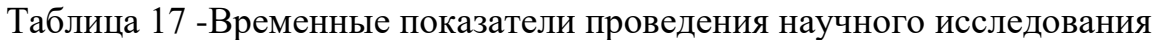

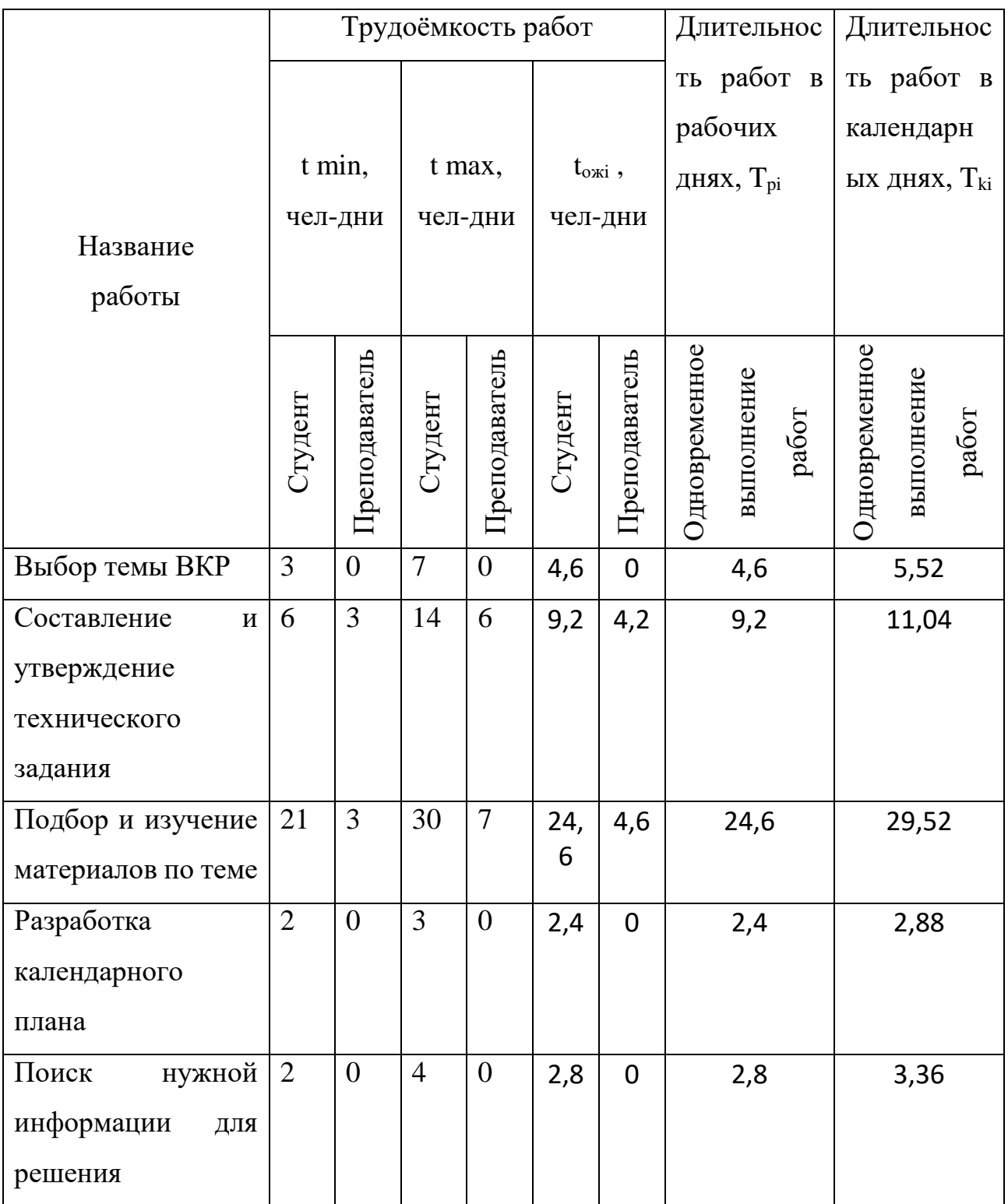
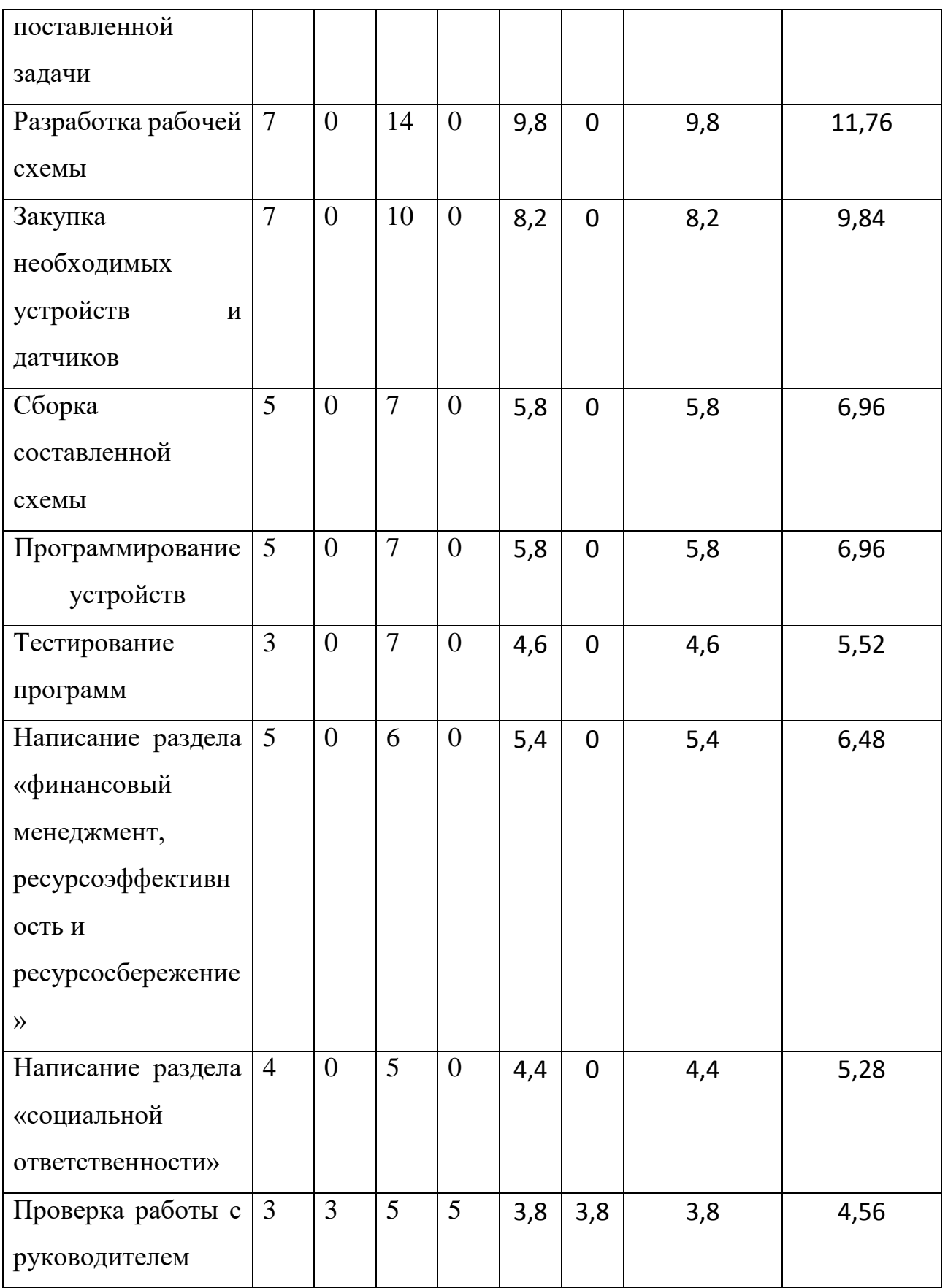

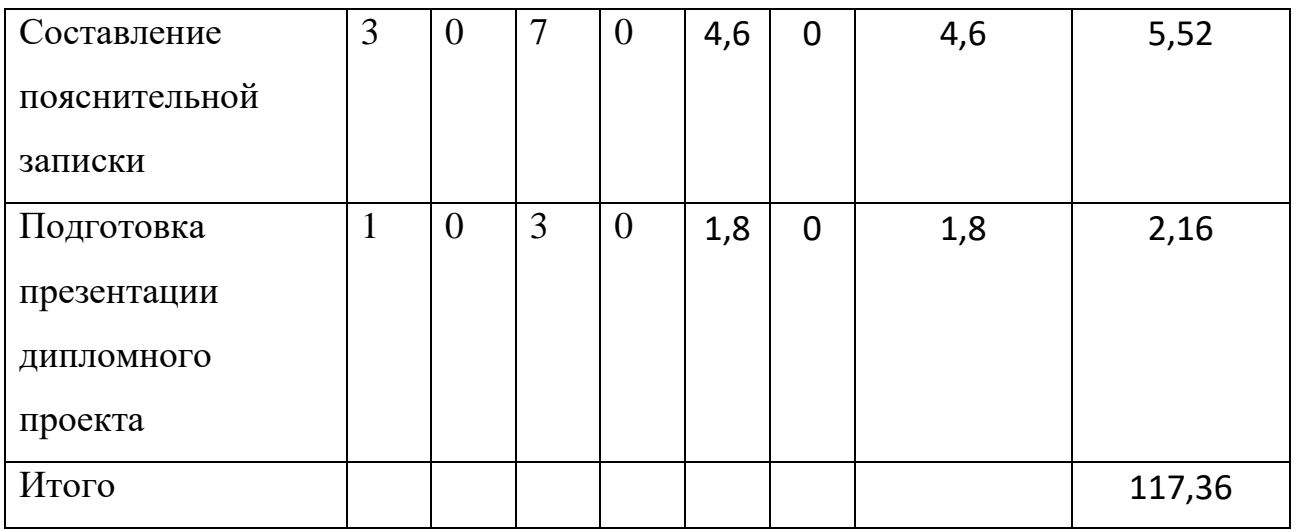

# **5.7 Разработка графика проведения научного исследования**

По данным из таблицы 17 создадим диаграмму Ганта (коричневая – работа студента совместно с руководителем, зеленый – работа студента).

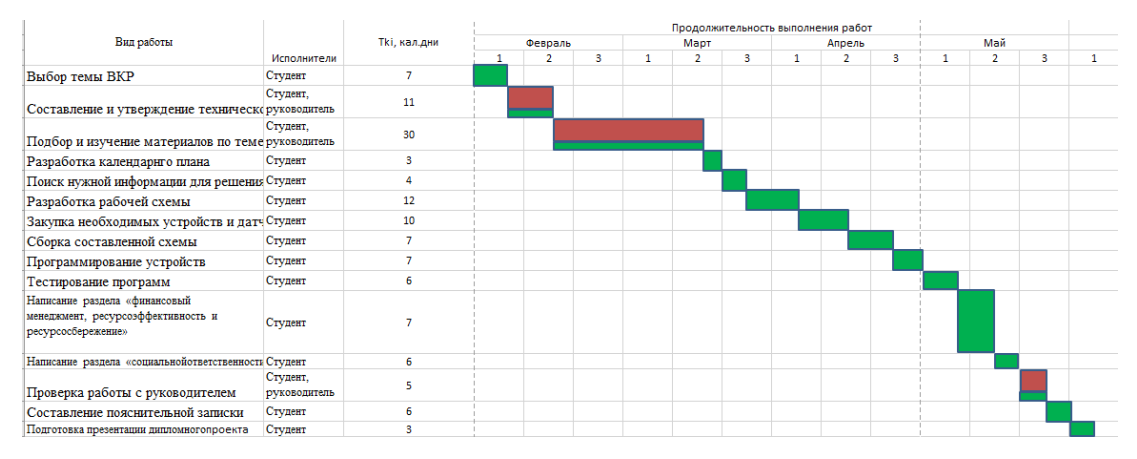

Рисунок 21 – Диаграмма Ганта

# **Бюджет научно-технического исследования (НТИ)**

#### **5.8 Расчет материальных затрат**

В данном разделе рассчитывается стоимость технического обеспечения, используемого в разработке проекта. В таблице 11 приведены материальные затраты. В расчете материальных затрат также учитывается транспортные расходы и расходы (величина  $k_T$ ) на установку оборудования в размере 20% от стоимости материалов.

Основная формула для расчета материальных затрат выглядит следующим образом:

$$
3_{\rm M} = (1 + k_T) * \sum_{i=1}^{m} \mathcal{L}_i * N_{\rm pacxi}, \tag{8}
$$

где  $N_{\text{pacz}}$  – количество видов материальных ресурсов i-го вида, планируемых к использованию при выполнении научного исследования (шт., кг, м, м2 и т.д.);

 $II_i$  – цена приобретения единицы i-го вида потребляемых материальных ресурсов (руб./шт., руб./кг, руб./м, руб./м2 и т.д.);  $m$  – количество видов материальных ресурсов, потребляемых при выполнении научного исследования;

Таблица 18 - Материальные затраты

| Наименование   | Единица   | Количество     |                | Цена за ед., |       | Затраты<br>на |       |
|----------------|-----------|----------------|----------------|--------------|-------|---------------|-------|
|                | измерения |                |                | руб          |       | материалы     |       |
|                |           | Рук.           | Студ.          | Рук.         | Студ. | Pук.          | Студ. |
| Ноутбук (ПК)   | Шт.       | $\mathbf{1}$   | 1              | 40000        | 40000 | 48000         | 48000 |
| Arduino        | Шт.       | $\overline{2}$ | $\overline{2}$ | 490          | 490   | 1176          | 1176  |
| Провода        | Пачка.    | $\mathbf{1}$   | 1              | 500          | 500   | 600           | 600   |
| Радиомодуль    | Шт.       | $\overline{2}$ | $\overline{2}$ | 250          | 250   | 600           | 600   |
| Конденсатор    | Шт.       | $\overline{2}$ | $\overline{2}$ | 20           | 20    | 48            | 48    |
| Сервомотор     | Шт.       | $\mathbf{1}$   | 1              | 190          | 190   | 228           | 228   |
| Ультразвуковой | Шт.       | 1              | 1              | 250          | 250   | 300           | 300   |
| дальномер      |           |                |                |              |       |               |       |
| Итого:         |           |                |                |              | 50952 | 50952         |       |

# **5.9 Основная заработная плата исполнителей темы**

В данном разделе рассчитывается заработная плата работников, непосредственно занятых выполнением НТИ, (включая премии, доплаты) и дополнительную заработную плату:

$$
3_{3\pi} = 3_{\text{och}} + 3_{\text{qon}},\tag{9}
$$

где  $3_{ocn}$  – основная заработная плата;  $3_{\text{qon}}$  – дополнительная заработная плата (12-20 % от Зосн). Среднедневная заработная плата рассчитывается по формуле:

$$
3_{\mu} = \frac{3_{\mu} * M}{F_{\mu}},\tag{10}
$$

где  $3<sub>M</sub>$  – месячный должностной оклад работника, руб.; М – кол-во месяцев работы без отпуска в течение года: при отпуске в 24 раб. дня М =11,2 месяца, 5-дневная неделя; при отпуске в 48 раб. дней М=10,4 месяца, 6 дневная неделя; при отпуске в 72 раб. дней М=9,6.;  $F_{\pi}$  – действительный годовой фонд рабочего времени научно- технического персонала, раб. дн. (таблица 19).

Таблица 19 - Баланс рабочего времени

| рабочего<br>Показатели  | Руководитель | Студент |
|-------------------------|--------------|---------|
| времени                 |              |         |
| Календарное число дней  | 365          | 365     |
| нерабочих<br>Количество |              |         |
| дней                    | 119          | 119     |
| - выходные дни          |              |         |
| - праздничные дни       |              |         |
| рабочего<br>Потери      |              |         |
| времени                 | 48           | 72      |
| - отпуск                |              |         |
| - невыходы по болезни   |              |         |
| Действительный          |              |         |
| годовой фонд рабочего   | 198          | 174     |
| времени                 |              |         |

Месячный должностной оклад работника (формула):

$$
3_{\rm M} = 3_{\rm rc} * (1 + k_{\rm np} + k_{\rm A}) * k_{\rm p} \,, \tag{11}
$$

 $3_{\text{rc}}$  – заработная плата по тарифной ставке, руб.;  $k_{\text{np}}$  – премиальный коэффициент, равный 0,3 от  $3_{\text{rc}}$ ;  $k_{\text{A}}$  – коэффициент доплат и надбавок составляет 0,2 – 0,5 (в НИИ и на промышленных предприятиях – за расширение сфер обслуживания, за профессиональное мастерство, за вредные условия: 15-20% от  $3<sub>rc</sub>$ );  $k<sub>p</sub>$  – районный коэффициент (1,3 для Томска).

В таблице 17 приводится расчет основной заработной платы.

Таблица 20 - Расчет основной заработной платы

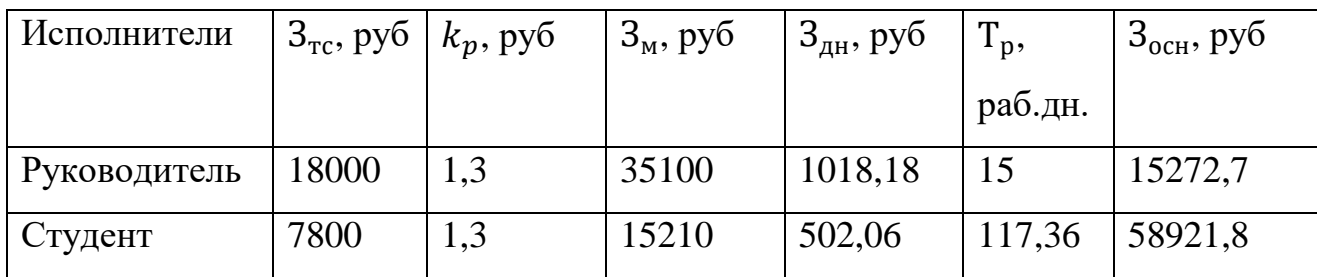

### **5.10 Дополнительная заработная плата исполнителей темы**

Расчет дополнительной заработной платы ведется по следующей формуле:

$$
3_{\text{A}on} = k_{\text{A}on} * 3_{\text{O}ch} , \qquad (12)
$$

где  $k_{\text{non}}$  – коэффициент дополнительной заработной платы (на стадии проектирования принимается равным  $0,12-0,15$ ). Примем  $k_{\text{qon}}$ =0,15.

Результаты расчета дополнительной заработной платы приведены ниже.

$$
3_{\text{Aon}} = 0.15 \times 15272.7 = 2290.9 \text{ py6.}
$$
  
\n
$$
3_{\text{Aon}} = 0.15 \times 58921.8 = 8838.27 \text{ py6.}
$$
 (13)

#### **5.11 Отчисления во внебюджетные фонды (страховые отчисления)**

Величина отчислений во внебюджетные фонды определяется исходя из формулы 14:

$$
3_{\text{BHE6}} = k_{\text{BHE6}} * (3_{\text{OCH}} + 3_{\text{AOH}}), \qquad (14)
$$

где  $k_{\text{BHE6}}$  – коэффициент отчислений на уплату во внебюджетные фонды (пенсионный фонд, фонд ОМС и пр.).

| Исполнитель             | Основная заработная | Дополнительная         |  |  |
|-------------------------|---------------------|------------------------|--|--|
|                         | плата, руб.         | заработная плата, руб. |  |  |
| Преподаватель           | 15272.7             | 2290.9                 |  |  |
| Студент                 | 58921.8             | 8838.27                |  |  |
| Отчисления<br><b>BO</b> | 30%                 |                        |  |  |
| внебюджетные фонды      |                     |                        |  |  |
| Итого                   |                     |                        |  |  |
| Преподаватель           | 5268,8              |                        |  |  |
| Студент                 | 20328               |                        |  |  |

Таблица 21 - Расчет дополнительной заработной платы

### **5.12 Накладные расходы**

Накладные расходы учитывают прочие затраты организации, не попадающие в предыдущие статьи расходов: ксерокопирование материалов исследования, печать, оплата услуг связи, электроэнергии, размножение материалов и т.д. Их величина рассчитывается по формуле:

$$
3_{\text{HAKJ}} = (\text{cymma crareй } 1 \div 7) * k_{\text{hp}}
$$
 (15)

Коэффициент накладных расходов принимается равным 16%.

# **5.13 Формирование бюджета затрат научно-исследовательского**

#### **проекта**

Таблица 22 - Расчет бюджета затрат НТИ

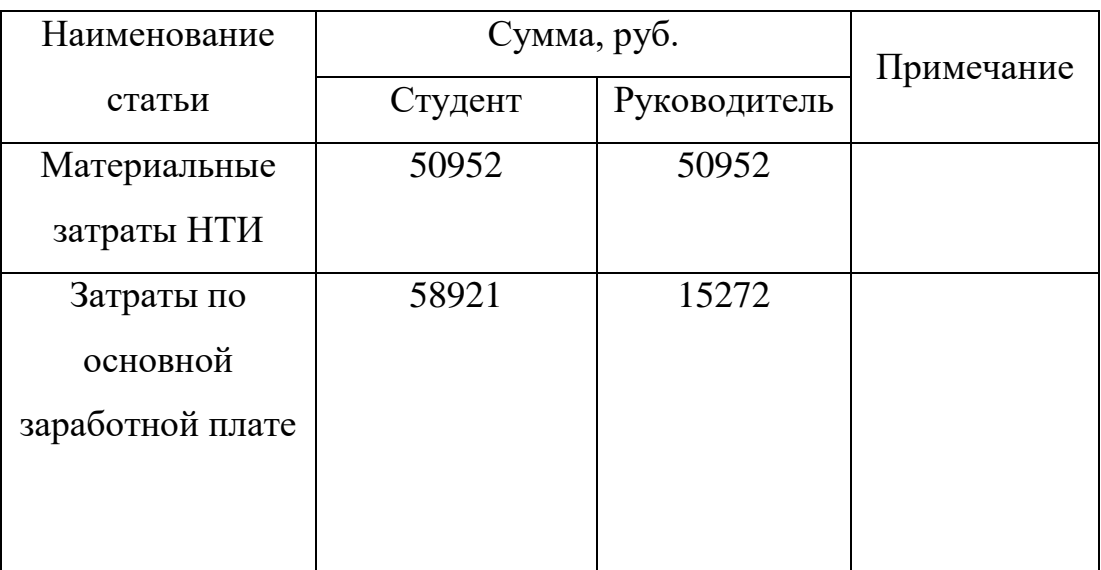

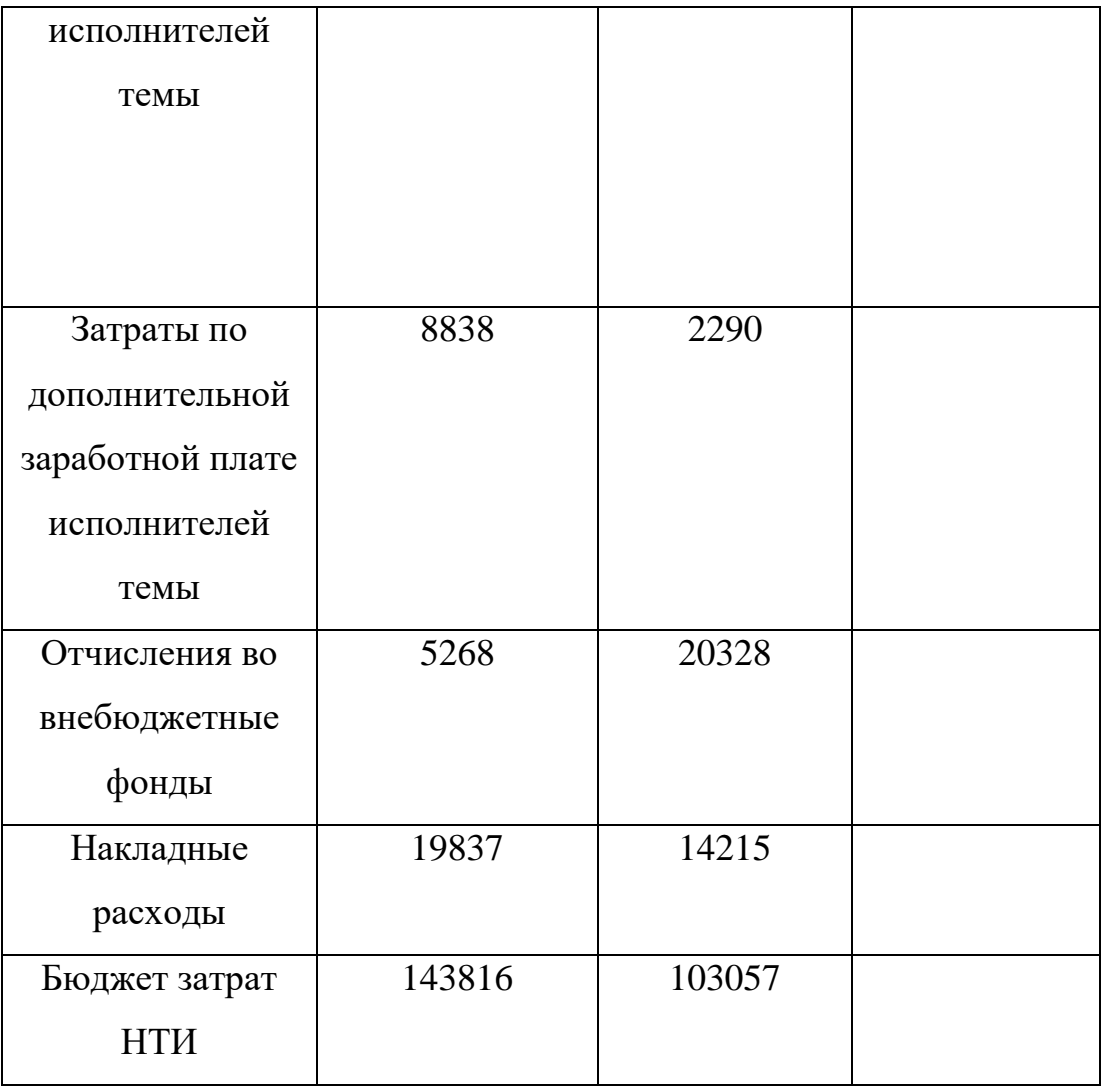

# **5.14 Определение ресурсной (ресурсосберегающей), финансовой, бюджетной, социальной и экономической эффективности исследования**

Интегральный финансовый показатель разработки определяется по формуле:

$$
I_{\phi\mu\mu p}^{\text{ucn}.i} = \frac{\Phi_{pi}}{\Phi_{max}},\tag{16}
$$

где  $I_{\Phi^{\mathrm{HHP}}}^{\mathrm{ucn. }i}$  – интегральный финансовый показатель разработки; Ф $_{pi}$  – стоимость i-го варианта исполнения;  $\Phi_{max}$  – максимальная стоимость исполнения научно-исследовательского проекта (в т.ч. аналоги).

 $\Phi_{max}$  зависит от сложности проекта. На сложность проекта влияет огромное количество факторов, поэтому оценить величину  $\Phi_{max}$  очень сложно. Примем, что стоимость выполнения робота в компании "iRobot",

равняется 110 тыс. руб, в компании "Коптер Экспресс" 100 тыс. руб, у студента 30% дешевле на 30%, т.е 70 тыс. руб.

$$
I_{\phi\mu\mu p}^{\text{MCI.CTYAGHT}} = \frac{70000}{110000} = 0,64
$$
  

$$
I_{\phi\mu\mu p}^{\text{MCI.KOTrep 3kCTpecc}} = \frac{100000}{110000} = 0,91
$$
 (17)  

$$
I_{\phi\mu\mu p}^{\text{MCI.}iRobot} = \frac{110000}{110000} = 1
$$

Таблица 23 – Оценка параметров.

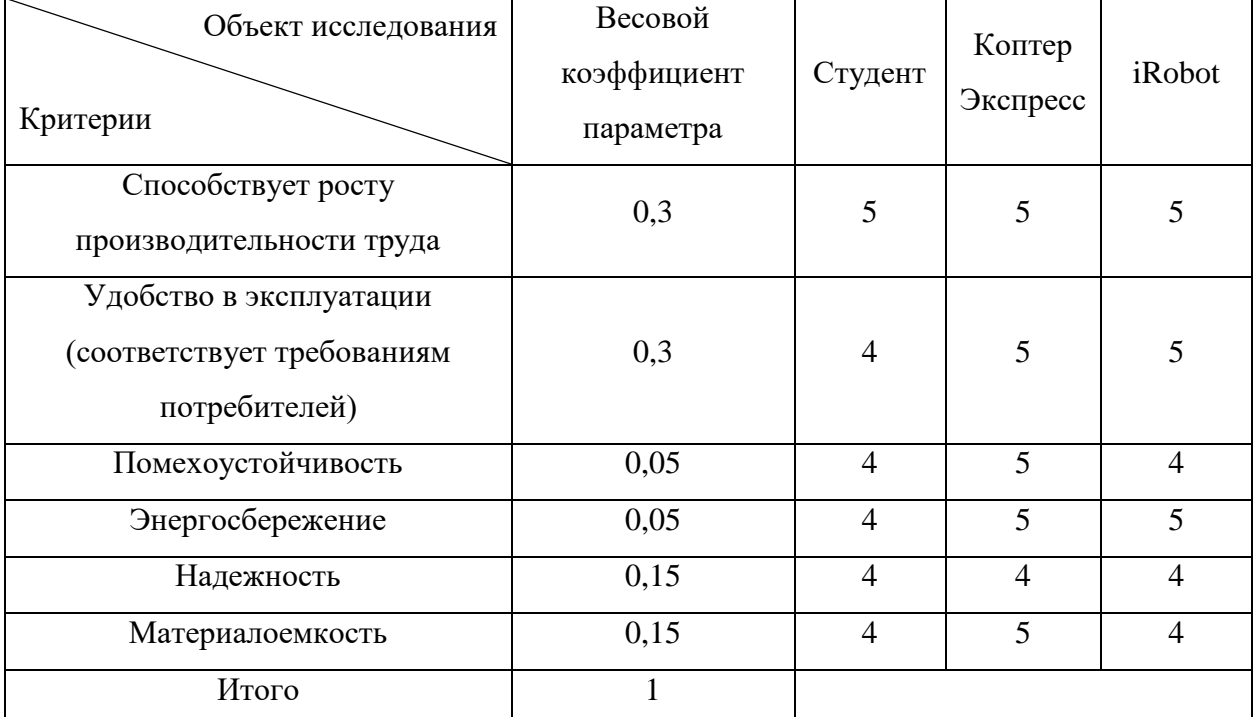

 $I_{\text{CTY}\text{QEHT}} = 4.3; I_{\text{Korrep }3\text{KCTP}b} = 4.85; I_{\text{IRobot}} = 4.65.$ 

Определим интегральный показатель эффективности вариантов исполнения разработки I<sub>исп.i</sub> :

$$
I_{\text{MCI.CTYA} \text{CHT}} = \frac{4,3}{0,64} = 6,72
$$
  

$$
I_{\text{MCI.} \text{KOM} \text{CP}} = \frac{4,85}{0,91} = 5,33
$$
  

$$
I_{\text{MCI.} \text{IR} \text{Ob}ot} = \frac{4,65}{1} = 4,65
$$
 (18)

Определим сравнительную эффективность проекта:

$$
\Theta_{\rm cp} 1 = \frac{4,65}{6,72} = 0,69\tag{19}
$$

80

$$
\mathfrak{Z}_{cp}2 = \frac{5,33}{6,72} = 0,79
$$

$$
\mathfrak{Z}_{cp}2 = \frac{6,72}{6,72} = 1
$$

Таблица 24 – интегральные показатели.

| Показатель                      |                   | Mcn1 | Mcm2 | Mcn3 |
|---------------------------------|-------------------|------|------|------|
| Интегральный                    | финансовый   0,64 |      | 0,91 |      |
| показатель разработки           |                   |      |      |      |
| Интегральный                    | показатель        | 4,3  | 4,85 | 4,65 |
| ресурсоэффективности разработки |                   |      |      |      |
| Интегральный                    | показатель        | 6,72 | 5,33 | 4,65 |
| эффективности                   |                   |      |      |      |
| Сравнительная                   | эффективность     |      | 0,79 | 0,69 |
| вариантов исполнения            |                   |      |      |      |

Из полученных результатов видно, что разработанный проект эффективен на фоне конкурентов. Несмотря на небольшое отставание в плане ресурсоэффективности, проект менее затратный с точки зрения финансов.

#### **Заключение**

В ходе бакалаврской работы, разработано программное обеспечение, позволяющее дистанционно строить карту окружающего пространства с помощью ультразвукового дальномера. Погрешность измерения расстояния до препятствий – 3% на расстояниях, не превышающих 200 сантиметров. Также проделана работа по выбору подходящего оборудования. Разработана электрическая схема соединений, схема электрическая принципиальная. Так же результатом разработки является программа управления серводприводом.

Были проведены необходимые исследования и эксперименты, подтверждающие работоспособность алгоритма с заданной точностью. Получаемая в результате работы алгоритма информация о координатах объектов позволяет эффективно решать задачи, связанные с оцениванием размеров, положения и ориентации препятствий рядом с роботом. Этот факт вкупе с возможностью эффективной работы алгоритма на малобюджетных робототехнических платформах определяет широкий круг возможного применения – роботы-охранники, роботы-исследователи, сервисные роботы, учебные или развлекательные роботы.

#### **Conclusion**

During the bachelor's work, software was developed that allows you to remotely build a map of the surrounding space with the help of an ultrasonic rangefinder. The error in measuring the distance to obstacles is 3% at distances not exceeding 200 centimeters. Work has also been done to select the right equipment. The electric circuit of connections is developed, the electric circuit is basic. Also, the result of the development is the servo drive control program.

The necessary studies and experiments were performed, confirming the operability of the algorithm with a specified accuracy. The coordinate information obtained by the algorithm makes it possible to cope with tasks related to the estimation of dimensions, position and imposition of obstacles near the robot. This fact with the help of effective methodology makes it possible to use the full range of possible robots-guards, robots-researchers, service robots, educational or entertaining robots.

#### **Список используемых источников**

1. Володин, Ю.И. Телевизионная система объемного зрения для управления движением мобильного робота: дис. канд. техн. наук: 05.02.05: защищена 04.06.11, Володин Юрий Сергеевич. – Москва, 2011. – 209 с.

2. RoboMe [Электронный ресурс] // URL: http://robome.ru/tehnicheskoe\_zrenie (дата обращения: 20.05.2018).

3. Петрова Т.В. Машинное зрение. Математические машины и системы. – 2009. - №4, с. 18.

4. Кокодеев, А.В. Обследование, мониторинг, выполнение ремонтных и восстановительных работ на подводных частях транспортных сооружений. Интернет-журнал Науковедение. - 2014. -№1, с.14.

5. Бобровский, С.А. Навигация мобильных роботов. PC Week. – 2004. - №9, с.52.

6. Синицын И.Н. Фильтры Калмана и Пугачева: Учебное пособие. Логос, 2006, с 120.

7. Кучерский Р.В, Манько С.В. Алгоритмы локальной навигации и картографии для бортовой системы управления автоматизированными мобильными роботами. Известия Южного федерального университета. Технические науки. – 2012. - №3, с. 13.

8. RoboCraft [Электронный ресурс] URL: robocraft.ru/blog/computervision/402.html (дата обращения: 25.05.2018)

9. Красикова, И. Е., Картузов, В. В., Красиков, И. В. [Применение средств](https://cyberleninka.ru/article/n/primenenie-sredstv-rasparallelivaniya-vychisleniy-v-realizatsii-algoritma-vychisleniya-fraktalnoy-razmernosti-dvumernyh)  [распараллеливания вычислений в реализации](https://cyberleninka.ru/article/n/primenenie-sredstv-rasparallelivaniya-vychisleniy-v-realizatsii-algoritma-vychisleniya-fraktalnoy-razmernosti-dvumernyh) [алгоритма вычисления](https://cyberleninka.ru/article/n/primenenie-sredstv-rasparallelivaniya-vychisleniy-v-realizatsii-algoritma-vychisleniya-fraktalnoy-razmernosti-dvumernyh)  [фрактальной размерности двумерных](https://cyberleninka.ru/article/n/primenenie-sredstv-rasparallelivaniya-vychisleniy-v-realizatsii-algoritma-vychisleniya-fraktalnoy-razmernosti-dvumernyh) [изображений.](https://cyberleninka.ru/article/n/primenenie-sredstv-rasparallelivaniya-vychisleniy-v-realizatsii-algoritma-vychisleniya-fraktalnoy-razmernosti-dvumernyh) [International](https://cyberleninka.ru/journal/n/international-journal-of-open-information-technologies) Journal of Open Information [Technologies.](https://cyberleninka.ru/journal/n/international-journal-of-open-information-technologies) – 2015. - №12, с.7

10. Герш М.В. Ключевые показатели эффективности /М.В. Герш // Отдел кадров коммерческой организации, 2016. - № 10. - С. 61 - 66.

11. Шульмин В. А. Экономическое обоснование в дипломных проектах: учебное пособие для вузов / В. А. Шульмин, Т. С. Усынина. – Старый Оскол: ТНТ, 2012. – 192 с.

84

12. Назаренко О.Б. Безопасность жизнедеятельности: учебное пособие / О.Б. Назаренко, Ю. А. Амелькович; Томский политехнический университет. – 3е изд., перераб. и доп. – Томск: Изд-во Томского политехнического университета, 2013. – 178 с

# **Приложение 1**

```
#include <SerialFlow.h>
#include <Servo.h>
#define Trig 2
#define Echo 4
Servo myservo; 
SerialFlow rd(7,8);
const unsigned long data_to = 100;
unsigned long tm;
unsigned long data_next = 0;
unsigned int impulseTime=0; 
unsigned int distance[5]; 
unsigned int temp;
void setup(void){
   rd.setPacketFormat(2, 4);
   rd.begin(0xF0F0F0F0E1LL,0xF0F0F0F0D2LL);
   pinMode(Trig, OUTPUT); //инициируем как выход 
   pinMode(Echo, INPUT); //инициируем как вход 
   Serial.begin(9600);
  myservo.attach(9);
   int start=0;
}
```
void servoslow( Servo num, int pos, int time, int start) //

```
robotday.ru *** Функция для управления скоростью
сервопривода ***
      { 
        num.write(start);
      }
      void loop(void){
       for(int i = 0; i<180; i++)
        {
        servoslow(myservo, i, 10, i);
        delay(2);
       for (byte j = 0; j < 5; j++) {
         digitalWrite(Trig, HIGH); 
         /* Подаем импульс на вход trig дальномера */
         delayMicroseconds(10); // равный 10 микросекундам 
         digitalWrite(Trig, LOW); // Отключаем 
         impulseTime=pulseIn(Echo, HIGH); // Замеряем длину
импульса
        distance<sup>[j]=impulseTime/58; //</sup> Пересчитываем в
сантиметры
        };
       for (byte k = 1; k < 5; k++)
         {
         for (byte j=0; j<4;j++) {
           if (distance [j] \langle distance [j+1]) {
            temp = distance[i];distance[i] = distance[i+1];
```

```
distance[j+1] = temp; }
      delay(20);
     }
     }
   int start = distance[3];
for (byte u=0; u<5; u++){
Serial.println(distance[u]);
} 
  Serial.println();
  rd.setPacketValue(i);
  rd.setPacketValue(start);
      rd.sendPacket();
     }
 for(int i = 180; i>0; i--)
  {
  servoslow(myservo, i, 10, i);
  delay(3);
 for (byte j = 0; j < 5; j++) {
  digitalWrite(Trig, HIGH); 
  /* Подаем импульс на вход trig дальномера */
  delayMicroseconds(10); // равный 10 микросекундам
```

```
 digitalWrite(Trig, LOW); // Отключаем 
        impulseTime=pulseIn(Echo, HIGH); // Замеряем длину
импульса
       distance[j]=impulseTime/58;
        };
       for (byte k = 1; k < 5; k++)
          {
          for (byte j=0; j<4;j++)
           {
           if (distance[j]<distance [j+1])
           temp = distance[i];distance[j]= distance[j+1];
           distance[i+1] = temp; }
           delay (20);
           }
          int start = distance[3];
         Serial.print(i);
          Serial.print(":");
        Serial.print(start);
        Serial.print(";");
         Serial.println();
        rd.setPacketValue(i);
        rd.setPacketValue(start);
            rd.sendPacket();
         }
  }
```

```
#include <SerialFlow.h>
SerialFlow rd(7,8);
void setup(void){
   Serial.begin(9600);
   rd.setPacketFormat(2, 2);
   rd.begin(0xF0F0F0F0D2LL,0xF0F0F0F0E1LL);
}
void loop(void){
   unsigned int v,angle,distance,v3,v4,v5;
   if( rd.receivePacket() ){
   \frac{1}{v} = rd.getPacketValue(0);
     angle = rd.getPacketValue(0);distance = rd.getPacketValue(1);// v3 = rd.getPacketValue(2);// v4 = rd.getPacketValue(3);1/\nu5 = rd.getPacketValue(4);
     \frac{1}{2} Serial.println(v);
      Serial.print(angle);
      Serial.print(":");
      Serial.print(distance);
      Serial.print(";");
    \frac{1}{2} Serial.print(v3);
      //Serial.print(v4);
     // Serial.println();
    \frac{1}{2} Serial.println(v5);
   }
```
}

```
import processing.serial.*;
Serial port;
float angle;
float distance;
String data = "";
int index = 0;
int xpos = 0;
int ypos = 0;
void setup()
{
  size (600,300);
  port = new Serial(this,"COM3", 9600);
  port.bufferUntil(':');
}
void draw()
{
  fill(255,0,0);
  noStroke();
  ellipse(xpos,ypos,3,3);
}
void serialEvent (Serial port)
{
  try
{
```

```
data = port.readStringUntil(\cdot;\cdot);data = data.substring(0, data.length() - 1);index = data.indexOf(:);angle = float(data.substring(0,index));distance = float(data.substring/index +1, data.length());xpos = int(distance * 3 * cos(radians(angle)));
 ypos = int(distance * 3 * sin(radians(angle)));
 if (xpos > 300 || xpos < -300 || ppos > 300 || ppos < 0) {
  xpos = 0;ypos = 0; }
 xpos = xpos + 300;ypos = 300 - ypos;}
catch(RuntimeException e) 
}
```